## **Géométrie dans la rue Claude Archer(\*)**

Le contenu fera l'objet d'un article dans le n<sup>o</sup> 472 du Bulletin de l'APMEP.

L'exposé a été suivi d'une discussion que nous avons continuée par courrier électronique avec une poignée de participants motivés. En voici les thèmes : faisabilité horaire de l'utilisation du théodolite (besoin de deux heures de cours consécutives pour mener à bien les mesures) ; possibilité de location de l'appareil ; prix d'achat (neuf 1250 euros, ebay 600 euros) ; récit d'une expérience similaire avec illustration des erreurs de mesure ; autre expérience pour **mesurer la latitude géographique à partir de la hauteur du soleil à différentes heures** ; intérêt de l'expérience pour motiver les élèves moins favorisés.

## **Enseigner les maths ou danser sur un volcan ? Première partie**

## **Marie-Pascale Aubert(\*\*)**

Nous avons commencé par réfléchir aux raisons du choix de l'atelier. Chacun s'est exprimé par écrit, voire par oral aussi, pour certains. Ce, pour essayer d'orienter les échanges dans le sens des attentes de chaque participant. Ces attentes se sont révélées variées, multiples du fait des caractéristiques personnelles des membres du groupe, en activité ou non, débutant dans le métier ou proche de la retraite.

Des collègues en provenance de plusieurs académies, de tous âges, et différemment motivés…

Ainsi, pour une collègue qui fut maître de stage l'année dernière, la question qui se posait était : « quelles recettes donner à mon stagiaire pour qu'il n'ait pas de problèmes de discipline dans sa classe ? »

Pour un jeune, c'est l'évolution des conditions d'enseignement qui a semblé être centre d'intérêt. Pour une « jeune retraitée », c'est la confrontation entre le vécu ancien et le vécu récent dans des classes d'établissements différents qui importait.

Je relève parmi ce qui a été évoqué comme raison de choix de l'atelier :

- $-$  « un titre attractif »,
- « un thème qui se situe dans le vif de l'actualité »,
- « le désir de connaître l'évolution des conditions d'enseignement »,
- « l'espérance de repartir avec des suggestions de solution ».

### **Des faits**

Si personnellement, j'ai choisi ce titre qui se voulait un peu humoristique et couleur locale à Clermont, vu ce qui se trouve dans ses environs (encore que là, géologiquement, c'est très calme depuis une certaine nuit des temps ; on peut danser

<sup>(\*)</sup> Haute école Francisco Ferrer. E-mail : claudearcher@yahoo.fr

<sup>(\*\*)</sup> Université de Rouen.

sur les volcans alentour, en toute quiétude), c'est que j'ai conscience, de plus en plus, d'une montée de la « grogne » et de la « hargne », en classe de maths en particulier, dans les établissements scolaires en général, et même à l'université, depuis quelques temps, malgré toutes les innovations des vingt dernières années (circulaires ministérielles, créations des CPE et autres). Témoin de cela une décision du doyen de la fac de Sciences de Rouen de suspendre le cours de maths, pendant deux semaines, en DEUG, suite au bombardement, en amphi, en plein cours magistral, d'un collègue professeur, à l'aide d'un projectile dangereux (si mes souvenirs sont bons, bouteille en verre, encore qu'allégée car vidée de son contenu au préalable).

Il paraît que le cours n'était pas agréable, voire trop difficile à suivre, qu'il ne correspondait pas à l'attente de quelques uns, que « le prof parlait pour lui »…

Le collègue, ni novice, ni vieille baderne, s'est trouvé choqué au sens propre et au figuré. Et pour ce qui est du figuré, on en a tous pris pour notre grade.

Devenait-il risqué de proposer nos prestations entre paillasse et tableaux mobiles tour à tour, grimpant au plafond ou reprenant une course vers le sol ? Fallait-il souscrire, prudemment, une assurance-vie en attendant de voir notre profession classée dans les métiers dangereux ou à risque, avec une prime spécifique à la clef ? Jusqu'à peu, nous n'avions à subir que quelques agressions verbales émanant de rares « drôles de citoyens » facilement repérables et repérés.

Cependant, les témoignages de collègues de collèges et de lycées craignant pour leurs véhicules (pneus et tôles) ne datent pas d'aujourd'hui ! Certains, maintenant, craignent aussi pour leur « peau » !

Il y a plusieurs années, un de mes collègues universitaires et prof de maths s'est retrouvé à l'hôpital après un terrible vol plané : son vélo avait été saboté à la fac. Par qui ? Mystère ! Pourquoi ? Autre mystère ! À la suite d'une mauvaise note, d'une remarque ? On ne le saura jamais ! En tous cas, il a eu « du bol » de s'en tirer à bon compte : que des plaies et des égratignures !

Hier, une jeune femme a été agressée en plein cours, à Rouen…

Les agressions physiques existent, en dehors de ce qui fait la une des journaux, ici ou là, et ce n'est pas dans les palais de justice de France et de Navarre qu'on l'ignore, bien que les dossiers traités ne représentent, très probablement, qu'un morceau de la face apparente de l'iceberg. Alors quelle est la taille réelle de l'iceberg ?

Il me semble qu'il y a un devoir d'alerte à remplir, d'une part, auprès de chefs d'établissements, d'autre part, auprès des rectorats qui disposent de documents mais peut-être mal diffusés ou peu pris en compte (selon certains témoignages)… Et puis, peut-être aussi, dans les I.U.F.M., pour pallier à toute déconvenue.

Je pense, à l'instant, à une étudiante qui préparait le CAPLP Maths-Sciences, admissible brillamment, préparant l'oral avec intelligence et sérieux, qui, après avoir passé huit jours en stage dans un établissement situé en « zone sensible », informait tous les formateurs de sa décision de stopper tout net la préparation. Il a été impossible de la faire revenir sur sa décision.

Elle a choisi de se diriger vers l'industrie. Pourtant, au départ, elle était *très, très, très* motivée par l'enseignement.

En fait, un élève de la classe d'accueil dans laquelle se déroulait son stage avait fait des siennes, manifestant son mécontentement en prenant la porte … tout simplement !

Tous, autant que nous sommes, nous avons des exemples des difficultés rencontrées et allant crescendo. Pourquoi le nier ou simplement le taire ? Il y a bien des raisons à cela, et, dans le lot, un tas de bonnes, d'excellentes ou paraissant telles de prime abord.

### **Problématique : taire ou dire et agir**

Il y a une bonne vingtaine d'années, plusieurs voitures stationnées dans ma commune se sont trouvées inutilisables, un beau matin avec deux (voire quatre) roues crevées. Or, j'avais davantage qu'une petite idée quant aux auteurs de ces méfaits.

Mais comment aller dire à une jeune femme, ayant de graves soucis d'ordres variés, que son jeune mignon au visage angélique a déjà été pris la main dans le sac pour plusieurs « grosses bêtises » et qu'il existe de lourdes présomptions qu'il soit pour quelque chose dans celles de la veille. Que faire et ne pas faire ? Veiller au grain et épargner une femme déjà suffisamment mise à mal par l'existence ?

J'en étais à peu près là, dans le cours de mes réflexions, quand une de mes collègues (prof de maths aussi) m'a aidée à mûrir ma réflexion et à agir en conséquence : si mes enfants avaient commencé à s'engager dans une voie douteuse, j'aurais aimé en être avertie immédiatement afin de redresser la barre le plus vite possible … avant qu'il ne soit trop tard, ou que des sanctions publiques ne tombent. Donc, fini de tergiverser, il était préférable de dire, afin de trouver un remède avant que les mauvais plis ne s'installent.

Suite à nos échanges, au cours de l'atelier, on peut conclure que la réaction va plutôt dans le sens : « ras le bol, mais il vaut mieux essayer d'encaisser un max… ».

Et puis, peut-être avons-nous peur que le remède soit pire que le mal ; ou plus exactement qu'il n'y ait pas vraiment remède, mais seulement sanction ? Et sanction incomprise… ! À quoi bon pointer ce à quoi on ne peut rien ?

Depuis 1992, date du premier plan de lutte contre la violence à l'école, il ne semble pas que les choses se soient arrangées, dans certains établissements non ciblés. D'où le désir de certains de supporter, au jour le jour, autant que faire se peut, les désagréments du rejet de règles de vie.

Pourtant, ce n'est jamais un service rendu à un jeune que de ne pas lui faire prendre conscience de ses erreurs et de ne pas l'aider à les corriger ; on le fait bien, sans cesse, pour le raisonnement et les démonstrations en maths !

Il est sûr que la politique de l'autruche n'a jamais permis de résoudre, de façon satisfaisante sinon définitive, un problème de comportement. Et, gare aux épidémies qu'on ne peut plus enrayer faute d'avoir étouffé les germes dans l'œuf. Il est donc plus que temps de réagir, d'analyser les problèmes et de trouver, s'il en est, des solutions ou, au minimum, des palliatifs à l'invivable.

Je pense, en parlant de palliatif, à Philippe Meirieu [8], qui écrit, entre autres : « *Bien imprudent serait l'éducateur qui, aujourd'hui, en toute tranquillité d'esprit, prétendrait disposer de toutes les réponses nécessaires pour faire face aux situations qu'il doit affronter.* »

Mais je partage aussi son opinion, quant au manque de repères de la jeunesse (et, pas que de la jeunesse, d'ailleurs !) : « *ce qui caractérise en effet notre modernité, c'est bien l'effondrement de nos repères, de cette " bonne et antique morale que nous avons reçue de nos pères et de nos mères " que Jules Ferry considérait dans sa fameuse lettre adressée aux instituteurs comme le socle de toute éducation.* ». Si le mot « morale » donne des boutons à certains, chargé qu'il est d'une connotation négative et plus qu'usée, obsolète et désuète, remplaçons-le par « code de conduite comportementale nécessaire pour bien vivre en société »…

À l'heure qu'il est, je me sens encore davantage concernée pour œuvrer dans un sens d'information et de responsabilisation, suite à des conversations répétées avec l'assistante du procureur de la République près le TGI de Rouen.

Celle-ci a été chargée des dossiers des mineurs et participe, avec toute une équipe, composée de partenaires d'organismes différents, à un travail préventif, spécialement dans les établissements dits « sensibles » de l'agglomération rouennaise.

Ce vécu peut constituer une piste, parmi d'autres, d'action positive reproductible un peu partout.

Je vais d'ailleurs lui laisser la parole ou la plume (en réalité : la souris), d'ici peu, après la considération du corpus recueilli mi-octobre et apporté à Clermont-Ferrand. Elle va vous faire part elle-même, tant de la suite du déroulement de l'atelier que de son expérience en établissements.

### **Le Corpus recueilli**

La **première partie** de l'atelier était consacrée à la prise de connaissance et à **l'analyse d'un corpus**, à titre d'introduction et de sensibilisation à ce qui devait suivre ; ce que j'avais annoncé dans le résumé de la proposition d'activité.

En fait, j'avais parlé de plusieurs corpus. Mais, je n'en ai présenté qu'un, recueilli en première année d'université (licence SVET). En effet, l'établissement que j'avais sélectionné pour le recueil de questionnaires, par des élèves de différents niveaux, de différentes classes, dans différentes matières, s'est trouvé endeuillé par le suicide d'un collègue. Nous n'avons donc pas pu réaliser l'enquête prévue, laquelle aurait pu avoir un retentissement négatif (psychologiquement) sur certains élèves, voire sur certains collègues.

Le corpus était donc très « léger », à tous points de vue. Ainsi, pas question de violence…

Voici, tout à la fois les questions posées et un échantillon représentatif des réponses. Ces dernières sont recopiées telles quelles, sans aucune modification ni correction orthographique.

**1) Votre opinion sur de bonnes conditions d'apprentissage, au collège, au lycée, ...**

- *« Moins de monde pour chaques matières »,*
- *« Meilleurs conditions au niveau conforts »,*
- *« Travail dans une détente »,*
- *« Trouver équilibre entre sérieux et décontracté, intense et calme »,*
- *« Le professeur doit intéresser les élèves »,*
- *« Il faut un professeur passionné par ce qu'il enseigne »,*
- *« Donner plus de moyens aux collèges et lycées de province »,*
- *« Un cours structuré et calme »,*
- *« Cours en effectif restreint afin de pouvoir procurer l'aide nécessaire à chaque élève »,*
- *« Classe à faible effectif »,*
- *« Spécialisation des filières dès le lycée »,*
- *« Accès plus important au ordinateur »,*

*« Le professeur doit aider les élèves à organiser leur travail personnel et savoir réexpliquer les choses sous un autre angle »,*

*« Des professeurs toujours à l'écoute, donnant des cours intéressants et (ndlr pas de suite) », « Un professeur qui sache donner le goût de sa matière. Si possible avec un effectif d'élève peu important. Un groupe motivé pour apprendre. »,*

*« Il faut donner plus de moyens aux collèges et lycées qui n'appartiens pas aux grandes villes et leurs influences qui sont favorisées(ex : collège un livre à la maison un livre au collège seulement à Paris), plus d'information sur la politique sans prise de partie selon le gouvernement en place »,*

*« Que le professeur fasse respecter le silence, l'ordre dans sa classe sans être trop autoritaire, et trop dur avec ses* élèves ».

Tout ce qui précède tient à la nature de ces bonnes conditions d'apprentissage. On constate que le rôle du professeur est très largement marqué, ainsi que la demande d'effectifs réduits dans une classe.

Et pour finir, la nécessité de ces bonnes conditions : « **De bonnes conditions, c'est essentiel au développement mental des élèves pour leur permettre s'ils le souhaitent de continuer des études supérieures.** »

### **2) Vous est-il arrivé d'être gêné(e) par vos camarades, et si oui, dans quelles conditions ?**

*« Oui, généralement gênée par trop de bavardage (en espagnol, en maths, au collège) »,*

*« Oui, bavardages autour de moi le plus souvent ou histoire avec le prof »,*

- *« Oui, dans de nombreux cours »,*
- *« Oui ceux qui parlent et qui n'en n'ont rien à faire du lycée »,*
- *« Oui, quand il y a trop de bruit »,*

*« Pas spécialement, sauf par des bavardages dans certains cours »,*

*« Oui, en seconde par les élèves qui ne se destinait pas à un BAC mais qui attendait une autre formation, et dans toutes les autres années dans n'importe qu'elle condition aussi bien stricte que laxiste, parfois à cause de l'effectif(TROP nombreux) de la classe ».*

La moitié de l'effectif dit : oui, et la moitié dit : non ! Pour les « oui », il est question de bruit et de bavardages.

### **3) Vous est-il arrivé de « chahuter » pendant un cours ? Si oui, pourquoi ? Quelle était la matière du cours ?**

*« Oui car en 4e, les gens de ma classe n'avait aucune base de 5e, donc tous les programmes de 5e ont été repris pendant l'année de 4e. Étant donné l'ennui que cela me causait à moi et à une de mes camarades, nous chahutions en attendant les programmes de notre niveau »,*

*« Oui pendant le cours de philosophie en Tle car le prof n'était pas intéressant, et n'aimait pas que l'on ait d'autres opinions que la sienne »*

*« Oui, il m'arrive aussi de dormir, somnoler, car matière trop linéaire pas intéressante, bavarder de temps en temps »,*

*« Oui, à causse de la fatigue en Math »,*

*« Oui, le cours peu intéressant et a bas coefficient »,*

*« Oui, pour faire passer le temps plus vite. En anglais, Philosophie, Histoire »,*

*« Oui, lorsque le professeur est ennuyant et qu'il n'arrive pas a capter l'attention de par son manque de motivation »,*

*« Oui pendants les cours qui ne m'intéressé pas ex : la philosophie et le Français ou quand le prof. parlé trop vite »,*

*« Oui, on rigole, on parle … peut-être dans un cours pas intéressant ou déjà bien compris »,*

*« Oui, dans n'importe qu'elle matière pour décompresser du grand nombre d'heure par rapport au peu de pause que l'on a et le nombre d'heure e transport ».*

Seulement 20% disent ne pas avoir « chahuté »… Donc, par passage au complémentaire, on devine que 80% n'ont pas toujours été très civilisés en classe. Et on peut conclure que c'est le manque d'intérêt qui est principalement cause de chahut.

### **4) Avez-vous toujours souhaité que vos enseignants fassent respecter le silence pour pouvoir travailler ?**

*« Oui sauf dans des cours où il est sympathique de discuter dans le cadre de la matière »,*

*« Oui, sauf quand les cours sont trop linéaires.»,*

*« Oui, dans les cours intéressants uniquement »,*

- *« Pas forcément, par exemple en langue il faut du bruit et de la discussion »,*
- *« Oui mais que dans les matières scientifiques »,*

*« Oui, c'est beaucoup mieux dans le silence »,*

*« Non si ce n'est pas " trop " bruyant. On peu parle si ça ne gêne pas le cour »,*

*« Non, ça ne dérange pas (dans certains cas) la concentration ».*

Il y a 70% de oui pour ce groupe constitué, je le rappelle, d'étudiants de la fac de Sciences.

#### **5) Avez-vous eu l'occasion de participer, au collège, à un forum sur la citoyenneté ?**

La réponse est « non », sauf pour un étudiant, qui n'en dit rien peut-être parce que ce n'était pas demandé !

En résumé, il y a une demande de discipline, d'une part, et une demande de stimulation d'intérêt, d'autre part. Il faut essayer de captiver les élèves…

Ensuite, en atelier, les échanges sont allés « bon train » entre l'ancien et le nouveau ... mélangeant la suite de la première partie et la seconde.

C'est plus des deux tiers du temps de l'atelier qui ont été animés par notre assistante de justice, et encore : la discussion a continué une demi-heure après l'heure prévue pour la fin de cette activité.

Il serait bon, à mon sens, de renouveler la **prestation**, lors des prochaines journées nationales.

### **Le problème des maths**

Qu'on le veuille ou non, il faut bien réfléchir particulièrement à l'enseignement des maths. Un collègue s'est fait très insistant sur cette question, lors de l'atelier. En effet, on ne peut que reconnaître que certains sont bloqués face à cette matière, peutêtre à cause de son côté abstrait ou pour d'autres raisons. Cela a déjà fait couler beaucoup d'encre, ce n'est pas une nouveauté !

Je renvoie à toutes les études menées en psycho-socio ou à des sites sérieux et facilement consultables [1], et plus modestement à mon compte rendu d'un atelier conduit à l'A.P.M.E.P., lors des journées nationales de Rennes [2].

Il faudra, dans le même temps, comprendre la (ou les) raison(s) de la chute des effectifs des inscrits en Maths et Physique à l'université, depuis des années. Chute qui va en s'accentuant et qui va s'arrêter, faute de pouvoir passer en dessous de zéro.

J'insisterai seulement sur le fait que des élèves ressentent un **sentiment d'exclusion, quand ils ne comprennent pas** ou à grand peine, surtout quand ils ont l'impression que d'autres comprennent, et que tout sentiment d'exclusion engendre ou peut **engendrer agressivité et violence** (verbale ou autre), en premier lieu contre l'enseignant qui est jugé coupable de ne pas se faire comprendre.

Nous sommes donc **plus facilement visés, comme profs en classe de maths** que les collègues des classes d'autres disciplines semblant moins ardues et où il est plus facile de suivre tant bien que mal…

Pour conclure, je pense qu'il faut tenir compte d'une demande qui existe chez beaucoup, mais plus ou moins formulée … et qu'il faut utiliser les remèdes existants et en chercher d'autres encore mieux adaptés.

### **Une demande**

Je livre la rédaction des jeunes stagiaires participant à l'atelier : « *À la lecture des différents titres d'atelier, celui-ci nous a interpellé par son originalité. Ensuite, le contenu de l'atelier nous a plu. En tant que professeurs stagiaires, les sujets autour du comportement, de la discipline et de l'ambiance de travail d'une classe nous intéressent particulièrement.* »

Donc, « à bon entendeur, salut ! ».

En outre, les collègues ont relaté de nombreux actes de violence dans des établissements de « zone non sensible » et fait part de leur **inquiétude** et de leur **sentiment d'insécurité**. Une question a vu le jour : « comment se défendre ? » (cf. deuxième partie du compte rendu).

### **Des réponses et des propositions**

Il est vrai que les gouvernements successifs se sont penchés sur la question, puisque l'on trouve, entre autres,

- le premier plan de lutte contre la violence en 1992,
- le guide pratique en cas d'infraction dans un établissement scolaire, paru au B.O. du 15 octobre 1998, avec énumération des situations, des conduites à tenir, et des qualifications pénales assorties,
- $-$  la circulaire du 23 août 2001 : « Mesures de lutte contre la violence » (B.O. n<sup>o</sup> 32) du 6-9-2001)

sans oublier : la création des C.P.E., des Comités d'Éducation à la Santé et à la Citoyenneté, des Contrats Éducatifs Locaux, des Contrats Locaux de Sécurité, des services téléphoniques (« S.O.S. Violence », « Jeunes, Violence, Écoute »).

Mais comme la violence a une origine multifactorielle, il y faut comme réponse, ou en écho, une multitude de démarches différentes, sachant que là, pas plus qu'ailleurs, il n'existe de panacée. On ne peut que saluer des initiatives comme : le développement de politiques partenariales, l'implication des jeunes dans l'élaboration de « chartes de vie pour l'école ». Encore faut-il que cela existe vraiment.

Peut-être peut-on ajouter à tout cela.

À mon sens, il est sûr que la méthode ABC (ou méthode auto-éducative) proposée à l'école, dès la maternelle et jusqu'en fin de collège, pourrait constituer une bonne chose. Cela a déjà été testé de façon positive, il y a de nombreuses années, en milieu scolaire. Et on pourrait l'assortir d'un entraînement à la CNV (Communication Non Violente), utilisée « ça et là », lors d'un temps prévu spécifiquement pour cela, à un rythme hebdomadaire.

Mais, tout cela est très peu connu, en France et en milieu scolaire ! Je renvoie, pour tout renseignement, à la bibliographie de mes articles, car j'ai déjà eu l'occasion d'en parler, plusieurs fois, aux journées nationales de l'A.P.M.E.P. ([3], [4] et [5])

Il est aussi d'actualité de penser à proposer un enseignement des mathématiques, à partir d'activités ludiques ou d'activités de recherche, voire d'un cocktail des deux. Je pense à « maths en jeans », à « la main à la pâte », à l'Erté « Maths à modeler ».

D'autre part, plusieurs thèses récentes, concernant ce sujet, pourraient servir de source d'inspiration, quant à la teneur de ce qui peut être fait en classe ([6] et [7]).

Je vous invite, maintenant, à lire le compte rendu de la deuxième partie de l'atelier.

### **Bibliographie**

[1] Jacques NIMIER perso.wanadoo.fr/jacques.nimier

[2] Marie-Pascale AUBERT  $\propto$   $\hat{A}$  la recherche d'outils du domaine comportemental pour la classe de mathématiques » Atelier SA6, A.P.M.E.P. Rennes 2002.

[3] Marie-Odile PEAUCELLE « Dès la maternelle, comment vivre ma vie ? » OEIL F-X de GUIBERT, 2001.

[4] Marie-Pascale AUBERT « Un outil puissant : l'auto éducation. Apprendre à vivre libre, à poser ses actes en fonction de ses buts (y compris en maths !) » Bulletin no 442, APMEP 2002.

[5] Marie-Pascale AUBERT « La communication : point essentiel de la vie en société » Ada7 Caen 2005.

[6] Karine GODOT « Situations recherche et jeux mathématiques... » Thèse, Université Joseph Fourier Grenoble 1, Novembre 2005.

[7] Caroline POISARD « Ateliers de fabrication et d'études d'objets mathématiques ... ». Thèse, Université de Marseille, Décembre 2005.

[8] Philippe MEIRIEU « Repères pour un monde sans Repères » Desclée de Brouwer 2002.

## **Enseigner les maths ou danser sur un volcan Deuxième partie**

### **Marie-Liesse Aubert**

Dans la continuité du thème évoqué ci-dessus, nous avons abordé la violence en milieu scolaire…

Ce sujet fait l'objet de nombreuses réflexions, les enseignants se trouvant parfois démunis face à des actes d'incivilité, de violences et d'agressions.

Après avoir laissé aux enseignants le soin de se présenter j'ai donné un rapide aperçu de mes fonctions et expliqué ma présence à ce congrès…

Assistante du Procureur de la République au Tribunal de Grande Instance de Rouen exerçant à la section des mineurs, je suis amenée à intervenir dans des collèges et lycées depuis un an et demi.

L'association « Débarquement Jeunes » présidée par Stéphane Méterfi organise des « forums à la citoyenneté » depuis plus d'une dizaine d'années, regroupant des intervenants représentant les différentes institutions : les Transports en Commun de l'Agglomération Rouennaise, un policier des Renseignement Généraux, la Justice, une éducatrice, les Pompiers, un représentant du Préfet, divers acteurs du monde associatif et différentes personnalités invitées rencontrent les adolescents de classes de Cinquième ou de Première durant une matinée afin d'échanger sur le thème de la violence.

Dans le cadre de ces forums, nous débutons par un jeu de rôle faisant intervenir les jeunes, dans lequel est simulée une agression dans un bus. Il s'ensuit le déroulement du déclenchement des secours, de l'enquête et des suites judiciaires concernant les jeunes qui jouent le rôle des agresseurs.

Cette intervention dans les établissements remporte un grand succès, un dialogue s'instaure entre les jeunes qui sont souvent en mauvais rapport avec les autorités, à commencer parfois par le manque de respect des professeurs.

Après avoir présenté ces actions uniques en France, les enseignants présents, stagiaires, titulaires ou retraités ont évoqué les difficultés rencontrées qui évoluent depuis quelques années.

Les problèmes de discipline deviennent courants, les actes de violences se développent et bien souvent les enseignants ne savent pas comment réagir face aux agressions verbales et/ou physiques.

Quelques-uns ont souligné l'importance de se trouver en équipe éducative soudée, le Proviseur ayant une place primordiale pour gérer les conflits existant au sein des établissements.

Malheureusement il n'est pas toujours facile de prendre en considération des actes pourtant répréhensibles.

Nous avons ainsi rappelé qu'il était important de résoudre les problèmes entre enseignant, proviseur, élèves et parents, dans la mesure du possible, mais certains comportements devaient être nécessairement rapportés à l'Inspection Académique (l'absentéisme par exemple) et les actes pénalement répréhensibles devaient être rapportés au Procureur de la République afin que le Parquet, ainsi que le Juge des Enfants, puissent suivre l'évolution des enfants en difficulté ou en danger.

Nous avons pris l'exemple de l'Académie de la Seine-Maritime où l'Inspection Académique organise des forums afin de rencontrer les parents d'enfants dont l'absentéisme devient préoccupant, avant une transmission au Ministère Public en vue de poursuites pénales.

Il est certain qu'il n'est pas toujours aisé de diffuser les informations, les établissements n'acceptant pas la « publicité » des violences commises en leur sein.

Le manque d'information laisse souvent les enseignants dans des situations délicates, ne sachant quelles démarches effectuer, et les élèves se trouvent ainsi parfois confortés dans une simili impunité.

Il est temps de prendre conscience du fait que le rôle éducatif des enseignants est incontournable, mais que ceux-ci ne doivent pas être seuls, les Proviseurs ayant une tâche importante dans la gestion de la délinquance des mineurs et de la protection de l'enfance, ceci en lien étroit avec les autorités compétentes. Néanmoins les enseignants ont toujours la possibilité de faire appel aux autorités directement afin d'être aidés.

## **Communiquer sans problème grâce aux corps finis**

## **Josèphe Badrikian(\*)**

Dans cet atelier nous avons fait des mathématiques à partir d'un problème actuel : la correction des erreurs dans la transmission des télécommunications. Il s'agit donc de modélisation et d'élaboration d'algorithmes (traduisibles par la suite technologiquement) réalisant des codages, de plus en plus performants, de l'information numérique. Ces algorithmes font appel à des notions d'algèbre linéaire et à la construction de corps finis. Nous l'avons découvert et réalisé sur des exemples simples, pour des valeurs réduites des paramètres.

Référence : J. Badrikian, « Codes correcteurs » Ellipses 2002, coll. mathématiques pour l'informatique.

## **Option Sciences au lycée Mas de Tesse(1) de Montpellier**

Cet atelier coanimé par Sylvie Beaufort (S.P.C.), Bénédicte Hausberger (S.V.T.), Thomas Hausberger (IREM de Montpellier) et Jean-Pierre Richeton (Math.) a réuni 14 personnes.

<sup>(\*)</sup> Université de Clermont-Ferrand.

<sup>(1)</sup> Aujourd'hui lycée Jules GUESDE.

Un tour de table a permis de dégager les attentes des participants :

– Certains collègues pratiquant déjà l'option Sciences dans leur établissement étaient en demande d'échanges autour de l'organisation, des méthodes, du travail et plus généralement du fonctionnement de cette option.

– D'autres collègues souhaitant mettre en place cette option dans leur lycée mais rencontrant des réticences (voire des refus) de la part de leur chef d'établissement, de leurs IPR (notamment de Sciences Physiques) et/ou de leur Recteur étaient en demande d'informations sur les modalités d'ouverture et de fonctionnement de l'option.

– Deux collègues venant de lycées technologiques ayant des dispositifs spécifiques (math. + anglais ; TPE math.-techno. auquel pourrait s'ajouter SVT) venaient s'informer pour savoir quel pourrait-être pour eux l'intérêt d'ouvrir une option Sciences.

L'atelier a démarré par un rappel historique de la création de l'option Sciences au lycée Jean Monnet de Strasbourg dès 1997 et de son implantation dans l'académie de Montpellier où le rectorat en a fait l'un de ses « projets phares » dans le cadre de sa mission de promotion des sciences. Créée depuis la rentrée 2003/2004 elle connaît de fait un développement considérable, étant aujourd'hui proposée dans pas moins de 35 lycées de l'académie de Montpellier en tant qu'option de détermination.

A ensuite été présenté le fonctionnement de l'option Sciences à travers l'exemple du lycée Jules Guesde / Mas de Tesse (à Montpellier) en insistant tout particulièrement sur les points clés suivants :

– Nécessité de disposer d'un créneau de trois heures accolées par groupe d'option (16 à 18 élèves) sur lequel les trois enseignants sont libres afin de laisser une totale liberté d'organisation entre les trois disciplines.

– Cette option doit être reconnue comme une option de détermination (au même titre que MPI, SES, LVIH, …).

– Pas de programme ! S'il n'existe pas de programme pour cette option, on n'y fait pas n'importe quoi pour autant car il existe un texte de cadrage avec un cahier des charges rédigé par l'inspection pédagogique régionale qu'il est impératif de respecter pour la bonne réussite de cette option et aussi pour éviter qu'elle ne soit détournée de son but… Les contenus ne sont donc pas une finalité en soi, comme ils le sont dans l'enseignement de tronc commun, l'objectif principal de cette option étant de travailler sur la démarche scientifique. En privilégiant le temps accordé à la recherche et à la démarche d'investigation, les élèves seront bien entendu nécessairement confrontés à des contenus alors qu'à l'inverse une entrée par des contenus spécifiques n'assurerait pas de leur accorder le temps indispensable et incompressible à la recherche de problèmes.

L'atelier s'est poursuivi sous forme d'une discussion autour des questionnements des participants :

- Comment s'effectue le recrutement des élèves en option Sciences ? Les situations sont très diverses, par exemple :
	- Commission constituée des professeurs des trois matières qui examine les dossiers des élèves avec ou sans lettre de motivation.
- Choix des dossiers effectué uniquement par le chef d'établissement.
- Les critères les plus souvent retenus sont des dossiers de bon niveau et/ou des dossiers laissant transparaître la curiosité, l'autonomie, et un niveau scientifique correct.
- Quelles sont les répercussions sur les autres options ?

Il est souvent évoqué le risque d'un transfert d'élèves de l'option MPI vers l'option Sciences, mais en réalité ceci est peu souvent vérifié. Ce sont plutôt des élèves qui par défaut auraient choisi SES. Par contre, pour l'instant, les filles choisissent plus volontiers l'option Sciences que MPI ou ISI parmi les options scientifiques.

• Qu'en est-il des moyens techniques indispensables au fonctionnement de cette option ?

Parallèlement aux salles de travaux pratiques pour les S.V.T. et S.P.C., indispensables pour cette option, l'existence d'un laboratoire de mathématiques (c'est-à-dire d'une salle de classe équipée d'ordinateurs (10 au minimum) utilisée uniquement pour l'enseignement des mathématiques) et sa disponibilité pour l'option Sciences s'avère de plus en plus nécessaire. C'est à n'en pas douter un gage de réussite pour cette option, les trois matières étant ainsi perçues sur un même plan aussi bien par les élèves que par les collègues qui enseignent dans cette option.

• Quelles sont les retombées de l'option Sciences pour les élèves poursuivants des études scientifiques en Première S ou Terminale S ?

Malgré le manque de recul pour l'instant (à Montpellier l'option est ouverte depuis trois ans), on note une plus grande autonomie, une prise d'initiative plus fréquente chez les élèves ayant suivi l'option Sciences en classe de Seconde. Ces élèves en particulier osent plus facilement se lancer devant un problème ou une situation inconnue. Ce sont des élèves plus persévérants, qui n'hésitent pas à s'entraider, à s'impliquer dans des activités qui débordent du temps scolaire (club de math, club de sciences physiques, participation aux animations de la fête de la science, …).

• À noter : un fonctionnement de l'option très particulier à Perpignan où les collègues ont mis en place un système de tutorat des élèves de l'option Sciences par des étudiants de l'lUT (ceci se traduisant par la visite de TP dans les labos de l'lUT, des séances de TP communes, des conférences, …).

Pour terminer cet atelier, Thomas Hausberger a expliqué le rôle important que pouvaient jouer les IREM à la lumière du travail du groupe « Enseignement Scientifique » de l'IREM de Montpellier<sup>(2)</sup> :

http://www.irem.univ-montp2.fr/optionsciences/opsc1.html

Enfin, pour ne pas oublier que la création d'une « option Sciences » en classe de Seconde est au départ une des innovations et des revendications de l'APMEP, voici le lien sur le site national de l'APMEP :

<sup>(2)</sup> Voir également l'article paru dans le n° 65 de la revue REPÈRES d'octobre 2006 sous le titre : « L'option Sciences : un atout pour le dialogue entre disciplines » et les derniers numéros du Bulletin Vert.

http://www.apmep.asso.fr/spip.php7rubriquel02 qui renvoie à d'autres liens et notamment la rubrique « Où parle-t-on de l'option Sciences ? » :

http://www.apmep.asso.fr/spip.php?article330

## **Des albums pour apprendre à compter et à développer la maîtrise de la langue**

## **Annie Camenisch(\*) & Serge Petit(\*\*)**

*Les albums dits « à compter » constituent un support parmi d'autres pour initier les jeunes élèves à des activités numériques. Ils sont particulièrement utilisés au cycle des apprentissages premiers et à celui des apprentissages fondamentaux notamment en raison du rôle prépondérant de l'illustration nécessaire à des apprentis lecteurs. De nombreux titres existent dans le commerce qui présentent différents fonctionnements mathématiques sous-jacents. Cependant, rares sont les albums qui proposent un mode d'utilisation dans les classes*(1)*, ils sont donc souvent exploités à l'état brut en mathématiques et restent sous-employés en français. Or ces albums peuvent révéler un véritable intérêt pour le développement de la maîtrise de la langue, comme ils peuvent interroger les maîtres au sujet des apprentissages mathématiques en jeu.*

### **Problématique de l'atelier**

L'atelier s'est livré à une analyse didactique, tant en mathématiques qu'en français, d'une sélection d'albums dits « à compter ». Il s'agissait de faire prendre conscience aux participants que ces albums constituent des supports privilégiés pour certains apprentissages en français et qu'ils soulèvent un certain nombre de questions quant à leur usage en mathématiques.

### **Déroulement de l'atelier**

Après une phase de découverte des albums, les stagiaires ont entamé une réflexion sur différents intérêts de ces albums.

### **Découverte des albums**

Chaque participant s'est vu attribuer un album choisi au hasard parmi une sélection (voir « Ouvrages utilisés ») et a disposé d'un temps pour le lire.

Consigne :

Avez-vous personnellement aimé cet album ? Justifiez votre réponse. À quel niveau d'élèves pourrait-on le proposer ? Pourquoi ?

<sup>(\*)</sup> Maître de Conférences en Sciences du Langage, EA 1339, Université Marc Bloch & IUFM d'Alsace.

<sup>(\*\*)</sup> Professeur de mathématiques, EA 1339, Université Marc Bloch & IUFM d'Alsace.

<sup>(1)</sup> Un contre-exemple : *Dix petits amis déménagent* de Mitsumasa ANNO (L'école des loisirs) qui explicite quelques usages de cet album sans texte.

La plupart des albums ont été appréciés par les participants avec quelquefois certaines réserves. Les raisons données étaient souvent liées à l'exploitation pédagogique possible. Ainsi, certains albums ont plu pour leur graphisme, pour des situations ludiques ou des devinettes, pour les histoires accompagnant le comptage, … Les réserves ont essentiellement concerné certaines ambiguïtés contenues dans les albums notamment au niveau du comptage qui semblait parfois difficile à réaliser, voire qui pouvait induire en erreur. Un album a même semblé plus intéressant pour « conter » que pour « compter ».

Les réponses à la première question étaient donc davantage orientées par une première analyse didactique que par une appréciation personnelle plus subjective. Cette attitude a peut-être été induite par la seconde question concernant le niveau auquel les albums pouvaient être proposés. Tous les niveaux des cycles 1 et 2 pouvaient être concernés par les albums découverts, avec des hésitations pour certains qui semblaient de difficulté inégale.

Cette découverte a posé la première condition d'une exploitation de ces albums. En effet, comme pour tout autre album, la première lecture d'un album dit « à compter » doit s'adresser au lecteur sans autre visée pédagogique que celle du partage de la lecture de l'album et du plaisir de cette découverte. L'expression première doit concerner l'appréciation personnelle, éventuellement argumentée, de l'album. Les élèves s'approprient d'abord le livre en tant qu'objet, tant dans sa forme que dans la première compréhension de son contenu avant toute exploitation et ils sont encouragés à s'exprimer à ce sujet. Toute analyse se réalise dans un moment ultérieur lors d'une relecture.

#### **Analyse des albums**

Les participants ont été réunis en groupes de deux ou trois autour des trois albums suivants :

*Grigri compte* de Lionel KOECHLIN, Hatier, 1991.

*Petit 1* de Ann et Paul RAND, Circonflexe, 1992.

*Un pour l'escargot, dix pour le crabe* d'April Pulley SAYRE et Jeff SAYRE, Kaléidoscope, 2003.

Questions posées aux groupes :

Quel est, selon vous, l'intérêt littéraire de cet album ?

Quel est son intérêt linguistique ?

Quel est son intérêt mathématique ?

Quels obstacles didactiques ou quel questionnement peut-il soulever ?

#### **Intérêt littéraire**

Les participants ont listé comme suit les intérêts littéraires décelés dans les différents albums.

*Un pour l'escargot :*

- Intérêt littéraire très limité.
- Pas d'histoire.

*Grigri compte* :

• Pas d'histoire : pas d'envie de relire l'album.

- Pas d'unité dans la manière de dire.
- Unité de lieu.

*Petit 1*

- Histoire avec fin heureuse.
- Beaucoup de sentiments : tristesse, déception, natures psychologiques différentes.
- Beaucoup d'émotion.

Une question a été soulevée concernant le rôle des illustrations dans l'appréciation littéraire de l'album.

Pour les participants, l'intérêt littéraire se résumait essentiellement à la présence ou l'absence d'une histoire et, pour l'un des groupes, aux sentiments évoqués.

Cette première analyse soulève la question suivante : les albums à compter sont-ils des ouvrages purement documentaires ou renferment-ils des qualités littéraires ? Cela a conduit à tenter de définir quelques critères qui permettent de déterminer l'intérêt littéraire d'un album :

- Présence d'une histoire et d'une trame narrative explicite ou implicite.
- Système de personnages, le plus souvent avec des caractéristiques humaines.
- Univers fictif, réaliste ou imaginaire.
- Système de valeurs défendues.
- Valeurs esthétiques.

Toutes ces qualités potentielles des albums nécessitent dans les classes un travail explicite sur la compréhension, portant surtout sur l'implicite, et éventuellement sur l'interprétation.

### **Intérêt linguistique**

Les participants ont retenu un certain nombre d'intérêts linguistiques des albums. *Un pour l'escargot* :

Imprécision voire incorrection du terme «  $pied^{(2)} \gg$  pouvant conduire à un apprentissage de mots plus spécialisés.

*Grigri compte* :

- Vocabulaire difficile.
- Mots de liaison.

*Petit 1* :

- Vocabulaire très riche.
- Texte très complexe.
- Intérêt poétique (ce qui serait d'ailleurs plutôt un intérêt littéraire).

Pour les participants, l'intérêt linguistique concernait donc essentiellement le vocabulaire, sa difficulté éventuelle et les apprentissages en découlant. En effet, dans ces albums, les écrits sont essentiellement composés de phrases, voire de groupes nominaux. Seul Petit 1 est constitué de textes.

Cependant l'intérêt linguistique des albums à compter ne se limite pas au vocabulaire. En effet, la présence des nombres entraîne certaines caractéristiques linguistiques spécifiques qu'il peut être opportun de souligner :

(2) Le mot *pied* est employé indifféremment pour désigner le pied de l'escargot, les pattes des chiens, celles des insectes ou même les pinces des crabes.

- La présence de groupes nominaux comprenant un adjectif numéral suivi d'un nom. Ex : Trois glaces, huit poissons $(3)$ , ...
- Des structures répétitives ou présentant des variantes intéressantes (éventuellement significatives pour la compréhension fine). Ex : Combien de bateaux sur l'eau ? Combien de marins sur le quai ?<sup>(4)</sup>
- La notion de « nombre » en grammaire visant à distinguer le singulier du pluriel.
- Les marques linguistiques du pluriel du nom, voire du verbe.

Toutes ces caractéristiques linguistiques présentes dans les albums à compter permettent éventuellement d'aborder ces notions grammaticales de manière implicite, voire plus explicite à partir du cycle 2.

### **Intérêt mathématique**

Les participants, qui ont relevé des intérêts mathématiques, se sont aussi posé quelques questions relatives à l'apprentissage des mathématiques. Leurs contributions sont soulignées, elles ont été commentées collectivement.

*Un pour l'escargot* :

• Décomposition opératoire. Il s'agit en fait de décomposition additive. Comptage de « pieds », ceux-ci n'étant pas tous les mêmes. L'hyperonyme « pied » permet de compter, d'additionner des nombres, indépendamment de leur identité physique (comme le pied de l'escargot, celui du crabe ou du chien, …).

*Grigri compte* :

- Compter une collection. Dénombrer une collection. À chaque double page, il s'agit de dénombrer des objets de même nature.
- Le zéro.
- Association d'un chiffre<sup>(5)</sup> et d'une lettre. Il s'agit d'associer écriture en chiffres et écritures en lettres de nombres présentés.
- De  $0$  à  $9$  : on ne compte pas de  $0$  à  $9$ , mais de 1 à 10. Certains participants ont été surpris de voir que dans cet album, Grigri compte de 0 à 9 et pas de 1 à 10. L'ouvrage se termine par « *Grigri sait compter* ». En fait, il sait compter, sous réserve d'apprendre à grouper les objets par dix, puis par cent … et de compter le nombre de dizaines, de centaines et d'unités… Savoir compter de 0 à 9 suffit effectivement pour savoir dénombrer n'importe quelle quantité d'objets.

*Remarque : mystère mathématique de la construction du nombre. Petit 1* :

- Nombre en chiffre ou en lettres ? (aspect gênant de « 2 poires »).
- Ajouter 1 pour trouver le nombre suivant.
- $\bullet$  1 « quoi » ?
- le zéro.
- le 10.

(4) Ibidem.

<sup>(3)</sup> *Grigri compte* de Lionel Koechlin, Hatier.

<sup>(5)</sup> Expression utilisée par les participants à l'atelier et reprise telle quelle.

#### *Remarque : mystère mathématique du 10 (2 chiffres, mais nombre 10).*

#### **Fruit des échanges dans le groupe après la mise en commun :**

- Notion de quantité : il convient de noter des différences entre les approches par exemple dans *Grigri compte* et *Un pour l'escargot*. Les programmes de maternelle distinguent nettement *quantités* et *nombres*. Dans le premier album, il s'agit à chaque double page de dénombrer des objets identiques (étoiles de mer, …). Il s'agit de quantités de … Dans le deuxième, il s'agit de procéder à des décompositions ou à des compositions additives qui ne peuvent porter que sur les nombres eux-mêmes. L'hyperonyme « pied » permet d'additionner le nombre de pieds d'un chien avec celui d'un crabe ou d'un escargot alors qu'il s'agit d'objets physiquement différents. Cet album oblige à davantage d'abstraction et à travailler sur le nombre plutôt que sur les quantités. Si on n'ajoute pas trois pommes et deux poires, on peut très bien ajouter le nombre de pommes et le nombre de poires et dire que l'on a cinq fruits. Ce passage des quantités aux nombres s'effectue dès la fin de la maternelle.
- Notion de nombre : voir ci-dessus.
- Le zéro : dans de nombreux albums, le zéro n'est présent que dans l'écriture 10. Il ne semble pas avoir d'existence par lui-même. Il ne serait donc pas étonnant que les élèves perçoivent 10 comme étant un seul signe, celui qui suit le 9 dans la désignation des nombres (dont l'écriture serait construite avec deux chiffres dans le seul souci d'économiser le nombre de caractères nécessaires à l'écriture des nombres). Il porte d'ailleurs le nouveau nom *dix* comme *neuf* est le nom du suivant de *huit*. Une grande fréquentation de ces écritures pourrait constituer un obstacle à la construction du sens de la dizaine. *Grigri* utilise le 0 « *Il y a zéro nuage dans le ciel* », mais ce zéro, n'apparaît pas comme une réponse mathématique à un problème par exemple celui de désigner le nombre de poires dans une comptine descendante ou d'exprimer ce même nombre dans des problèmes soustractifs « J'ai cinq pommes, j'en donne deux. Combien m'en reste-t-il ? réponse : 3. ». « J'ai cinq pommes, j'en donne cinq. Combien m'en reste-t-il ? réponse : ? ... *zéro* (que l'on écrit 0 comme cinq s'écrit aussi 5).
- Construction de la dizaine : Quand 10 (écrit en chiffres) est présent, le sens de ce nombre comme étant issu d'un regroupement n'est pas construit. Or il s'agit d'un paquet de *dix* (suivant de *neuf* en langue naturelle) et de *zéro* unité. Travailler trop précocement la dizaine en écriture chiffrée pourrait constituer un obstacle à la construction du système de numération, surtout si le sens du zéro (et 0) n'a pas été mis en place. *Petit 1* construit chacun des nombres comme étant le résultat d'une addition (2 + 1 … 3). Il s'arrête à *10* qui reste un mystère pour les élèves puisque l'écriture symbolique 10 se construit, à la différence de celle des nombres qui le précèdent.
- Axiomatique de Peano : *Petit 1* construit la suite des entiers naturels en suivant partiellement l'axiomatique de Peano. En effet, tout nombre est présenté comme étant le successeur d'un autre et noté *n* + 1 (4 + 1 = 5). Dans

cet album, tout nombre trouve donc son existence à partir d'un premier, mais qui, au lieu d'être 0 est 1. 0 apparaîtra de manière fabuleuse comme ami de 1. 1 et 0, au lieu d'être deux seront dix ! Mystère en point d'orgue pour l'élève…

On traduit généralement de la manière suivante l'axiomatique de Peano qui définit l'ensemble des entiers naturels

- 0 est un entier naturel. Tout entier naturel n a un successeur
- unique noté + 1,
- $\bullet$  0 n'est le successeur d'aucun entier naturel.
- Si deux entiers naturels ont même successeur alors ils sont égaux.
- si un ensemble d'entiers naturels contient 0 et le successeur de chacun de ses éléments, alors cet ensemble est N.

### **Obstacles ou questionnement didactiques**

Les obstacles didactiques soulevés par les stagiaires (soulignés) découlent essentiellement des observations précédentes.

- Le « zéro » différent de « rien ». Zéro, souvent écarté des apprentissages premiers est présent dans les écritures comme 10. Il est un nombre comme les autres et se diffèrencie de « rien ». Il n'est en effet pas équivalent de dire « il n'y a rien sur la table » et « il y a zéro pomme sur la table » (qui traduit le français usuel : « il n'y a pas de pomme sur la table »). La table peut être encombrée de mille choses, mais sans pomme. Ce nombre devrait être travaillé dès l'école maternelle, comme le sont le deux, le trois et les autres nombres.
- Compter à partir de « zéro » : il est plus naturel de décompter jusqu'à « zéro ». Les comptines numériques, qui servent à dénombrer, commencent toujours à *un*, car les faire commencer à *zéro* introduirait bien souvent une erreur de comptage (*n* − 1 au lieu de *n*). Mais ce n'est pas une raison pour éviter le si fondamental zéro.
- Le dix et la rupture au niveau de l'écriture mathématique (10) et non en langage naturel. Travailler le 10 (et pas seulement le voir apparaître à l'occasion) pourrait se constituer en obstacle pour la construction ultérieure du système de numération.

### **Conclusion**

Loin de n'être que des ouvrages documentaires uniquement destinés à ancrer des apprentissages d'ordre mathématique, de nombreux albums dits « à compter » renferment d'indéniables qualités littéraires ou esthétiques. Cela nécessite donc de la part de l'enseignant de les examiner d'abord comme de telles œuvres, avec des démarches spécifiques à la lecture des œuvres littéraires. Par ailleurs, les textes, phrases ou groupes nominaux présents dans les écrits permettent d'entrer dans des apprentissages ciblés sur la langue.

Enfin, si les contenus mathématiques de ces albums sont variés et riches, leur exploitation ne va pas de soi, nécessite une réflexion préalable, et mérite la mise en œuvre de démarches didactiques spécifiques, en relation avec les apprentissages à mener selon les cycles.

Reste à voir quels aménagements mettre en place pour lever les obstacles didactiques qu'un usage maladroit pourrait introduire en mathématiques. Il s'agit de réfléchir à une mise en scène de ces albums afin qu'ils puissent préparer les élèves à une meilleure compréhension du nombre et du système de numération de position.

### **Ouvrages utilisés**

*Grigri compte* de Lionel KOECHLIN, Hatier, 1991.

*Petit 1* de Ann et Paul RAND, Circonflexe, 1992.

*Un pour l'escargot, dix pour le crabe* d'April Pulley SAYRE et Jeff SAYRE, Kaléidoscope, 2003.

*Dix petites graines* de Ruth BROWN, Gallimard jeunesse, 2001.

*Dix petits amis déménagent* de Mitsumasa ANNO, L'école des loisirs, 1982.

*Une deux trois* d'Ophélie TEXIER, L'école des loisirs (Loulou et compagnie), 1998.

*Un et ses amis* de Lionel KOECHLIN, Mango, 1995.

*Dix petits doigts* de Didier MOUNIE et Anne LETUFFE, Le Rouergue, 2002.

*Dix petits lapins* de Virginia GROSSMAN et Sylvia LONG, Gautier-Languereau, 1991.

*Maman !* de Mario RAMOS, L'école des loisirs (Pastel), 1999.

*Compter* de Claude DELAFOSSE et Donald GRANT, Gallimard (Mes premières découvertes), 1993.

*Combien ?* de Debbie MACKINNON et Anthea SIEVEKING, Flammarion (Père Castor), 1992.

Pour compléter :

Des listes commentées circulent sur la toile concernant l'intérêt mathématique et parfois linguistique des albums à compter. Le document d'accompagnement *Le langage à l'école maternelle*<sup>(6)</sup> donne aussi quelques références.

## **Club maths autour des mosaïques marocaines**

## **Céline Coursimault(\*)**

Compte tenu de l'intérêt de l'atelier pour les jeunes enseignants, ce compte rendu a été renvoyé vers PLOT.

## **Évolution des machines à calculer mécaniques**

## **André Devaux(\*\*)**

L'atelier a consisté en la présentation de l'histoire des différents auxiliaires mécaniques du calcul et de leur fonctionnement.

La conclusion de l'animateur a été : « *Les inventions au 17e siècle du reporteur à*

(\*\*) Andre.DEVAUX@clermont.in2p3.fr

<sup>(6)</sup> *Le langage à l'école maternelle*, Sceren-CNDP, 2006, p.73.

<sup>(\*)</sup> Collège Vauban de Longwy (54). Coursimault.celine@wanadoo.fr

*sautoir par Blaise Pascal et du mécanisme permettant d'effectuer une multiplication par addition du multiplicande dans différents ordres décimaux par Leibniz ont ouvert la voie à la conception de machines arithmétiques. La diffusion à grande échelle des machines à calculer mécaniques a débuté au milieu du 19e siècle avec la naissance de l'ère industrielle. Jusqu'en 1970, des perfectionnements mécaniques ont rendu ces machines plus compactes et d'emploi plus facile. Le dernier de ces perfectionnements étant l'extraction automatique de la racine carrée. En 1970, l'arrivée sur le marché des calculatrices électroniques a mis fin à 100 ans de règne du calcul mécanique et mis la machine à calculer au rang de produit de grande consommation.* »

On consultera utilement le **Site Web** : http://calculmecanique.chez-alice.fr, qui contient l'essentiel du contenu de cet atelier avec des illustrations en couleur.

### **Bibliographie :**

Marguin (Jean) « Histoire des instruments et machines à calculer, trois siècles de mécanique pensante 1642 – 1942 », Hermann (1994).

De Brabandere (Luc) « Calculus », Mardaga (1994).

Jacob (L.) « Le calcul mécanique », Octave Doin et fils (1911).

Tweedale (Geoffrey) « Calculating machines and computers », Shire album 247 (1990).

Russo (Thomas A.)« Antique office machines : 600 years of calculating devices », Schiffer (2001).

Taton (René) « Le calcul mécanique », collection « Que sais-je ? » n<sup>o</sup> 367, Presses universitaires de France (1963).

Musée National des Techniques CNAM, « De la machine à calculer de Pascal à l'ordinateur : 350 ans d'informatique », CNAM (1990).

## **Le cube SOMA : un septuagénaire bien actif dans nos classes !!! François Drouin(\*)**

Niveau : Premier degré – collège – Lycée Professionnel

En cette année 2006, nous fêtons le soixante-dixième anniversaire de ce casse-tête qui a su trouver sa place dans notre enseignement de mathématiques. L'atelier a été l'occasion de présenter des pistes d'utilisation en classe au cycle III, au collège et avec des élèves en difficulté…

Les sept pièces du jeu et leurs représentations en perspective nous font évoquer des problèmes de dénombrement, d'empilements de cubes, de vision dans l'espace. Elles permettent aussi de mettre en œuvre la créativité des élèves et peuvent être des supports d'échanges mathématiques entre classes.

Les activités présentées lors de l'atelier sont pour la plupart téléchargeables sur le site de l'A.P.M.E.P. Lorraine :

<sup>(\*)</sup> APMEP Lorraine et Groupe Jeux. Francois.Drouin@ac-nancy-metz.fr

« http :www.ac-nancy-metz.fr/enseign /maths/apmep ».

Attention, le site de notre régionale est en complète restructuration, veuillez excuser les lorrains des problèmes rencontrés.

D'autres activités présentant l'usage du cube Soma avec nos élèves se retrouvent dans « Jeux 5 » (A.P.M.E.P.), dans « D'autres objets mathématiques » (A.P.M.E.P. Lorraine) et dans « Autour du cube SOMA » (IREM de Lorraine).

Fin 2005, dans le bulletin n<sup>o</sup> 461, l'article « 2006 : Les 70 ans du cube SOMA » présentait un jeu de dominos utilisant les pièces du jeu.

Enfin, la future brochure « Jeux 8 » sur laquelle travaille le groupe « Jeux » national de l'A.P.M.E.P. évoquera sans doute d'autres pistes… Surveillez sa future parution…

# **Équations différentielles, modélisation. Un exemple de collaboration sciences physiques-mathématiques**

## **Guy Dugour(\*)**

L'atelier a pour thème le témoignage d'un enseignant de mathématiques sur un certain nombre de questions qu'il s'est posé depuis l'introduction des TPE et les nouveaux programmes de la série S. Pour chacune de ces questions, l'animateur expose au moyen d'une présentation PowerPoint la réponse qu'il a proposée, seul ou en collaboration avec Eric HAYMA, professeur de sciences physiques de la classe, sans toutefois prétendre apporter la bonne solution.

L'atelier est articulé autour de trois grandes questions :

- 1) Jusqu'où un professeur de mathématiques peut-il (doit-il) aller lorsqu'il encadre un TPE ?
- 2) Les TPE peuvent-ils modifier notre façon d'enseigner ?
- 3) La modélisation : qui doit en avoir la charge, le professeur de sciences physiques, de svt ou de mathématiques ?

Chacune de ces trois « grandes » questions, entraîne évidemment des « sous- » questions. L'animateur illustre les réponses qu'il a apportées par un travail effectué en classe. À la fin de chaque partie, les sept participants échangent leurs points de vue. En fin d'atelier le débat se poursuit et chaque participant reçoit un document écrit retraçant les différents travaux présentés.

### **Solution apportée à la question 3)**

Eric HAYMA, professeur de sciences physiques, et moi-même avons répondu en bâtissant une activité commune articulée autour de l'exercice du wagonnet de la session 2004 du bac S (voir article de la revue Repères  $n^{\circ}$  64 de juillet 2006) qui semble répondre à nos interrogations, parmi lesquelles :

- Comment réinvestir les notions vues en cours dans un premier travail commun sur l'introduction de la fonction exponentielle ?
- Comment gagner du temps dans nos deux disciplines ?
- (\*) Lycée général et hôtelier. Voie romaine. 63 Chamalières

• Comment améliorer la compréhension des élèves ?

#### **Solution apportée à la question 1)**

À l'origine de cette question un TPE sur la musique qui débouche inévitablement sur une question d'élève :

« Qu'est ce que la théorie de Fourier ? »

Face à une telle question, le choix « répondre ou ne pas répondre ? » est difficile :

- ne pas répondre, c'est dommage (il y a vraiment des mathématiques à faire) ;
- répondre est un véritable défi.

J'ai choisi de répondre (sans toutefois être persuadé d'avoir eu raison). Pour cela, avec les élèves concernés, nous avons examiné le problème de la tension en créneaux. L'utilisation du logiciel de calcul formel DERIVE a permis de visualiser le phénomène, mais pour parvenir à ce résultat le chemin a été long, puisqu'en terminale S, les TPE étaient finis avant que les élèves n'aient abordé les notions d'intégrale et de primitive.

#### **Solution apportée à la question 2)**

Là, sans hésiter, je réponds oui. À la suite d'un TPE sur la scintigraphie thyroïdienne en 2001 et de l'arrivée des nouveaux programmes de terminale S en 2002, mes collègues de sciences physiques Gilles BOUTEVILLE et Eric HAYMA et moi-même avons construit une activité interdisciplinaire autour du thème :

« Découvrir la fonction exponentielle à partir de la radioactivité. »

À partir d'un nuage de points concernant l'activité radioactive de l'iode 131 et en procédant par questions successives, nous faisons « avancer » les élèves vers la découverte de cette nouvelle fonction. Ceci passe par les notions de modèle discret, ajustement d'un nuage de points par une courbe, modèle continu, notion d'équation différentielle, vérification par les élèves que l'on est bien en présence d'une nouvelle fonction puisque à ce jour, ils ne connaissent aucune fonction qui soit proportionnelle à sa dérivée. L'activité se termine par la détermination, à l'aide de la méthode d'Euler, d'une fonction affine par morceaux qui approche la fonction exponentielle.

#### **Éléments de bibliographie :**

- Bulletins IREM de Clermont-Ferrand numéros 55 de mai 2002 et 57 de mai 2004.
- Revue Repères n<sup>o</sup> 64 de juillet 2006.
- TPE. Piste pour Travaux Personnels Encadrés en Série S. Éditions Ellipses.

## **L'homme de Vitruve et le carbone 60 Liliane Falek(\*)**

Il n'y avait que trois inscrits, une quatrième personne s'est ajoutée à ce mini groupe et les quatre personnes présentes, que je remercie de leur participation active, m'ont fait comprendre que ce n'est pas la quantité mais la qualité qui compte.

J'ai placé des modèles dans le local et j'en ai accroché un à la porte, ce qui a attiré la quatrième personne ainsi que le regard d'un photographe amateur.

<sup>(\*)</sup> membre de la SBPM (Société Belge des Professeurs de Mathématique, http://www.sbpm.be/) et de l'UREM (Unité de Recherche sur l'Enseignement des Mathématiques, http://cso.ulb.ac.be/urem/).

Les modèles sont constitués de modules colorés. La conception du module est due à Paul Gonze, artiste belge contemporain. Ingénieur de formation, il s'est inspiré de l'homme de Vitruve<sup>(1)</sup> que chacun reconnaîtra sur les pièces italiennes de 1€.

J'ai raconté comment et pourquoi nous nous intéressons à ces modules et modèles<sup>(2)</sup>, ensuite les quatre participants se sont placés autour d'une table et se sont mis au travail : ils ont essayé de construire une boule en respectant certaines règles et ils y sont arrivés.

Ils ont vu le lien entre leur boule et le carbone 60, ce qui nous a conduit aux fullerènes et à la nanotechnologie.

Chaque participant a reçu la revue « Math Jeunes » contenant l'article sur les polyèdres de paix et également des jeux de symétrie avec un module de paix et un ou deux miroirs.

Pour avoir de plus amples informations sur les modules, je conseille une visite du site des Iles de paix : http://www.ilesdepaix.org/focus/module/

# **Éruption de problèmes Claude Gachet**

Trois situations « courantes » pour lesquelles nous avons envisagé des modèles accessibles aux élèves :

\* La réfraction de la lumière vue comme une course entre deux rayons.

\* Les marées : comment connaître la hauteur d'eau à une heure donnée ?

\* Répartition des barrettes sur le manche d'une guitare : présentée comme recherche d'une unité commune.

Le but de cet atelier était de présenter des situations, à partir de véritable questions pouvant servir à rendre opérationnelles des connaissances mathématiques acquises, voire éventuellement à introduire ces connaissances. Dans chaque exemple le minimum de renseignements est donné ; en souhaitant que chacun en prenant connaissance de la situation exprime le besoin de tel ou tel renseignement ; charge au responsable de fournir ces renseignements s'ils apparaissent nécessaires après discussion.

**La première situation** présentait une course entre deux concurrents suivant deux trajets parallèles jusqu'à une ligne puis repartaient en suivant à nouveau des trajets parallèles. La question était de savoir si les trajets étaient équitables.

Il s'avère que les trajets suivis sont de même longueur si et seulement si « l'angle d'incidence est égal à l'angle de réflexion » .

<sup>(1)</sup> L'Homme de Vitruve est le nom donné au croquis Étude de proportions du corps humain selon Vitruve (Marcus Vitruvius Pollo, Architecte romain du Ier siècle avant notre ère, est l'auteur du célèbre traité « De architectura »).

<sup>(2)</sup> Voir l'article de F. Buekenhout paru en 2005 dans la revue Math-Jeunes n° 111 p. 15 à 17.

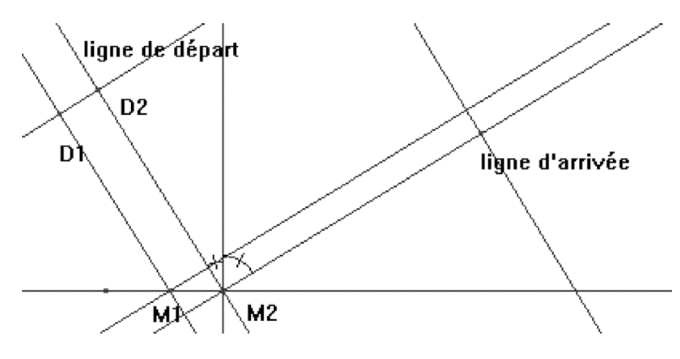

Le deuxième aspect partait de la même idée mais cette fois les concurrents couraient dans le sable jusqu'à la ligne qu'ils franchissaient avant de courir dans l'herbe (donc avec des vitesses différentes).

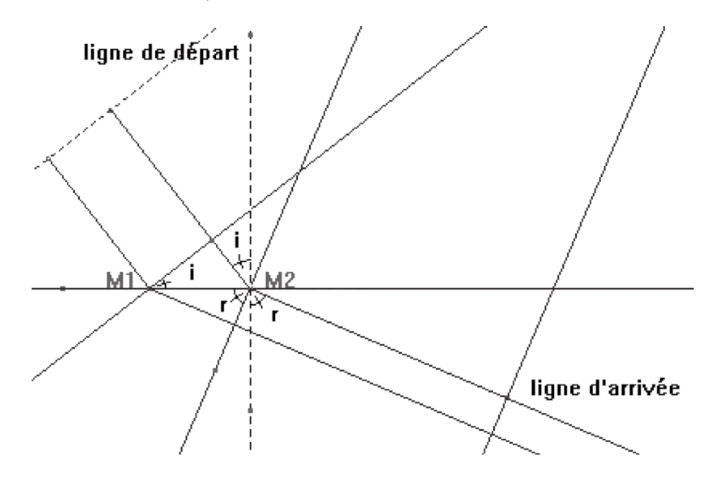

Là encore nous retrouvons l'égalité des trajets, égalité en temps cette fois, si et

seulement si  $\frac{\sin(i)}{v_1} = \frac{\sin(r)}{v_2}$ . *r*  $v_1$   $v_2$ =

Ces lois de la réflexion et de la réfraction sont au programme de physique de seconde.

N'entrent en jeu dans cette étude que des notions de géométrie vues en Troisième.

Pour aller plus loin dans ce domaine vous pouvez visiter le site Académie de Grenoble Planète Maths.

La **deuxième situation** demandait s'il était possible de rentrer dans le port de La Rochelle en cet après-midi du 26 octobre aux environs de 16 heures dans une embarcation nécessitant 4 mètres de hauteur d'eau.

Les participants ont demandé les données utiles : heures et amplitudes des marées de ce jour.

L'idée était de tester plusieurs propositions de modèles pouvant venir naturellement ;

par exemple un modèle affine par morceaux, un modèle sinusoïdal, un modèle en créneau, …

Bien sûr le temps ne nous a pas permis de tous les étudier ; par contre, en classe il serait utile de le faire faire aux élèves. Nous avons pris plus de temps pour mettre en place le modèle sinusoïdal ; la recherche des paramètres, amplitude, phase, et pulsation, est intéressante à faire en classe.

Enfin nous avons comparé ce modèle avec ce que donne la « règle des douzièmes » très utilisée en navigation. Cette règle dit que pendant la première heure la mer monte de 1/12 de son amplitude totale, pendant la deuxième heure elle monte de 2/12, pendant la troisième heure elle monte de 3/12, puis à nouveau 3/12, puis 2/12, puis 1/12 (la marée durant environ 6 heures on arrive ainsi à la pleine mer). Durant la descente on se retrouve avec la même répartition.

Placer ces « points » sur la même représentation graphique que ceux que donnaient les autres modèles (à l'aide d'une calculatrice graphique) est instructif :

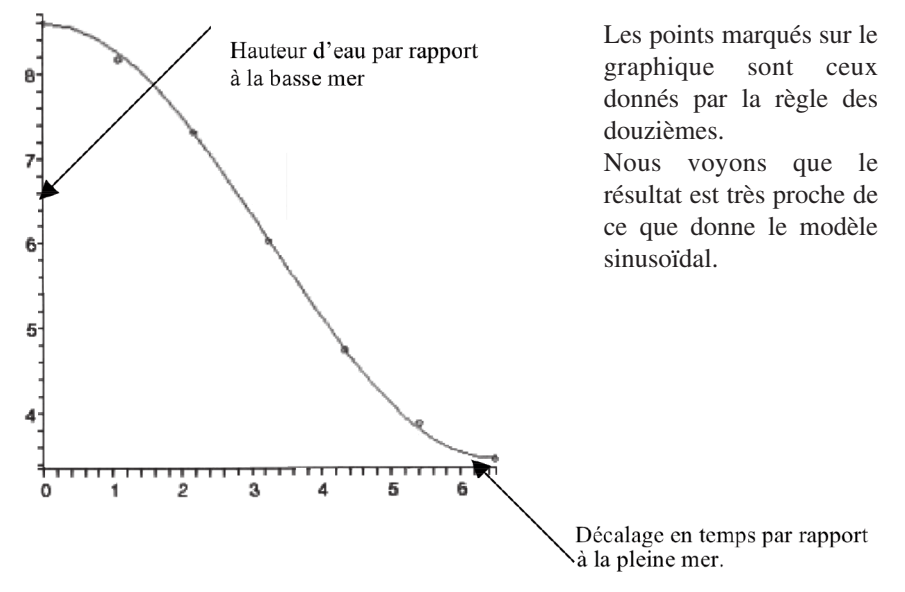

La **troisième situation** partait de l'observation de ce qui se passe lorsqu'une corde de guitare entre en vibration.

On a constaté en déplaçant un doigt juste posé sur la corde (sans pression afin que la corde ne touche pas les barrettes-frettes) qu'il y avait deux positions, l'une située au tiers de la longueur, l'autre située à la moitié, pour lesquelles la corde conservait un son qui n'était pas un bruit désagréable. D'où la mise en évidence de deux écarts naturels dus à la présence d'harmoniques). Le premier est celui que l'on a dans la chanson « là-haut sur la montagne » entre le « là » et le « haut » ; il est caractérisé par le rapport 1/2. Le second est celui que nous avons dans « frère jacques » entre le « frè » et le « vous » de dormez-vous . il est caractérisé par le rapport 2/3 (la longueur de corde restante est égale à 2/3 de la longueur de corde initiale.

Une autre constatation : un écart entre deux notes (jouées sur une même corde) est

quantifié par le rapport des longueurs de la corde qui entre en vibration. Cette notion d'écart peut être « contrôlée » à l'aide d'une chanson chantée à différentes hauteurs. Deux écarts « mis bout à bout » en donnent un troisième qui sera caractérisé par le

rapport  $\frac{3}{2} = \frac{3}{2} \times \frac{1}{2}$ . Donc ajouter deux écarts se traduit par faire le produit des L L L L L  $L_1$   $L_2$   $L$ 2 1  $\frac{3}{2} = \frac{13}{2} \times$ 

rapports associés (on peut aussi se reporter à la loi de Weber-Fechner).

La question posée est alors de trouver un « écart standard », qui puisse servir d'« écart unité » ; c'est à-dire-un écart qui « mis bout à bout » avec lui-même plusieurs fois puisse donner les deux écarts découverts plus haut.

Nous pouvons traduire cela par la recherche d'un rapport *q* et de deux exposants *n* et *m* tels que  $q^n$  soit égal à 2/3 et  $q^m$  soit égal à 1/2.

Ce problème a-t-il une solution ? Une petite étude arithmétique nous dit que non. Reste à voir si nous pouvons trouver une solution approchée. Le tableau ci-dessous nous éclaire :

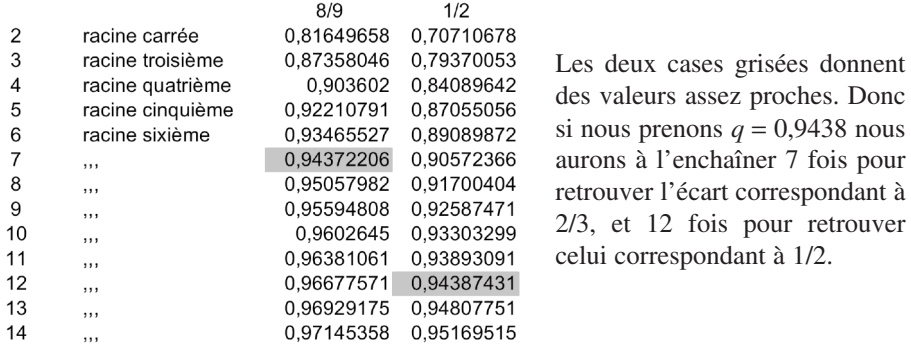

Autre approche : on a  $q^n = 2/3$  et  $q^m = 1/2$  donc  $q^{2n-m} = 8/9$ ; on s'aperçoit vite que 8/9 ne peut pas servir d'écart unitaire, mais que sa racine carrée convient approximativement.

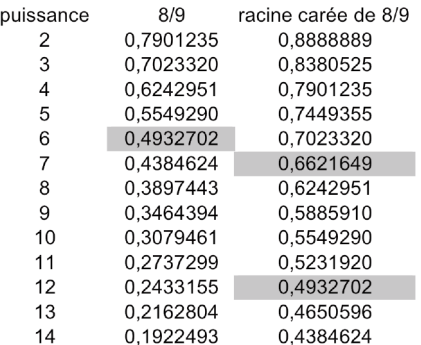

Nous voyons dans la seconde colonne que 0,5 est bien approximativement une puissance de 8/9 ; mais pas 2/3.

Par contre dans la troisième colonne nous trouvons approximativement 1/2 et 2/3.

Donc  $\sqrt{8/9}$  convient approximativement comme écart unité.

Il admet 0,943 comme valeur approchée

Il faut 7 écarts-unité pour obtenir le premier écart naturel, et 12 écarts-unité pour obtenir le second écart naturel. C'est effectivement le nombre de barrettes que nous comptons sur le manche de la guitare ; l'écart unité trouvé est le demi-ton.

Ces considérations peuvent paraître hermétiques mais si on prend le temps de travailler sur les enchaînements d'écarts on constate vite qu'ils se traduisent par des produits de rapports. D'autre part les logarithmes peuvent beaucoup simplifier les choses puisqu'ils transforment ces produit en sommes ; alors la recherche d'une « unité » devient représentable sur une droite.

**Je tiens à remercier chaleureusement tous les participants à cet atelier pour leur spontanéité et leur indulgence.**

## **Pourquoi une introduction géométrique du nombre i ?**

## **Xavier Gauchard(\*)**

Vu l'intérêt de l'atelier pour de jeunes enseignants, son compte-rendu a été confié à l'équipe de PLOT.

## **Quelques interrogations à propos du « tableau de signes » Dominique Gaud(\*\*)**

L'atelier s'est penché sur un point très particulier du programme de seconde en vigueur depuis la rentrée 2000, plus précisément : résoudre une équation ou une inéquation du premier degré ; utiliser un tableau de signes pour résoudre une inéquation ou déterminer le signe d'une fonction.

Et il a été dégagé deux axes de réflexion :

- sur les créations didactiques liées à la mise en scène des notions au programme : Quelles sont elles ? Quelle importance leur accorde-t-on ?
- sur les traditions didactiques qui s'instaurent et qui perdurent. Peut-on les repérer ? Sont-elles toujours fondées si ce n'est autrement que par la coutume ?

Son style s'apparentant plus à un article pour le Bulletin Vert « normal », le compte rendu de cet atelier a été proposé à ce Bulletin.

# **Ce repère, Perec Arnaud Gazagnes(\*\*\*)**

Georges Perec (1936 - 1982) goûte très vite au succès : il obtient à 19 ans le prix Renaudot pour son premier ouvrage, *Les Choses*. Pour le grand public, il est connu

<sup>(\*)</sup> Irem et régionale de Basse-Normandie

<sup>(\*\*)</sup> Lycée pilote innovant, 86130 Jaunay-Clan.

IREM de POITIERS, 40 avenue du recteur Pineau, 86040 Poitiers Cedex.

<sup>(\*\*\*)</sup> Lycée Marie de Champagne - 2. avenue Marie de Champagne - B.P. 393 - 10 026 Troyes Cedex. Arnaud.Gazagnes@ac-reims.fr

comme homme de lettres, tant écrivain que verbicruciste. Beaucoup de grilles ont supporté ses définitions : aussi sait-on que la vache Io « *aurait pu faire meuh* », que « *si elle avait été espagnole, elle aurait massacré le français* », qu'Attila est « *un des premiers désherbants connus* » et, que, d'Abel « *on a eu son frère à l'œil* ».

Il reconnaît une grande passion pour les jeux de langage. Il confesse en effet lors d'un entretien avec J. Bens et A. Ledoux que « *les jeux qu'[il] préfère, ceux auxquels [il] joue le plus, ce sont des jeux sur le langage : les plus simples sont les mots croisés, et puis tous les jeux que l'on pratique à l'Oulipo (on se prive d'une ou de plusieurs lettres, on en rajoute, on les dispose dans un certain ordre, on s'impose tel ou tel type de transformation, etc.)* ».

Membre de l'OuLiPo (Ouvroir de Littérature Potentielle), où il entre en 1967, il est homme de contraintes. C'est l'essence même de son travail. Il n'hésitait pas à dire qu'il se « *donne des règles pour être totalement libre* ». Découvrons(1) *quelques-uns* de ses fruits (et des contraintes cachées). Lorsque l'occasion se présentera, un travail fait avec un collègue de Lettres sera évoqué (et signalé entre les balises ◊) ; il y a de très nombreux jeux d'écriture dans les pratiques pédagogiques de nos collègues de Lettres mais ceux qui sont présentés ici ont pour base les écrits perecquiens<sup> $(2)$ </sup>.

• **[Homophonie]** En guise d'ouverture, voilà une première contrainte, l'homophonie. Lorsque l'on lit à voix haute la comptine suivante, on retrouve dans l'ordre tous les entiers de 1 à 20.

*Inde ! // Étroit quartz saint // Que scie cette huître neuve d'Is // Once douce // Tresse qu'à tort je crains // Je sais // Je dis : // Ces thés disent Oui // et disent : //Ne fais vain !*

On retrouve cette contrainte dans le texte suivant, appelé *Gamme* :

*Dors, hemi-face au lacis d'eau // Docile à sol, femme ire et d'eau.*

• **[Cycle (de voyelles)]** Dans le texte suivant, apparaît le cycle de voyelles « *A E I 0 U* » :

*À demi mot un art chétif nous parle // Ci nouant le strict opus à ce frisson fugace // T'inoculant ce simoun blanc // Tels vingt blocs d'un marbre si lourd à sertir.*

• **[Lipogramme]** Le texte suivant est un lipogramme, texte dans lequel on s'est interdit d'écrire une lettre donnée(3). Il est extrait de *La Disparition* ... non seulement du héros Anton Voyl mais aussi, et surtout, de la lettre *E*, la plus courante de nos lettres  $!^{(4)}$ 

*Moby Dick ! On n'y faisait allusion qu'à mi-voix. Signons-nous, disait, parfois un bosco pâlissant. L'on voyait plus d'un marin murmurant tout bas un dominus*

<sup>(1)</sup> Dans l'atelier, les participants étaient invités à essayer de trouver ces contraintes. À essayer…

<sup>(2)</sup> L'idée était lancée, les documents donnés. Les travaux ont essentiellement été faits en cours de Français ou en Parcours Diversifiés. Ils ont cherché à développer chez les élèves des compétences lexicales, sémantiques et syntaxiques. Le tout en jouant ! Mais il n'y a rien de plus sérieux qu'un enfant qui joue… Et, pour une fois, on peut copier un auteur sans honte !

<sup>(3)</sup> Le lecteur se rappellera avec émotion le jeu du « marché de Padi-Pado » de son enfance ! (4) Certains critiques littéraires n'ont pas remarqué cette absence à la sortie du livre (de 312 pages) !

*vobiscum. Alors apparaissait Achab. Un sillon profond, d'un blanc blafard, traçait son cours parmi son poil gris, striait son front, zigzaguait, disparaissait sous son col*.

◊ Une première idée est de demander à l'élève d'écrire un lipogramme en *E* ; obligation lui est faite d'utiliser au moins 10 mots. Ce travail n'est pas des plus faciles, au vu de la très grande présence du *E* dans un texte. L'une des conséquences est l'utilisation quasi-systématique de l'imparfait ou du passé simple dans les temps des verbes<sup>(5)</sup> : ces temps ne sont pas toujours maîtrisés par les élèves...<sup>(6)</sup> Une seconde idée est de lui demander d'utiliser le plus possible une même lettre (et non pas seulement celle-ci). Par exemple, avec la lettre *I*, il y a « *Qui invente de telles imbécillités irritantes et iniques ?* ». Voilà une occasion de parler de décryptage (avec une méthode basée sur les fréquences des lettres) ; je renvoie le lecteur aux livres de Verne ou  $Poe^{(7)}$ . De plus, il n'est pas toujours spontané pour un élève de se refuser un mot où la lettre interdite existe mais n'est pas entendue, comme le *I* de « *feuille* »… Orthographe, quand tu nous tiens… ◊

On lui doit(8) le pangramme lipogrammatique suivant (extrait de *La Disparition*) :

*Portons dix bons whiskys à l'avocat goujat qui fumait au zoo.*

• **[La belle absente]** La *belle absente* est un poème écrit avec un alphabet simplifié (sans *K, W, X, Y, Z*). Dans chaque vers (autant que le nombre de lettres du nom de la (ou du) destinataire), doivent apparaître toutes les lettres de cet alphabet, au moins une fois, sauf une : celle qui, vers après vers, donne en vertical le nom du dédicataire. Dans le texte ci-dessous, il manque tour à tour les lettres *O, U, L, I, P et O*, qui donnent *OULIPO*.

*Champ défait jusqu'à la ligne brève, J'ai désiré vingt-cinq flèches de plomb Jusqu'au front borne de ma page chétive. Je ne demande qu'au hasard cette fable en prose vague*,<sup>(9)</sup> *Vertige du charme déjà bien flou qui Dédit ce champ jusqu 'à la ligne brève.*

• **[Palindrome]** Un palindrome est un mot ou une phrase qui peut se lire à l'endroit comme à l'envers tels *Laval, Ève ou Engage le jeu que je le gagne*(10). Perec, dans *La clôture et autres poèmes*, a réussi le tour de force d'écrire un palindrome de 1 247 mots (dont voici les début et fin)  $!^{(11)}$ 

<sup>(5)</sup> Ces temps influencent énormément le rythme du récit.

<sup>(6)</sup> Un collègue de Prépa m'a montré des copies où se trouvaient des « il vena », « il donna » ou « il faisa ».

<sup>(7)</sup> Cela est l'occasion de vérifier que les fréquences des lettres ne sont pas les mêmes dans une autre langue.

<sup>(8)</sup> On lui prête aussi, à tort, le pangramme *Portez ce vieux whisky au juge blond qui fume* qui comporte toutes les lettres de l'alphabet (et qui de plus est un alexandrin) et où chaque consonne n'est écrite qu'une fois.

<sup>(9)</sup> Ce vers a 43 lettres. 43 est un nombre récurrent chez Perec. (Sa mère est décédée en (19)43.)

<sup>(10)</sup> Voir aussi le titre de ce compte rendu !

<sup>(11)</sup> Ou encore 5 566 lettres (hors titre et signature), soit palindromiquement  $11 \times 23 \times 2 \times 11$ .

*Trace l'inégal palindrome. Neige. Bagatelle, dira Hercule. Le brut repentir, cet écrit né Perec. L'arc lu pèse trop, lis à vice-versa [...] S'il porte, sépulcral, ce repentir, cet écrit ne perturbe le lucre : Haridelle, ta gabegie ne mord ni la plage ni l'écart.*

On peut aussi parler de palindromes syllabiques où les énoncés se lisent de gauche à droite, en comptant par syllabes (et de palindromes de mots, de phrases, …) :

*L'eau celant Lancelot // Gauvain devint Goth // Perceval avale ce père // Oh, le gars Galehaut…*

Perec a aussi écrit un palindrome vertical (à symétrie horizontale)<sup>(12)</sup> :

#### *andin basnoda a une épouse qui pue*

• **[Mesures]** Il s'agit de produire un texte qui satisfasse à certaines contraintes sur la longueur des éléments qui le composent. Perec écrit « *Rail* », texte dans lequel tous les paragraphes ont le même nombre de vers, chaque vers a le même nombre de mots et chaque mot a le même nombre de lettres, 4.

*Tout sera pâle, gris // tout sera trop long // aube, soir, jour, mois // faim, soif, rêve noir. Vers quel état muet // tend leur fils aimé, // noué dans tels sacs // dont sort même gêne ? Midi doré, élan haut, // ciel bleu, eaux dont // Éole ride vent doux // pour dire code bête Cela veut dire quoi ? // Plus rien : lieu sans //joie, rues sans fête, // dure nuit sans lune.*

*Variante* de « Boule de neige » : Une *boule de neige* de longueur *n* est un poème dont le premier vers est fait d'un mot d'une lettre, le second d'un mot de deux lettres, etc. Le *n*-ième vers a *n* lettres. Une boule de neige fondante commence par un vers de *n* lettres, après quoi le nombre des lettres diminue d'une unité à chaque vers. On peut faire de multiples combinaisons $(13)$ . Perec propose :

*J'ai cru voir parmi toutes beautés insignes Rosemonde resplendir, flamboyante, pantelante, écartelée, évoquant quelque charme tordu scié sur un X.*

• **[Table de relation]** *(Avec l'aide mathématique de Raymond Queneau…)*

Soit la relation R : « *x* croit que *y* aime *z* ». On représente cette relation ternaire comme une multiplication,  $xy = z$ . dont on se donne la table ; les propriétés algébriques de la multiplication choisie s'interprètent en événements d'un récit<sup> $(14)$ </sup>.

|  | $\mathcal{R}$   a b c d                                                      |  |  | Le tableau et la relation $b \mid a \mid a \mid a \mid a$ donnent <sup>(15)</sup> l'histoire suivante : |
|--|------------------------------------------------------------------------------|--|--|----------------------------------------------------------------------------------------------------|
|  | $a \mid a \mid a \mid a \mid a$                                              |  |  |                                                                                                    |
|  |                                                                              |  |  |                                                                                                    |
|  | $\begin{array}{c cccc}\nc & a & a & a & a \\ d & a & c & a & b\n\end{array}$ |  |  |                                                                                                    |
|  |                                                                              |  |  |                                                                                                    |

<sup>(11)</sup> Ou encore 5 566 lettres (hors titre et signature), soit palindromiquement 11 x 23 x 2 x 11. (12) Il suffit de retourner la feuille pour apprécier !

(15) La lettre *a* correspond à Amélie et ainsi de suite.

<sup>(13)</sup> Par exemple, concaténer une boule de longueur *n* et une boule de longueur −*n* pour avoir un losange, changer le pas, …

<sup>(14)</sup> Claude Bergé a énoncé le « théorème » suivant : *La table de multiplication d'un groupe correspond à la situation suivante : personne ne se prend pour ce qu'il est, ni ne prend les autres pour ce qu'ils sont à l'exception de l'élément unité qui se prend pour ce qu'il est et prend les autres pour ce qu'ils sont*. Jacques Roubaud, dans *La princesse Hoppy* ou *Le conte du Labrador*, a exploité la relation « *X complote avec Y contre Z* ».

*Histoire de coeur 1. Tout le monde savait qu'Amélie n'aimait qu'elle-même. D'ailleurs, Amélie était persuadée que le monde entier n'aimait qu'elle. Il est vrai que Brunehaut et Caroline étaient très amoureuses d'Amélie. Tout le monde savait que Caroline aimait Amélie. Pour Brunehaut, c'était un peu différent. Désirée pensait que Brunehaut aimait Caroline et même elle en était très malheureuse car elle, elle aimait Brunehaut, mais Brunehaut, non seulement elle ne savait pas que Désirée l'aimait, mais elle était persuadée que Désirée aimait Caroline.*

◊ Chaque élève s'invente un tableau avec (au moins) trois personnes et décrit leurs variations amoureuses. Un tableau commun à la classe peut aussi être donné. Il n'y a pas de raison de ne pas inventer une autre relation ou de ne pas utiliser une relation déjà utilisée par Perec<sup>(16)</sup>. Une autre piste est d'écrire la suite de ce texte sur le même principe. ◊

• **[Hétérogrammes]** Un hétérogramme est un énoncé qui ne répète aucune de ses lettres. Le mot *Ulcérations* en est un, composé des onze lettres les plus fréquentes de la langue française : *E, S, A, R, T, I, L, U, N, O, C*. Le texte d'*Ulcérations* est un poème de 400 « vers », chacun d'eux étant une anagramme du mot *Ulcérations*. À titre d'exemple, voici les 7 derniers vers du texte :

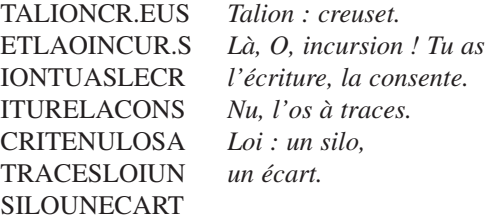

◊ Le texte à gauche ci-dessus (ou un autre hétérogramme) est donné aux élèves. Ils doivent retrouver le texte à droite. Bien évidemment, ils peuvent utiliser un dictionnaire. Qui s'avère fort utile pour savoir d'une part où faire la coupe (existence ou pas des mots, aide du genre des mots<sup> $(17)$ </sup>) et d'autre part comment orthographier le mot. ◊

L'idée lancée, Perec continua avec ses *Alphabets* (qui comptent 176 poèmes). Ainsi :

- il utilise un alphabet de 10 lettres, *E, S, A, R, T, I, L, U, N, O*, auxquelles est ajoutée une seule « lettre-joker »(18) choisie parmi les 16 qui restent et seules ces 11 seront utilisées ;
- $-$  il construit ensuite un tableau carré de  $11 \times 11$  cases, dans lequel chaque ligne ne comprend qu'une seule fois la même lettre, mais doit toutes les comprendre, joker compris<sup>(19)</sup>;
- lu de gauche à droite puis de ligne en ligne de haut en bas, ce tableau de lettres doit donner lieu à une interprétation intelligible.

Avec la lettre F comme lettre joker, on obtient le poème numéro 41 d'*Alphabets* :

<sup>(16)</sup> Comme « *x* estime que *y* est *z* ».

<sup>(17)</sup> Un élève avait envie de commencer par « Ta lion creuse et » mais puisque « lion » est masculin, le texte ne peut pas commencer par « ta ».

<sup>(18)</sup> Le texte d'*Ulcérations* a pour lettre joker C.

<sup>(19)</sup> On peut donc écrire  $11$  ! = 39 916 800 anagrammes différentes.

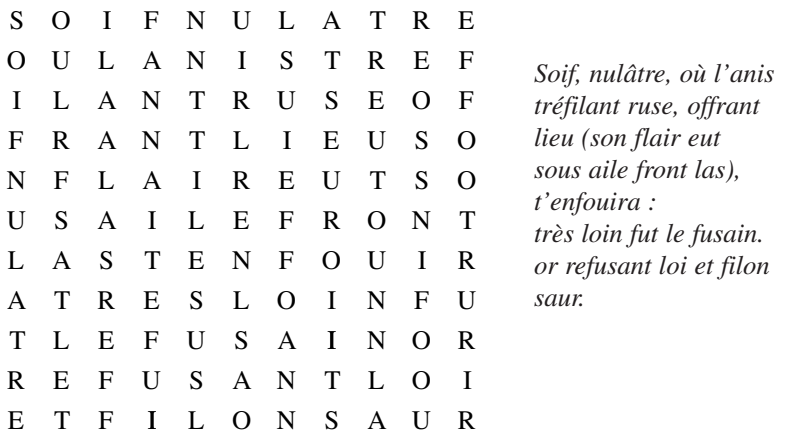

L'œil avisé du lecteur aura probablement vu deux contraintes supplémentaires : non seulement les lettres des premières ligne et colonne sont dans le même ordre mais aussi la diagonale montante est composée de la lettre E.

Perec a « ouvert » cette contrainte en se donnant des « lettres blanches » (jokers).

• **[Carré bi-latin orthogonal]**(20) Un carré *bi-latin orthogonal*, structure combinatoire, est un tableau carré dont chaque case contient deux attributs (un chiffre et une lettre, par exemple) soumis à deux règles :

- il est *latin* : chaque attribut est présent une et une seule fois dans chaque ligne et chaque colonne et ceci de deux manières différentes ;
- il est *orthogonal* : les deux attributs sont orthogonaux, au sens où un chiffre donné n'arrive avec une lettre donnée qu'une seule fois.

Dans l'exemple ci-dessous, il y a deux séries de trois éléments :

- les coiffures : képi (K), melon (M) et béret (B) :
- les « choses » pouvant être tenues à la main : chien (C), valise (V) et bouquet de roses (R).

Les trois personnages sont Dupont (Dt), Durand (Dd) et Schustenberger (Se).

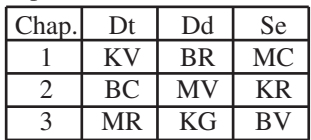

Ainsi, dans le chapitre 1 (reproduit ci-dessous), Dupont a un képi et une valise, et ainsi de suite.

*1. Un beau matin, Dupont mit son uniforme, prit sa valise et, son képi sur la tête, partit pour la gare. À son arrivée à Bruxelles, il se précipita vers Schustenberger, qui l'attendait sur le quai, un beau melon tout neuf dans la main droite et la laisse de son*

(20) L'origine de ce carré revient à L. Euler qui se demandait (en 1782) s'il était possible de placer 36 officiers de 6 grades différents dans 6 régiments disposés en 6 lignes et 6 colonnes. Il conjecture qu'un tel carré ne peut pas être construit si N s'écrit sous la forme  $4p + 2$ . En 1960, Bose, Parker et Shrikhande ont montré la possibilité de construire un tel carré pour tout entier N différent de 2 et de 6. En particulier, le problème des 36 officiers n'a pas de solution. *fox-terrier dans la gauche. Il se précipita tant et si bien qu'immanquablement, il rata une des marches du wagon et s'étala, bousculant au passage un petit jeune homme avec un béret et un pantalon de golf, lequel attendait sans doute une femme puisqu'il avait, au moins avant que Dupont ne lui tombe dessus (au sens propre), un bouquet de roses blanches à la main.*

\*\*\*\*\*\*\*\*\*\*\*\*\*

Voilà donc (seulement) 9 exemples de contraintes ; la liste est longue…

Le lecteur pourra se plonger avec bonheur dans *Quel petit vélo à guidon chromé au fond de la cour*, roman qui est une somme de toutes les figures de rhétorique possibles et imaginables (roman où l'on découvre comment un groupe de copains tente d'empêcher le départ d'un des leurs comme soldat en Algérie).

Mais son chef-d'œuvre. à mon avis, est *La Vie mode d'emploi* où sont placées toutes ses exploitations littéraires. Avec ce livre, il reçoit le prix Médicis en 1978. Trois outils mathématiques notoires sont présents : (a) la polygraphie du cavalier, (b) les bi-carrés latins orthogonaux d'ordre 10 et (c) la pseudo-quenine.

Le roman décrit la situation d'un immeuble, sis 11, rue Simon-Crubellier à Paris, le 23 juin 1975, vers 20 heures. Comme si la façade avait été enlevée, nous sont dépeints tous les décors, tous les gens qui sont dans l'immeuble et leur occupation.

Perec a décidé de passer une fois dans chaque pièce visible de l'immeuble mais refusé toutefois de passer d'une pièce à l'autre en suivant le trajet (linéaire) d'un visiteur ou, pire, en effectuant un déplacement au hasard. C'est pourquoi il a choisi comme contrainte de ce dernier la *polygraphie du cavalier*. C'est un problème qui veut que, sur un échiquier, le cavalier passe une unique fois sur chacune des cases. Perec va donc adapter cette règle à une grille  $10 \times 10$ , et pour laquelle il trouva la solution par tâtonnements.

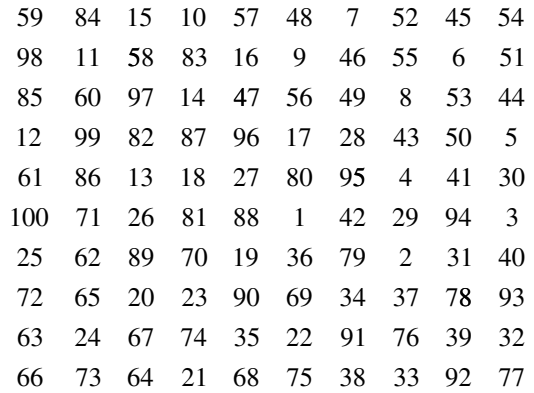

De plus, le livre est divisé en six chapitres : chaque fois que le cheval est passé par les quatre bords du carré, commence une nouvelle partie<sup>(21)</sup>.

<sup>(21)</sup> Ce principe est soumis à un dérèglement local. La case du déplacement 66 correspond à une cave et n'est donc pas décrite. À sa place, c'est le déplacement 67 qui est décrit. Le roman n'aura donc que 99 chapitres.

Autre problème à résoudre : comment remplir chaque pièce ? que mettre et où ? Pour cela, Perec va procéder en deux étapes.

Il se donne d'abord une sorte de répertoire structuré à partir de 21 paires de listes de 10 éléments (détaillées dans le *Cahier des charges*). Ces listes sont affectées à différentes catégories aussi diverses que la longueur des chapitres, le nombre et la position des personnages, le style des meubles, les citations littéraires ou les allusions picturales. Ensuite, il utilise un algorithme pour distribuer ces éléments de manière non fortuite. C'est le *carré bi-latin orthogonal d'ordre 10* suivant (que lui a fourni Claude Berge) qui lui permet de répartir son répertoire dans les différentes pièces.

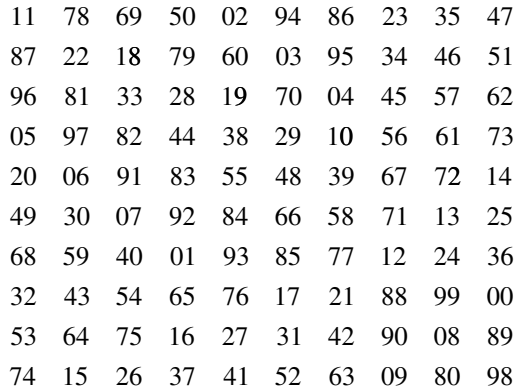

Pour chaque chapitre (c'est-à-dire chaque pièce, donc chaque case), il y a un couple de valeurs X Y et Perec prend alors le X-ième élément de la première liste et le Y-ième de la seconde, et ce pour chaque paire. Il fait apparaître dans chaque chapitre les 42 éléments ainsi obtenus.

Mais cette construction implique de laisser ensemble les mêmes éléments du couple. Et Perec n'aime pas cette monotonie. Or le bi-carré garde toutes ses propriétés si on intervertit les lignes en colonnes. Ainsi il peut obtenir 21 bi-carrés différents. Par conséquent, à chaque paire sera donc attribué un bi-carré et, pour chaque chapitre, on aura un couple différent par paire de listes. Mais, là encore, comment faire une alternance satisfaisante des lignes et des colonnes ? La première idée de Perec est d'utiliser une quenine d'ordre 10. La quenine  $(22)$  est la généralisation de la sextine utilisée par le troubadour du XIIe siècle, Arnault Daniel. Ce système permettait à ce dernier, dans un poème de six strophes de six vers, de reprendre dans chaque strophe les mêmes mots qui finissaient les vers mais en les alternant à l'aide de la permutation

$$
\sigma = \begin{pmatrix} 1 & 2 & 3 & 4 & 5 & 6 \\ 2 & 4 & 6 & 5 & 3 & 1 \end{pmatrix}^{(23)}
$$

<sup>(22)</sup> Raymond Queneau n'est pas loin!

<sup>(23)</sup> Autrement dit, le dernier mot du vers 1 se retrouve à la strophe suivante en dernier mot du vers 2, le dernier mot du vers 3 se retrouve à la strophe suivante en dernier mot du vers 6, etc. On recommence ce procédé pour chacune des strophes suivantes.

Les Oulipiens ont généralisé ceci à *n* strophes de *n* vers avec

$$
\sigma(p) = \begin{cases} 2p & \text{si } p \le n/2 \\ 2(n-p)+1 & \text{sinon} \end{cases}
$$

Mais, malheureusement, la quenine d'ordre 10 n'existe pas<sup> $(24)$ </sup>. Ou à cela ne tienne! Perec invente donc la **pseudo-quenine d'ordre 10** définie ainsi par

$$
\begin{pmatrix}\n1 & 2 & 3 & 4 & 5 & 6 & 7 & 8 & 9 & 0 \\
2 & 4 & 6 & 8 & 0 & 1 & 3 & 5 & 7 & 9\n\end{pmatrix}
$$

De plus, dans le tableau établi par Perec avec 21 paires de listes, les 20 premières sont elles aussi regroupées en paires. C'est à cause de l'avant-dernière paire de listes « manque, faux ». Je renvoie le lecteur intéressé par l'utilisation de cette paire aux pages

(a) http ://www-irma.u-strasbg.fr/~maudin/littmath.pdf

et

(b) http ://www.mjc-andre.org/pages/amej/édition/actes/actespdf/95121128.pdf, qui sont en fait deux riches pages sur cette œuvre de Perec. D'autres contraintes y sont présentées.

À noter : la page http ://escarbille.free.fr/vme.php donne, par chapitre, les contraintes imposées.

Enfin, signalons que dans les chapitres LXXIII et LXXXVIII est utilisée la table de relation « X pense que Y aime Z » suivante (respectivement dans la famille du bourrelier et la famille Altamont) :

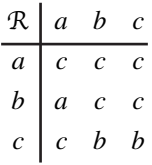

### **Bibliographie de Perec (extraits).**

*La Vie mode d'emploi,* Éd. Hachette, 1978 *Les Choses*, Éd. Julliard, 1965 *Je me souviens*, Éd. Hachette, 1978 *La Clôture et autres poèmes*, Éd. Hachette, 1980 *La Disparition*, Éd. Denoel, 1969 *Les Revenentes*, Éd. Julliard, 1972 *Espèces d'espaces*, Éd. Galilée, 1974 *Mots croisés*, Éd. Mazarine, 1979 *Alphabets, Cent soixante-seize onzains hétérogrammatiques*, Éd. Galilée, 1976. *Cahier des charges de « La Vie mode d'emploi »*, CNRS Éditions - ZULMA, 1993, édité par Hans HARTJE, Bernard MAGN et Jacques NEEFS

Et aussi, pour compléter sur la vie de Perec et sur les travaux de l'Oulipo... http ://fr.wikipedia.org/wiki/Georges\_Perec *Atlas de littérature potentielle*, Oulipo, Folio Essais, 1988

(24) Car  $\sigma^7$  = Id (en notant  $\sigma^2 = \sigma(\sigma)$ ,  $\sigma^3 = \sigma(\sigma^2)$ , etc.).

http ://www.oulipo.net http ://www.adpf.asso.fr/adpf-publi/folio/oulipo/pdf/04.pdf

Et enfin, pour créer...

http ://adine2.club.fr/pages/glossaire.htm

http ://www.fatrazie.fr

http ://membres .lycos .fr/mjannot/froggy/ *puis lien* « Pratiques créatives d'écriture » *Nouveaux exercices de style*, Pascal KAESER, Éd. Diderot, 1997

*Petite fabrique de littérature* (3 tomes), Alain DUCHESNE et Thierry LEGUAY, Éd. Magnard, 1984

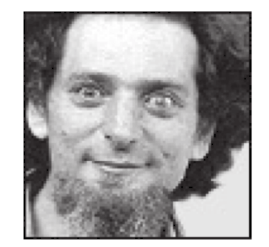

« *Regarde, regarde de tous tes yeux !* » (Georges PEREC)

## **TI Navigator : un réseau de calculatrices en classe**

### **Groupe TICE Lycée de l'IREM d'Orléans**

Cet atelier a donné lieu à un compte rendu accessible sur le site de l'APMEP, à la rubrique Journées Nationales et également sur le site partenaire Mathematice, sous le titre : « Vers une mutualisation de l'usage de la calculatrice en classe »

## **À la découverte de C.a.R., un tout récent logiciel de géométrie dynamique hors du commun, à la fois simple et puissant ! Les macros-constructions dans C.a.R.**

## **Éric Hakenholz(\*) & Monique Gironce**

### **Introduction**

Un unique article pour en fait deux ateliers, et deux ateliers qui avaient été chacun co-animés.C'est aussi un article écrit à quatre mains : en écriture normale, ce sont les mots de la rédactrice (parfois «je » dans la suite du texte), tandis qu'en italique vous trouverez ceux d'Éric Hakenholz. Pour ce qui concerne Éric, j'ai repris mot pour mot quelques unes des lignes qu'il a écrites deux mois plus tard dans l'article du

<sup>(\*)</sup> Collège Marcel Aymard, 13 rue Jean Moulin, 12100 Millau.
Mathématice de Sésamath sur la géométrie dynamique. Ce qu'il a écrit là reflète parfaitement ce qui avait été dit lors des ateliers, et il était inutile que je redise bien mal quelque chose de si clairement expliqué ailleurs ! Bien évidemment, vous êtes invités à prendre connaissance de l'article complet sur le site de Sésamath :

http://revue.sesamath.net/spip.php7article39

Dans le premier des deux ateliers les participants ont été invités à découvrir C.a.R (compass and ruler), un tout récent logiciel de géométrie dynamique libre et gratuit, écrit en java, par René Grothmann, professeur de mathématiques à l'université d'Eichstätt (Allemagne). En fait ce n'est pas exactement de C.a.R. dont il était question, mais de CaRMetal : le C.a.R d'origine avec une interface graphique complètement reprogrammée par Éric. Et c'est le 27 octobre 2006, lors de ces journées de Clermont, qu'est sortie la première version officielle de CaRMetal. Le logiciel est téléchargeable à cette adresse :

http://db-maths.nuxit.net/CaRMetal/

Le second des ateliers était consacré uniquement à une des fonctionnalités de C.a.R (et de CaRMetal) spécialement soignée et puissante : la possibilité de créer et de gérer des macros.

## **Présentation de CaRMetal (premier atelier)**

*René Grothmann, professeur de mathématiques à l'université d'Eichstätt (Allemagne), a programmé le logiciel C.a.R. (Compass and Ruler) autour d'algorithmes puissants et fiables qui permettent à son logiciel d'élaborer des constructions géométriques très complexes. Du point de vue de l'interface, René a aussi fait un énorme travail concernant l'interaction propre à la figure (réponses anticipées systématiques, changement de curseurs, etc.). Toutes les réactions du logiciel décrites dans le paragraphe A.2. sont par exemple dues exclusivement au travail de René...*

*... Si l'interaction propre à la figure m'a semblé particulièrement soignée dans C.a.R., j'ai cependant regretté que certaines fonctionnalités importantes et neuves soient cachées. Pour ne prendre qu'un exemple, l'aspect conditionnel d'un objet s'obtient dans C.a.R. par une combinaison ctrl-alt-clic qui mène à l'ouverture d'une boîte à dialogue… À côté de cela, beaucoup de situations dans ce logiciel demeurent modales (voir paragraphe A.2.) et la création d'une figure peut mener à des manipulations que l'on ne peut pas qualifier de directes.*

*Comme ce logiciel est écrit en java et distribué sous licence GNU GPL (General Public Licence), j'en ai téléchargé les sources en février 2006 et je me suis lancé dans la reprogrammation complète de son interface graphique. Il ne s'agissait pas dans mon idée d'un simple réhabillage cosmétique de l'application – ce qui en soit n'a que peu d'intérêt – mais bel et bien d'un changement radical dans la manière d'accéder aux fonctionnalités. Mon but était clairement de faire en sorte que l'utilisation du logiciel soit plus conforme à l'idée que je me fais de la manipulation directe.*

Pour illustrer tout ceci Éric a choisi de montrer aux participants la création pas à pas d'un fichier qui balayerait un grand nombre de fonctionnalités de CaRMetal. L'idée du fichier ? Une discussion sur le forum de C.a.R, lancée par un certain Humberto, à propos des « preuves » fournies par tout logiciel de géométrie dynamique.

*« We all know that dynamic geometry softwares are excellent tools to make experiments and conjectures. However, due to the discrete nature of a computer, imprecisions and wrong conjectures may occur. In other words, a mathematical proof cannot be replaced by a visual or numerical experiment. Michael de Villiers gives an example in the section "Proof as a mean of verification (justification) " of his paper: http://mzone.mweb.co.za/residents/profmd/profniat.pdf*

*I'm trying to find other examples where dynamic geometry software suggests a wrong conjecture. Do you have one to share?*

*Thanks in advance, Humberto. »*

C'est l'un des exemples proposé par Michael de Villiers qu'Éric a détaillé : celui avec le quotient des aires de deux polygones.

Le quadrilatère IJKL est obtenu en joignant chaque sommet de ABCD au milieu du côté suivant ; et il peut sembler dans un premier temps que le quotient des aires soit toujours égal à 0,2.

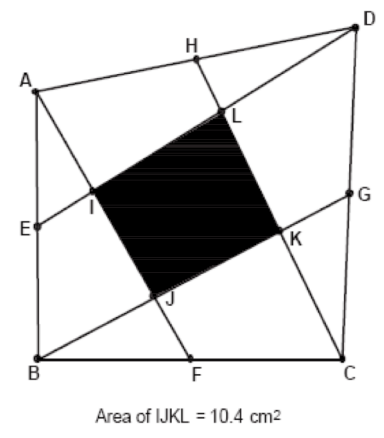

Area of ABCD = 52.1 cm<sup>2</sup>

L'exemple de Michael de Villiers est censé alerter le lecteur sur les dangers de la géométrie dynamique « mal maîtrisée », en exhibant un cas où le comportement d'une figure entraîne le raisonnement de l'utilisateur vers de fausses conclusions. Mais la cause de ce « trouble du raisonnement » est ici beaucoup plus liée à une raison technique toute simple qu'à la nature dynamique du support. Michael propose à ses étudiants une figure dont les aires ne sont affichées qu'à 0,1 près :

« *As a deliberate pedagogical device the measurement accuracy had been set to only one decimal accuracy. So no matter how much the students drag the quadrilateral, the ratio appears to be constant at 0.2.* »

Étant donné ce « protocole », on peut raisonnablement penser que cette conclusion hâtive – le rapport est égal à  $0,2$  – est plus un problème de calculatrice mal calibrée qu'un leurre purement géométrique. Il fallait tout simplement régler le nombre de décimales non pas sur 1, mais sur 8 par exemple… C'est alors qu'est naturellement venue à l'esprit la question suivante : un quotient égal exactement à 0,2 est-il atteint, et si oui dans quels cas de figures ?

En fait l'atelier a été « filmé ». Plus précisément, le déroulement des opérations a été repris sons forme d'une animation flash la plus fidèle possible, les principaux commentaires d'Éric étant écrits sous forme de petits textes.

De ce petit film téléchargeable à l'adresse suivante :

http://db-maths.nuxit.net/CaRMetal/tutoriels/deuxpolys/ voici six images et leur commentaire qui résument bien le déroulement des

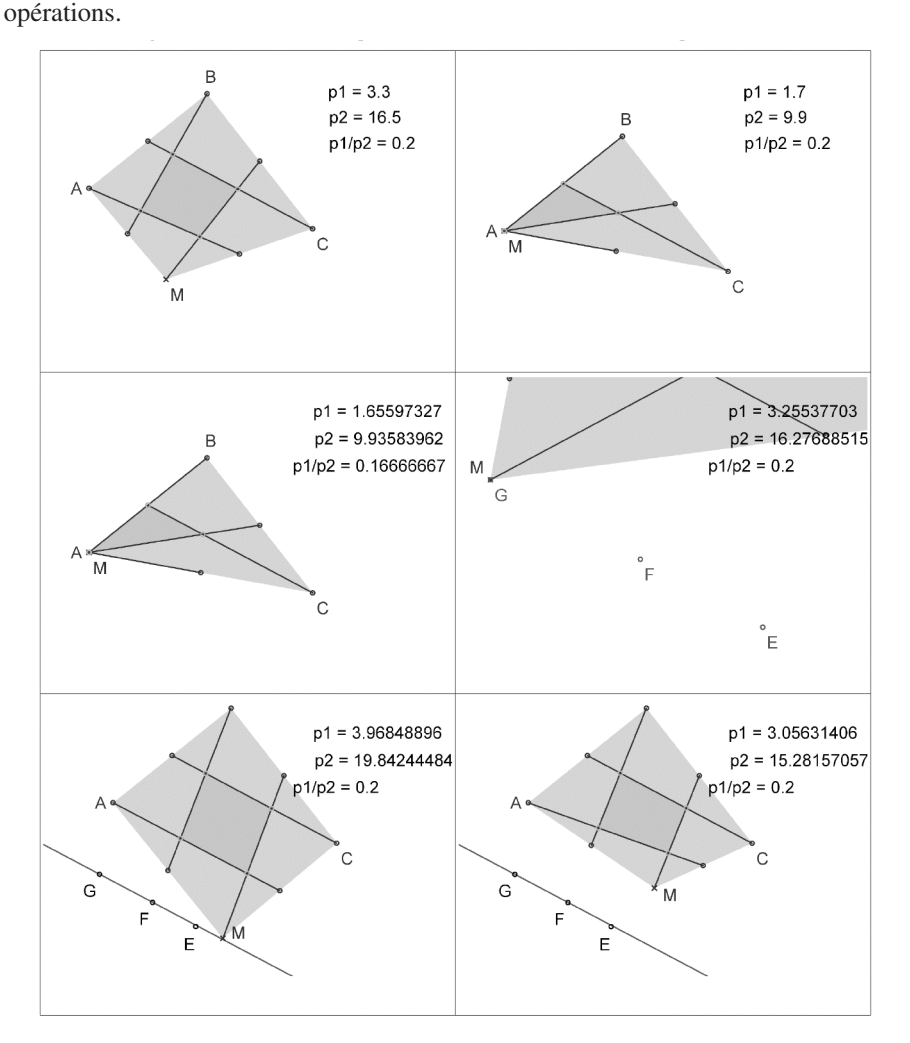

- A, B et C sont fixes, M est variable et le quotient des deux aires semble constant.
- Comme M est variable, pourquoi ne pas le placer en A ? Un gros ennui : le quotient devrait alors valoir 1/6 ! (l'explication est laissée aux soins du lecteur).
- Heureusement que tout redevient normal si on règle le nombre de décimales sur 8 et non plus sur 1…
- M est libéré pour que la figure redevienne quelconque et (après un zoom sur la figure pour plus de précision) on arrive à trouver trois positions de M pour lesquelles le quotient vaut exactement (!) 0,2. Positions mémorisées par les trois points E, F et G.
- Premières conjectures : les points pour lesquels le quotient des aires vaut 0,2 semblent situés sur une droite parallèle au segment CI (I étant le milieu de AB), et cette droite passerait par le point D quatrième sommet du parallélogramme ABCD.
- Autre surprise : il y a d'autres positions de M qui redonnent le fameux 0,2 !

L'atelier se termine par quelques pistes d'explications pour certaines de ces conjectures et par l'invitation à chercher … le reste !

## **Les macros-constructions dans CaRMetal (deuxième atelier).**

Dans un premier temps les participants ont découvert l'outil « macro » de C.a.R., « relooké » dans CaRMetal : les subtilités déjà présentes dans le logiciel d'origine deviennent maintenant accessibles à tout un chacun, avec une ergonomie générale tellement intuitive et confortable !

*Outre toutes les caractéristiques propres à l'outil macro construction que l'on retrouve dans beaucoup de logiciels, C.a.R. propose la possibilité :*

- *de créer des macros à dialogues qui, lors de leur application, attendent des nombres ou des formules.*
- *de ne pas déclarer d'objets finaux pendant la création. La macro enregistre alors toute la partie de construction qui dépend des initiaux que l'on a désigné, en conservant l'aspect de tous les objets rencontrés.*
- CaRMetal on Affichage Macros Spécial Ai  $\Omega$ M AOA Paramètres Entrer une valeur pour le paramètre Rapport de l'homothétie :  $(OK)$   $(Annuler)$ homothétie: 2. Point - B (la barre d'espace choisit M)
- *de créer des macros en déclarant certains initiaux comme implicites…*

*... CaRMetal fait la distinction entre deux types de macros. Les macros de bibliothèques sont présentes dans le logiciel dès le lancement, et les macros de fichiers sont celles qui sont attachées à une figure spécifique. Lorsqu'il crée une macro, l'utilisateur décide de la maintenir dans le logiciel (macro de bibliothèque) ou de ne l'attacher qu'au fichier en cours (macro de fichiers).*

*Dès lors qu'on décide de maintenir un bon nombre de macros dans le logiciel, il faut aussi qu'on puisse les organiser de manière claire et hiérarchisée. C'est une des fonctions de ['inspecteur de macros, qui permet, comme dans les gestionnaires de signets des navigateurs web, de créer des dossiers, de classer ses items, et de changer la structure par simple glisser-déplacer. À chaque modification de cette structure, le menu des macros s'actualise.*

Comme l'atelier se déroulait en salle informatique, les participants ont ensuite pu tester par eux-mêmes cette bibliothèque, en tentant d'y ajouter un nouveau dossier de macros (macros qu'ils ont dû commencer par construire) : symétriques d'un segment, d'une droite, d'un cercle, etc.

# **La Pascaline**

# **Paul-Louis Hennequin(\*)**

Durant cet atelier, j'ai présenté des photographies des neuf pascalines construites par Blaise Pascal actuellement inventoriées dans le monde et de la maquette de démonstration à l'échelle 3 réalisée pour le Musée national des techniques du CNAM par le lycée Clément Ader à Paris. Le musée Lecoq à Clermont possède deux machines d'époque et une copie moderne réalisée par Pierre Charrier, 1, place du 8 mai 1945, 63910 Vertaizon, qui en construit des répliques sur commande.

Les dix panneaux présentés sont disponibles à l'ADASTA (Association pour le Développement de l'Animation Scientifique et Technique en Auvergne),

13 Rue Richelieu 63400 CHAMALIÈRES , Tél. et Fax : 04 73 92 12 24,

E.Mail : adasta@wanadoo.fr

La machine de Pascal repose sur deux inventions :

- la double numérotation à l'affichage qui permet de faire apparaître les chiffres 0, 1, 2, 3, 4, 5, 6, 7, 8, 9 soit dans l'ordre croissant si l'on effectue une addition, soit dans l'ordre décroissant si l'on effectue une soustraction,
- le sautoir qui effectue le report automatique des retenues.

On trouvera ci-dessous :

- une feuille d'exercices de niveau collège,
- trois références parmi d'autres.

J'ai aussi présenté et fait manipuler trois maquettes à l'échelle 10 du sautoir qui visualisent les étapes de la retenue. À la demande de Joëlle Agamis qui m'a aidé à la mettre au point et que je remercie vivement, j'ai écrit une description détaillée de sa construction qui permettra à un bon bricoleur de la réaliser et de l'utiliser avec des élèves ; cette description va être publiée par l'ADASTA et je la tiens à la disposition des participants de l'atelier qui me la demanderont.

## **I. Exercices**

## **ADDITION**

- 1) L'inscription des chiffres d'un même nombre peut-elle se faire dans un ordre quelconque ?
- 2) Que se passe-t-il sur une machine décimale à *n* chiffres si la somme dépasse 10*<sup>n</sup>* ?

## **SOUSTRACTION**

3) Quel est le résultat que donne la machine pour *a* − *b* si *b* > *a* ?

## **MULTIPLICATION**

4) Est-il plus avantageux de calculer  $132 \times 246$  ou  $246 \times 132$ ?

<sup>(\*)</sup> Professeur honoraire à l'Université Blaise Pascal (Clermont-Ferrand 2) Paul-Louis.Hennequin@math.univ-bpclermont.fr

## DIVISION

5) Que pensez-vous de l'extrait ci-dessous de *L'usage de la machine* ? (Manuscrit du XVIIIe acquis par le Centre International Blaise Pascal et transcrit en respectant l'orthographe de l'époque par Guy Mourlevat dans le n<sup>o</sup> 8 du courrier du CIBP, Clermont-Ferrand 1986) :

*Je remarque ensuite de combien de fois le premier chiffre du diviseur est renfermé dans le premier du dividende en commençant à gauche, et je ne fais d'abord attention qu'à ce seul chiffre du diviseur, après quoi j'écris ce nombre pour le quotient sur le papier au dessous du diviseur…*

*Mais, comme il pouroit arriver que l'on mettroit un chiffre trop grand au quotient en prenant ainsi toujours le premier chiffre du diviseur pour sa valeur juste, je le prens toujours pour un de plus qu'il ne vaut, …*

*Que si ce restant et encore plus grand que le diviseur c'est une marque que le quotient devait être plus fort mais ce ne sera jamais que d'1 et l'on ajoutera cet 1 au dessous du quotient qu'on aura marqué.*

## **II. Trois Références**

**1)** Le texte le plus complet :

**Guy Mourlevat :** *Les machines arithmétiques de Blaise Pascal*, Mémoire no LI de l'académie des sciences belles lettres et arts de Clermont-Ferrand, 1988, 76 p.

**2)** Un ouvrage grand public sur l'ensemble de l'œuvre de B. Pascal :

**Dominique Descotes :** *Pascal, le calcul et la théologie*, Les génies de la science, no 16, Août 2003, 96 p.

**3)** Le plus récent :

**Michel Fréchet :** *Machines d'Arithmétique*, Chapitre 19, p. 337 à 364, de l'ouvrage *Instruments scientifiques à travers l'histoire*, Éditions ellipses, 2004.

# **Comment calculer des probabilités avec Blaise Pascal**

## **Paul-Louis Hennequin(\*)**

Par leurs échanges de lettres sur la « règle des partis » (cf. par exemple [2]), Pascal et Fermat sont considérés comme les fondateurs du calcul des probabilités, voire des mathématiques financières si à la mode aujourd'hui (cf. [5])

On savait depuis une trentaine d'années que le triangle arithmétique et son utilisation en combinatoire étaient connus des Chinois et des Arabes bien avant Pascal. Mais quant à la règle des partis, on ignorait, en tout cas chez les probabilistes, deux textes bien antérieurs à Pacioli retrouvés par des chercheurs de l'Université de Sienne dans des arithmétiques commerciales du XV<sup>e</sup> et qui donnent exactement la solution de Pascal pour deux puis trois joueurs. Nous renvoyons à l'article de Norbert Meusnier

<sup>(\*)</sup> Professeur honoraire à l'Université Blaise Pascal (Clermont-Ferrand 2) Paul-Louis.Hennequin@math.univ-bpclermont.fr

[6] qui, vu qu'il s'agit de parties d'échecs dans le cas de deux joueurs, imagine un texte arabo-musulman à l'origine de la solution de ce problème. Je suppose, bien entendu, que ni Pascal, ni Fermat ne connaissaient ces textes.

Dans l'atelier, nous avons décrit et comparé les différents algorithmes de calcul donnant la règle, successivement pour deux et trois joueurs, en nous laissant guider par des figures et des représentations, pratiquant avec Pascal une *Géométrie du hasard*. On trouvera dans [7] le détail des calculs et des vérifications.

Ce problème a déjà été étudié il y a quelques années dans des classes de lycée (cf. [3] et [4]) ; il peut toujours y constituer un thème fécond tant par ses aspects historiques et littéraires que pour introduire les récurrences.

## **Le cas de deux joueurs**

Cette règle relative aux jeux de hasard fait l'objet d'une lettre perdue de Fermat à Pascal, de la lettre de Pascal à Fermat du 29 juillet 1654 (cf. par exemple [2] p. 215) et d'un fragment du *Traité du triangle arithmétique* : « *Usage du triangle arithmétique pour déterminer les partis qu'on doit faire entre deux joueurs qui jouent en plusieurs parties* ».

Deux joueurs A et B jouent à « Pile ou Face » et misent chacun M. Le vainqueur du jeu est le premier qui a gagné *n* coups ; il empoche alors sa mise et celle de son partenaire. Le jeu est interrompu alors qu'il reste *a* coups à gagner pour A et *b* pour B. Comment doivent-ils se partager les mises pour que le jeu soit équitable ?

On savait depuis longtemps (cf. par exemple [1]) que ce problème, dont Pascal dit qu'il a été énoncé par le Chevalier de Méré qui ne savait pas le résoudre, avait été posé et étudié à la fin du XVe par Luca Pacioli (1494) puis au XVIe par Tartaglia (1556), mais que leurs solutions n'étaient pas satisfaisantes

**Remarque** : Dans la définition ci-dessus, nous avons supposé le jeu de pur hasard et équitable (par exemple « Pile ou Face ») mais certains des auteurs anciens que nous avons cités font référence à un jeu de réflexion comme les échecs ou d'adresse comme la paume ou l'arbalète ; dans ce cas, une solution correcte doit prendre en compte l'habileté de chaque joueur ; si les deux joueurs jouent depuis longtemps et connaissent leur niveau (comme par exemple aux échecs ou au tennis), on peut faire un modèle probabiliste et résoudre le problème des partis comme dans le cas équiprobable ; si par contre les joueurs se rencontrent pour la première fois, les premiers coups joués vont permettre d'acquérir une information sur leur niveau respectif et la règle des partis devra tenir compte de cette information ; cela devient un problème de statistique !

## **Le cas de trois joueurs**

Il y a maintenant trois joueurs, A, B, C, et chacun gagne un coup avec la même probabilité 1/3. Les coups peuvent par exemple provenir du lancer équitable d'un dé et chaque joueur s'intéresse à l'une des trois éventualités : {1,2}, {3,4}, {5,6}. La mise initiale de chacun est M ; comment partager l'enjeu, 3M, alors que pour gagner, il reste *a* coups pour A, *b* pour B et *c* pour C ? On pourrait penser qu'il s'agit d'une généralisation triviale du cas de deux joueurs remplaçant 2 par 3 dans les calculs.

Cependant il n'a pas fallu moins de quatre lettres (Pascal à Fermat, 24 août ; F. à P., 29 août ; F. à P., 25 septembre (réponse à la lettre du 24 août) ; P. à F. 27 octobre) et les délais de la poste pour qu'enfin « *La vérité soit la même à Toulouse qu'à Paris* ». Il est intéressant d'analyser pourquoi en comparant les solutions géométriques ; des considérations de symétrie permettent de limiter les calculs.

### **Références**

[1] E. Coumet : *Le problème des partis avant Pascal*, Archives internationales d'histoire des sciences, juillet 1965, p. 245-272.

[2] Groupe IREM Épistémologie et Histoire : *Mathématiques au fil des âges*, Gauthier-Villars – Bordas, 1987, p. 215 à 218.

[3] M:A.T.H., no 61, 1988, Chap. 7, p. 100-144, *Le problème des partis de Pacioli à Pascal et Fermat*, IREM Paris 7.

[4] N. Vogel, *Nos élèves refont l'histoire des probabilités*, L'ouvert no 95 (1999) p. 1-14.

[5] Y. Derriennic : *Pascal et les problèmes du chevalier de Méré*, Gazette des mathématiciens, nº 97 (2003) p. 45-71.

[6] N. Meusnier *Le problème des partis avant Pacioli*, dans : E. Barbin et J.-P. Lamarche (coordonnateurs) : *Histoire de probabilités et de statistiques, actes d'un colloque de la commission inter-IREM d'épistémologie, Orléans mai 2002*, Ellipses, août 2004, p. 3-21.

[7] P.L.Hennequin *Calculer des probabilités avec Blaise Pascal*, dans : Actes de l'Université d'été sur le calcul, Saint-Flour, août 2005 :

http://www3.ac-clermont.fr/pedago/maths/pages/site\_math\_universite/CDUE/ Menu\_pour\_Internet.htm

# **Petite histoire couplée de l'exponentielle et de l'actuariat**

## **Daniel Justens(\*)**

*NDLR. Faute de place nous ne mentionnons ici que l'introduction et la conclusion du compte-rendu de cet atelier. Nous espérons pouvoir revenir sur ce sujet dans un prochain Bulletin.*

#### **1 Introduction**

De nombreux modèles mathématiques économiques utilisés aujourd'hui intègrent des fonctions de type *exponentielles*. En particulier, les mathématiques de la finance et de l'assurance, que l'on qualifie de *mathématiques actuarielles*, exploitent pleinement les propriétés de ces fonctions indispensables.

C'est l'histoire difficile de la naissance et de la reconnaissance de ces exponentielles que nous proposons ici, dans ce contexte bien particulier de l'actuariat.

Les mathématiques actuarielles se sont développées progressivement dans trois

<sup>(\*)</sup> Haute Ecole Francisco Ferrer. IREM de Bruxelles Place Anneessens,11,B -1000 Bruxelles. Courriel: daniel.justens@brunette.brucity.be

directions, quantifiant trois catégories de risques à couvrir :

- l'actuariat de premier type, l'*actuariat viager*, est celui des « assurances-vie »(1), modélisant les risques de décès et de survie de populations.
- l'actuariat de second type recouvre toutes les modélisations de risque accidentel et la théorie du risque.
- l'*actuariat financier*, récemment qualifié d'actuariat de troisième type, s'est développé de manière extraordinaire ces dernières décennies, débouchant sur des modèles mathématiques extrêmement sophistiqués et dont la beauté intrinsèque ne laisse aucun de ses utilisateurs indifférents.

Avant de s'aventurer dans les plaines arides de l'actuariat, dans les marais méphitiques du commerce et de la Finance, loin de la pureté des mathématiques, il est bon toutefois de s'interroger quelque peu sur les origines et la nature de notre système monétaire sans lequel il n'y aurait pas d'actuariat.

### **5 Conclusion**

Il nous a paru amusant de musarder dans les méandres de la mathématique actuarielle et de constater à quel point la fonction exponentielle y est devenue indispensable. Mais cette promenade n'est pas sans intérêt : elle prouve non seulement l'utilité et la pertinence de la démarche mathématique mais fournit également quelques applications simples, accessibles, capables de donner du sens à l'étude en apparence abstraite d'une fonction qui hante tous les programmes et tous les manuels.

# **L'enseignement des mathématiques répond-il à un besoin ? À une nécessité ? À quelles conditions est-il utile(\*) ?**

## **Gérard Kuntz(\*\*)**

*Avant les journées de Clermont, une liste de textes en ligne concernant le thème a été signalée aux inscrits à l'atelier (une vingtaine), avec la suggestion d'en prendre connaissance.* **L'atelier a consisté en échanges** *à partir de ces textes, avec toutes les extensions souhaitées par les participants. Par exemple, d'importantes informations au sujet de PISA ont été échangées. Après l'atelier, une liste complémentaire de références a été transmise aux participants. Le compte-rendu qui suit contient ces références : sa rédaction « vigoureuse » est destinée à susciter de nouvelles réactions de la part des lecteurs… Le sujet est loin d'être clos.*

*Tel qu'il se présente actuellement*, l'enseignement des mathématiques ne répond pas à un besoin, encore moins à une nécessité ! Son utilité est plus que douteuse. Son efficacité (rapport entre son coût et les connaissances/compétences véritablement utilisables par ceux qui en ont bénéficié) est très faible, y compris dans les élites<sup> $(1)$ </sup>.

<sup>(1)</sup> Appelées ainsi par excès d'optimisme même lorsqu'elles couvrent un risque de décès…

<sup>(\*)</sup> Le fichier électronique de l'article permet une navigation aisée dans les nombreux liens proposés. Il est disponible à la demande (g.kun67@free.fr).

<sup>(\*\*)</sup> Membre du comité scientifique des IREMs (g.kun67@free.fr).

<sup>(1)</sup> Elles se font toujours une gloire d'être « nulles en maths ».

Mais on pourrait sans aucun doute poser le même diagnostic pour d'autres disciplines scientifiques et, de façon plus générale, pour l'ensemble des disciplines enseignées. Car le système d'enseignement français est, sous la pression sociale (angoisse de l'avenir, crainte du chômage), de plus en plus détourné de sa vocation première, éducative et formatrice, au profit d'une impitoyable (et discutable) fonction de sélection $(2)$ .

### **Une école de sélection, d'angoisse et d'ennui.**

En effet, même si une partie des élèves tire son épingle du jeu, c'est au prix d'un inconfort, d'une angoisse $(3)$  et d'un désintérêt croissant pour les contenus enseignés<sup>(4)</sup>. L'obsession de ces « bons élèves » est de « réussir » coûte que coûte, fût-ce au détriment de la compréhension et du sens. Il existe pour cela des procédures bien huilées qui permettent d'obtenir des notes convenables aux évaluations (et bien sûr aux examens) sans que l'élève qui en est gratifié ait compris les questions essentielles. Un « bon élève » sait par ailleurs parler savamment d'un livre qu'il n'a pas lu(5) ! Les technologies apportent à ces démarches douteuses une contribution décisive. L'élève branché sait étudier une fonction avec les seules procédures symboliques et graphiques de sa calculatrice. Point n'est besoin de savoir ce que signifie une dérivée ou une intégrale. Les sujets d'examen se gardent bien de poser des questions qui fâchent, de crainte de répéter le récent désastre des bien nommées «  $ROC^{(6)}$ ». Car il faut maintenir l'« avantage acquis », le magique 80% de recus au baccalauréat, *quel que soit le niveau de connaissance des candidats*.

Dans son livre « **La fabrique des meilleurs**<sup>(7)</sup> », Patrick Fauconnier enfonce le clou : « *L'école de la compétition rend la société française peu solidaire et violente !* ». Elle (2) Après que Jack Lang ait clamé sur tous les tons que « l'école française est la meilleure au monde », voici que Christian Forestier et Claude Thélot révisent en forte baisse cette affirmation : « Un des meilleurs systèmes éducatifs du monde … pour la moitié des élèves. Pour les autres … un des plus mauvais des pays développés » (http://education.devenir.free.fr/ forestier-emin.htm). Encore un effort, et le mythe de l'excellence de nos élites triées sur *des critères de rapidité et de répétition* sera, elle aussi, remise en question… Et l'imagination ? Et la créativité ? Et le travail collaboratif ? Le monde a beaucoup changé et le système éducatif français semble ne pas s'en être aperçu !

(3) Voyez le pourcentage d'élèves qui se reconnaissent dans les affirmations suivantes, lors de l'enquête Pisa 2003 (**dans l'ordre** en France, Finlande et Pays-Bas) :

Je suis très tendu(e) quand j'ai un devoir de mathématiques à faire 53 7 7 Je deviens très nerveux(se) quand je travaille à des problèmes de mathématiques39 15 16 Je me sens perdu(e) quand j'essaie de résoudre un problème de mathématiques 39 26 17 Je m'inquiète à l'idée d'avoir de mauvaises notes en mathématiques 75 51 44

(4) Voir « Libres opinions » ( http://publimath.irem.univ- mrs.fr/biblio/AAA05046.htm) dans le bulletin de l'APMEP n° 458, pages 427-432.

(5) Un enseignant du Supérieur institutionnalise la méthode. Il revendique même de faire cours sur des livres qu'il n'a pas lus ! Avec les applaudissements complices des « intellectuels médiatiques ». Pierre Bayard, Comment parler des livres que l'on n'a pas lus. Éditions de minuit. Collection « Paradoxe », 198 p. 2007. 15 . ISBN : 978.2.7073.1982.1. Cf. Bulletin Vert n° 470.

(6) Restitutions Organisées de Connaissances.

(7) Patrick Fauconnier. Le Seuil, l'histoire immédiate. Avril 2005. ISBN 2-02-080216-3. 282 pages. http://publimath.irem.univ-mrs.fr/biblio/AVM05003.htm

fonctionne comme *une raffinerie*, qui sépare les fluides de densités différentes. Elle se voue (dès l'école élémentaire) à « l'extraction des élites », elle raréfie le nombre de ceux qui entreprennent des études supérieures, elle amplifie les inégalités. Pourtant, elle pourrait ressembler à *une pépinière*, où les jeunes pousses grandissent dans toute leur diversité, les plus faibles étant soutenues par des tuteurs et objets de soins particuliers.

Elle méprise les écoles alternatives et l'enseignement professionnel. La « seconde chance » est des plus théoriques, malgré un budget de 22 milliards par an pour la formation continue, qui profite surtout … à ceux qui ont déjà une bonne formation initiale. Quant à la formation « sur le tas », mieux vaut ne pas en faire état si on veut garder la considération de ses amis.

La France est malade de son école et de sa sélection sauvage. Elle étouffe ses créateurs par ses rigidités, oublie les personnes handicapées, détourne le regard de ses « pauvres ». Elle laisse aux associations le soin du secours. A l'image de l'école, qui propose comme remède aux élèves en perdition un « soutien » illusoire (car trop tardif).

Voici encore ce qu'écrivait **François Dubet** dans le Monde de l'Éducation(8) de juillet-août 2005 (page 86) :

« J'observe un appauvrissement de l'école, y compris de l'école maternelle. Et cela parce que la logique sélective descend de plus en plus tôt dans les apprentissages. Par exemple, l'âge de la lecture a pratiquement gagné un an. L'école étant devenue *le principal distributeur de positions sociales*, le sentiment prévaut qu'on n'a plus de temps à perdre. Pour ré-instaurer de la culture à l'école, il faudrait nous entendre sur *l'âge jusqu'auquel on suspend tout élément de sélection*. »

On le voit, c'est *l'ensemble du système éducatif* qui dysfonctionne, et pas uniquement l'enseignement des mathématiques ! D'où les levées de bouclier de nombre d'enseignants de mathématiques quand le « Monde de l'Éducation » a titré « **La dictature des Maths** ». Des réactions d'autant plus véhémentes que beaucoup en sont restés au titre, provocateur à souhait…

Contrairement à ce qu'il laisse entendre, ce dossier n'est pas une charge contre les mathématiques, bien au contraire<sup>(9)</sup>. On y trouve une réflexion visant à redonner aux mathématiques la seule place qui leur convienne, celle *de discipline de culture et de formation*. Alors que s'engouffrent dans les filières S des foules d'élèves peu (ou pas) intéressés par les mathématiques, qui cherchent simplement des classes « d'excellence ». Ce qui rend difficile un enseignement de qualité en mathématiques… Voici ce qu'on peut lire par exemple, dans l'introduction du dossier :

Bien inconfortable, le rôle des mathématiques dans l'enseignement secondaire ! À force d'être utilisé depuis trois siècles comme un outil de sélection permettant de dégager une élite, cet **enseignement si formateur** a tout bonnement perdu une partie de son sens… On n'étudie plus les mathématiques pour faire des études scientifiques, **mais pour se garder ouvertes les portes des Grandes Écoles**. Des voix se font entendre pour un repositionnement de cette discipline. Mais les inerties pèsent lourd dans un pays tourné vers le passé et fasciné par la sélection…

Car l'École française est malade de la sélection qu'elle impose dès le plus jeune âge, à la population qu'elle est chargée *d'instruire*. Avec un discours d'une extrême

<sup>(8)</sup> http://publimath.irem.univ-mrs.fr/biblio/AVM05002.htm

<sup>(9)</sup> Pour ceux qui veulent s'en assurer et qui disposent de l'ADSL, ces textes scannés sont disponibles à la demande (g.kun67@free.fr).

générosité : offrir l'excellence à tous ! Cela conduit à des programmes trop chargés et donc à un rythme insupportable pour la plus grande partie des élèves. J'ai analysé ce mécanisme pernicieux dans plusieurs articles<sup>(10)</sup>. Il conduit, dès l'école élémentaire et le Collège, à de nombreux (et inefficaces) redoublements, au découragement, au décrochage scolaire et (pour une minorité) à la violence. Violence contre violence... L'enquête PISA 2003 et une étude française complémentaire<sup>(11)</sup> illustrent ce propos. Voici la conclusion de l'analyse que j'en avais faite :

L'école française privilégie « l'excellence » d'une partie de ses élèves au prix du décrochage de 40 % de ses effectifs (100 points d'écart pour les 34,5 % d'élèves ayant redoublé une fois ; plus de 150 points pour les 5,2 % ayant redoublé deux fois), et d'une souffrance exceptionnelle de cette « élite ».

Le redoublement n'est en aucun cas un moyen de rattrapage. Il laisse ceux qui en « bénéficient » sur une orbite basse. Durablement.

L'école obligatoire a un problème considérable avec près de 40 % de sa population : le rythme imposé, le volume de connaissances proposé, l'ambiance d'évaluation et de sélection permanentes décroche ces élèves du peloton de tête. Il suffit d'être un peu lent, d'avoir des problèmes qui absorbent l'énergie, de refuser la souffrance infligée, de ne pas être suivi par une famille attentive et « au courant » des bonnes filières » (ou de cumuler plusieurs de ces handicaps), pour se trouver à la traîne, loin des « très bons ». Et cela produit un gâchis de talents, le désespoir de ceux qui sont pris au piège, leur révolte et, au bout de la route, bien des violences.

Parce que notre école obligatoire pense trop fort (exclusivement ?) au lycée, elle sacrifie une grande partie de ses enfants et suscite même le désamour de ses plus brillants sujets pour l'école. Les Finlandais ont fait d'autres choix. Moins élitistes, plus modestes, ils préfèrent proposer des activités mathématiques supplémentaires (sous forme de clubs mathématiques et de rallyes par exemple) à ceux qui trouvent intérêt et plaisir aux mathématiques. Il sera temps d'être plus ambitieux lorsque des élèves choisissent des carrières scientifiques.

À l'autre bout de l'échelle, dans les Grandes Écoles où se retrouve l'élite si chèrement dégagée de la « gangue », le doute commence à poindre sur son excellence : des cris d'alarme ont été lancés.

De nombreux étudiants de ces écoles scientifiques n'ont plus le niveau mathématique indispensable pour entreprendre une carrière de chercheur. Pour Roberto Di Cosmo (Université Paris VII), les mathématiques constituent un outil essentiel pour un programmeur ou un « ingénieur système ». Sur quatre-vingts étudiants, une vingtaine seulement maîtriseraient ces outils fondamentaux.

Laurent Decreusefond (École Nationale Supérieure des Télécommunications, Paris) précise le trait :

« La recherche et l'innovation technologique reposent de plus en plus fortement sur les dernières avancées théoriques, notamment mathématiques et physiques. Comme les écoles d'ingénieurs sont les dernières entités de formation théorique de leur cursus, il est de notre

<sup>(10)</sup> Repères. N° 60, p. 23-46. À chacun son Everest. Des voies nouvelles et diverses pour chacun, de sommet en sommet. Texte en ligne en :

http://www.univirem.fr/commissions/reperes/consulter/60kuntz.pdf

<sup>(11)</sup> Bulletin de l'APMEP, N° 462, p. 105-117. Libres réflexions à propos du colloque francofinlandais sur l'enseignement des mathématiques, à partir de l'enquête « PISA 2003 ». http://publimath.irem.univ-mrs.fr/biblio/AAA06008.htm

devoir de préparer un certain nombre de nos étudiants à acquérir ces connaissances. Comme les acquis d'entrée sont fragiles et très divers, et comme les besoins en sortie sont de plus en plus élevés, on conçoit aisément le désarroi des professeurs qui ne savent comment affronter cette situation de plus en plus alarmante.

Les Grandes Écoles doivent certes s'interroger sur leurs méthodes de formation en réhabilitant les savoirs fondamentaux et le travail personnel. Elles doivent aussi initier plus qu'elles ne le font actuellement leurs étudiants à la recherche. Néanmoins, tout ceci ne sera possible que si la situation au lycée et dans les classes préparatoires cesse de se détériorer. Il faudrait recréer par exemple, une réelle filière mathématico-physique en Terminale. »

On peut s'étonner de voir les très brillants sujets (sélectionnés à l'extrême !) en arriver là. Est-il impossible, durant les années où ils passent dans ces filières ou ces Écoles, de donner un complément de formation *aux (meilleurs) éléments* que la recherche attire ? « Ils se refusent à alourdir un cursus déjà chargé ». Sont-ils à ce point épuisés par leur parcours du combattant qu'ils aspirent à une vie enfin tranquille, au point de compromettre une carrière et d'abandonner toute idée d'inventer l'avenir ? Cela confirme une confidence un peu lasse de Jean-Pierre Bourguignon à propos de Polytechnique. « Dans cette École, à peine dix pour cent des étudiants s'intéressent aux sciences… ».

Et si l'élite des Grandes Écoles cherchait, au bout d'un parcours universitaire *épuisant et inintéressant*, une position sociale plutôt qu'une carrière scientifique ? À son détriment même ?

Cet ensemble d'évidences est niée (ou minimisée) par ceux dont les enfants tirent leur épingle de ce jeu pervers. *L'ascenseur social n'est pas en panne pour tout le monde*<sup>(12)</sup> *!* Les groupes, qui connaissent les arcanes et les pièges du système scolaire, qui savent soutenir (voyez l'industrie des cours particuliers) et motiver leurs enfants tout au long du parcours d'obstacles que constitue la scolarité, qui leur apprennent à réussir sans vraiment s'intéresser ni comprendre, ceux là n'ont guère intérêt à ce que les choses changent $(13)$ … Mais peut-on longtemps imposer pareille injustice au plus grand nombre ? Peut-on vraiment se priver de tant d'intelligences laissées en friche ?

### **Un autre enseignement des mathématiques existe, je l'ai rencontré !**

Ses contours sont en effet connus et décrits dans des textes (déjà anciens) facilement accessibles. Passons en revue **ceux qui sont en ligne**, particulièrement sur le site de l'APMEP.

**« Les mathématiques et l'enseignement que nous souhaitons pour les temps futurs »**, charte votée par l'assemblée générale des adhérents de l'APMEP en  $1992^{(14)}$  (et reprenant la Charte APMEP de Caen de 1972 !).

<sup>(12)</sup> Il suffit de voir la sur-représentation de certains groupes sociaux dans l'enseignement supérieur sélectif.

<sup>(13) «</sup> Pour provoquer j'ai envie de dire que dès lors que les plus favorisés sont assurés de conserver une forme de monopole sur les filières les plus porteuses et que l'on peut faire comme si les orientations plus modestes offertes aux autres peuvent laisser croire à une certaine forme de démocratisation toutes les conditions sont réunies pour que plus rien ne bouge. On ne sortira pas de cet état de panne sans un pilotage politique fort » (Christian Forestier http://education.devenir.free.fr/forestier-emin.htm ).

Ce texte, qui mériterait d'être actualisé, dit pourtant l'essentiel. En voici un extrait : « L'originalité et la force de l'activité mathématique résident dans son ancienneté et dans sa caractéristique d'être une discipline de l'esprit dont le contexte pauvre permet une forte capacité de généralisation et sert de support à une foule d'autres activités. Cela contribue à façonner un faisceau unique de qualités irremplaçables qui mettent les mathématiques au rang de discipline fondamentale en permettant :

– de structurer l'acte de penser à l'aide d'outils universels,

– d'élever le point de vue, d'élargir la vision. et d'approfondir le sens à l'aide d'abstractions fertiles,

– de mettre en évidence la puissance d'application des mathématiques dans de nombreux domaines, notamment par les modélisations,

– de contribuer au développement des capacités de jugement, de création, d'imagination, de rigueur, de sens critique, d'appréciation esthétique, …,

– de développer le sens de la discussion, la résistance à l'argument d'autorité,

– de reconnaître le « droit à l'erreur » dans la recherche et l'apprentissage…

– d'engendrer des activités qui font place au goût du rêve, du merveilleux, du jeu, aux côtés d'autres disciplines. »

**L'option Sciences**(15), dont l'APMEP défend la généralisation, donne corps à ces principes et propose aux élèves des activités intéressantes en elles-mêmes (indépendamment de toute évaluation), pour qu'ils découvrent le goût de la recherche et le plaisir de la connaissance. Voici une activité mathématique formatrice, donc utile pour la vie personnelle, économique et sociale !

### **Enseigner les mathématiques dans le cycle obligatoire : Quoi ? Pour Qui ? Pour Quoi ?**

### Un dossier du comité scientifique des Irem<sup>(16)</sup>.

Ce dossier est particulièrement remarquable. Réalisé sous la direction de Jean-Pierre Kahane, il se compose d'une douzaine de textes courts qui tentent d'aller à l'essentiel. Allez voir ces textes, vous y trouverez de nombreuses « pépites » et vous percevrez un climat propice à des réformes profondes. Voici, à titre d'exemple, un extrait de la contribution de Raymond Duval :

« Si les mathématiques sont intéressantes, ce n'est pas pour les belles choses qu'elles me montrent ou qu'elles construisent, ou pour les outils qu'elles fourniraient au consommateur, au citoyen, ou à quoi que ce soit d'autre que l'avenir voudra que je sois, c'est pour ce qu'elles me laissent lorsque je les ai abandonnées ou que j'en suis venu à les oublier complètement. Quoi donc ? Une certaine expérience qui fait que je ne regarde plus les choses comme avant, que je sens ma pensée devenue un peu plus puissante et un peu plus libre, même à l'égard des mathématiques, de leurs contenus, de leurs modèles, de leurs structures, … Cela touche-t-il le raisonnement ou plutôt la diversification dans la manière d'organiser ses raisonnements, la capacité de visualisation, la souplesse dans les modes de représentation ou cette liberté d'expression que donne une meilleure maîtrise des discours ? Cela concerne-t-il le besoin de toujours saisir exactement la question et de quoi il est question avant de chercher à résoudre ou à dissoudre un problème, ou encore le sens du caractère intime et personnel d'une démarche intellectuelle un peu sérieuse ?

Allez donc savoir. Il n'y a pas à choisir, car tout cela se tient d'une certaine façon. Les

<sup>(14)</sup> http://www.apmep.asso.fr/spip.php?rubrique6

<sup>(15)</sup> http://www.apmep.asso.fr/spip.php?rubrique102

<sup>(16)</sup> http://www.univ-irem.fr/commissions/reperes/consulter/38conseil.pdf

mathématiques sont intéressantes si le peu de temps que l'institution scolaire impose d'y consacrer laisse un quelque chose de tout cela. Autrement... »

Autre regard novateur porté sur l'enseignement des mathématiques, « **Démarche expérimentale et apprentissages mathématiques** », (texte collaboratif en ligne sur EDUCMATH(17)), explore divers aspects de **l'expérimentation**. D'innombrables réalisations en France et dans le monde montrent que c'est une voie féconde, pourvu qu'on l'envisage dans toute sa complexité. Les technologies y trouvent une juste place, sans prétendre remplacer l'indispensable démarche de démonstration. En voici les lignes de force :

« Expérimenter en mathématiques, pratiquer la démarche expérimentale, ces expressions ont dans ce document un sens très précis. Il ne s'agit en aucun cas d'une manipulation qui serait en elle-même source de connaissance. L'expérimentation telle que nous l'entendons n'a de sens que par ses articulations avec la formulation (dimension langagière) et la validation (par la preuve). Le va-et-vient entre théorie et expérience est précisément ce qui caractérise la démarche expérimentale. Il n'y a pas d'un côté les aspects expérimentaux et de l'autre côté la preuve, entre lesquels il faudrait choisir.

Le défi pour l'enseignement est de développer des situations d'apprentissage qui permettent les allers-retours entre les deux. Si, comme l'affirme Paul Langevin dans « La pensée et l'action » : « Le concret, c'est de l'abstrait rendu familier par l'usage », les objets qui permettent l'expérimentation ne sont pas nécessairement des objets matériels. Ce sont des objets suffisamment familiers pour le sujet qui servent de domaine d'expérience pour construire des connaissances plus complexes. C'est par exemple le cas des nombres entiers et de leurs propriétés élémentaires pour la théorie des nombres.

À y regarder de près, les choses sont plus complexes encore. Expérimentation, formulationinterprétation et preuve, chacun des trois mouvements de la pensée peut rétro-agir sur les deux autres, créant de la sorte un réseau de « boucles de rétroaction » (boucles génératrices dans lesquelles les produits et les effets sont eux-mêmes producteurs et cause de ce qui les produit). Ainsi, l'échec d'une tentative de preuve peut amener à mieux tester la solidité de la conjecture née d'une expérimentation. Elle peut conduire à modifier la conjecture, voire l'expérimentation elle-même. Elle peut aussi inciter à imaginer d'autres chemins de preuve… De même, l'expérimentation mise en place pour cerner une question mathématique peut déboucher sur des résultats imprévus, surprenants, qui conduisent à des interrogations sur d'autres propriétés et sur de nouveaux domaines. Sur de nouvelles conjectures et tentatives de preuve. »

Dans le cœur du sujet, voici « **De l'utilité d'une formation mathématique pour la vie économique et sociale**<sup>(18)</sup> ». Les trois étapes d'un apprentissage des mathématiques solide et durable, *contextualiser, décontextualiser, recontextualiser et jeter des ponts*, avec la *déstabilisation dynamique* qui leur est associée, méritent une attention particulière. L'absence de toute *recontextualisation* dans l'enseignement actuel explique largement sa volatilité, donc *sa relative inutilité*.

Enfin, je recommande un bouquet de *textes très éclairants* à propos des **enquêtes PISA**(19), curieusement boudées par les enseignants français.

<sup>(17)</sup> http://educmath.inrp.fr/Educmath/etudes/experimentation-math/

<sup>(18)</sup> http://irem2.u-strasbg.fr/spip/article.php3?id\_article=90. Le fichier Word téléchargeable est proposé sur le site.

<sup>(19)</sup> http://publimath.irem.univ-mrs.fr/cgi-bin/publimath.pl?r=PISA&b=biblio

On le voit, un autre enseignement des mathématiques est possible<sup>(20)</sup>. Ses contours son clairement dessinés. Moins stupidement « encyclopédique », moins obsédé d'évaluer et d'exclure que d'intéresser et de former les élèves, moins angoissant pour tous et révélateur du potentiel scientifique de chacun, cet enseignement est vraiment *nécessaire, indispensable et enfin utile* dans la vie personnelle, sociale et professionnelle. Cette forme d'enseignement permet, elle aussi, de dégager une « élite », moins épuisée au terme du parcours et qui garde un véritable intérêt pour les mathématiques et les sciences.

# **Le calcul mental, outil de motivation en ZEP ou Le calcul mental, volcan éteint ? Michel Lacage(\*)**

Le compte rendu de cet atelier paraîtra dans le dossier « Calcul » du Bulletin daté de septembre–octobre2007.

# **Des T.P. de maths au bac ?**

## **Frédérique Laroche, Marc Roux et Robert Vidal**

Cet atelier a consisté en la présentation de trois TP expérimentés en classe et en un débat sur le principe de cette épreuve.

Compte-rendu en ligne à l'adresse : http://pedagogie.ac-montpellier.fr/disciplines/maths/apmep/index.htm

# **Thèmes et méthodes pour le programme de statistique au collège et au lycée Yves Launay(\*\*) & André Laur(\*\*\*)**

L'objectif de l'atelier était de présenter et d'analyser des *situations* en statistiques qui se veulent à la fois :

- porteuses d'un questionnement incitatif
- suffisamment riches pour qu'elles permettent d'aborder l'ensemble des concepts au programme de la classe à un niveau donné.

## **Trois** *situations* **ont d'abord été présentées rapidement.**

#### **Situation 1 : des images dans des plaques de chocolat**

Un énoncé simple :

<sup>(20)</sup> Les autres disciplines sont, elles aussi, concernées par ce défi.

<sup>(\*)</sup> Groupe « Résolution collaborative de problèmes », IREM de Montpellier.

michel.lacage@ac-montpellier.fr

<sup>(\*\*)</sup> Lycée A. Bergès, Seyssinet, 38.

<sup>(\*\*\*)</sup> IUFM de Grenoble.

**Il n'y a pas si longtemps, une grande marque de chocolats offrait des images : chaque plaque contenait une reproduction d'animal. Il y avait six sortes d'images différentes. On savait que les images étaient réparties au hasard dans les plaques.**

### **Combien fallait-il acheter de plaques pour avoir toute la collection ?**

Ce problème a été posé en classe de Seconde. Le démarrage s'est fait lors d'une séance de TD, les élèves étant répartis en groupe de 4 ou 5 : aucune indication préalable n'était donnée ; le professeur avait simplement amené une boîte contenant un stock d'images, ainsi que des dés en grand nombre. Le déroulement complet est décrit sur le site www.statistix.fr. et a donné lieu à un article dans Repères n<sup>o</sup> 58.

Les résultats obtenus avec des élèves de Seconde ont ensuite été repris et simulés sur tableur par des élèves de Première STG : exemple de collaboration entre classes, motivante pour les élèves.

#### **Situation 2 : enquête auprès d'une trentaine de classes de l'académie**

Il s'agissait d'un questionnaire proposé par des stagiaires PLC2 de Grenoble à leurs élèves :

Enquête.

- 1. Jour de naissance (1 à 31).
- 2. Mois de naissance (1 à 12).
- 3. Année de naissance.
- 4. Sexe (G/F).
- 5. Portes-tu des lunettes ou des lentilles ? (Oui / Non).
- 6. Couleur de tes yeux (1 = bleu, vert ou gris ; 2 = marron).
- 7. Taille (en cm).
- 8. Nombre d'enfants de ta mère (toi y compris).

9. Nombre d'enfants de ta grand-mère paternelle *(mettre une croix si réponse inconnue)*.

10. Nombre d'enfants de ta grand-mère maternelle *(mettre une croix si réponse inconnue)*.

11. Combien de temps (en minutes) mets-tu pour aller de ton domicile au collège/lycée ? *(Mesure ce temps un jour où ta journée de cours commence à la première heure de l'emploi du temps).*

12. Combien de temps (en minutes) s'écoule-t-il entre ton lever et le début de ta première heure de cours ? *(Mesure ce temps le même jour qu'à la question 10)*. 13. Es-tu inquiet pour l'avenir de la planète ? (Oui / Non).

Plus de 600 réponses ont ainsi été recueillies auprès d'élèves de collège (surtout des quatrième) et de lycée (surtout des seconde) ; avec les stagiaires, une réflexion avait été menée sur le traitement et la pertinence de la plupart des questions ; certains s'étaient ensuite appuyés sur les données recueillies pour traiter le chapitre de statistiques de leur classe.

#### **Situation 3 : mathématiques et football**

Deux jeunes femmes, professeurs stagiaires à l'Iufm de Grenoble, en charge l'une d'une classe de Quatrième, l'autre d'une classe de Seconde, avaient choisi une démarche originale pour l'enseignement du chapitre de statistiques. Elles racontent leur expérience dans le mémoire professionnel qu'elles ont rédigé ensemble. C'est cette aventure qui a été rapidement décrite ici :

- ses intentions majeures (le souci de prendre en compte les diverses dimensions du métier d'enseignant – le « relationnel », l'« organisationnel », le « didactique » – ; le souci de s'appuyer sur un environnement familier et stimulant ; la recherche d'une activité « fil rouge » qui s'inscrive dans la durée ; le choix d'une situation statistique qui témoigne d'une utilisation des mathématiques compréhensible par les élèves ;
- les étapes de l'activité : phase préparatoire ; phase de collecte de données (novembre à février) entièrement prise en charge par chaque groupe, pour susciter autonomie et responsabilité, durant laquelle, semaine après semaine, chaque groupe a dû faire un pronostic des résultats des matchs des équipes dont il assurait le suivi (pronostic en fonction des goûts, envies, connaissances de chacun … décidé à la majorité), faire un pronostic aléatoire des résultats de ces mêmes matchs, relever ensuite les résultats effectifs de ces mêmes matchs ; le cours de statistiques appuyé sur des questions suscitées par les données collectées.

Ce travail est présenté sur le site www.statistix.fr et a donné lieu à un article dans le Bulletin vert n<sup>o</sup> 469.

### **Débat sur les** *situations* **présentées**

À la demande des participants, nous sommes alors revenus sur la *situation 2*. Parmi les présents, beaucoup ont témoigné d'une préoccupation analogue de **s'appuyer sur des données collectées par les élèves eux-mêmes**.

L'observation des histogrammes obtenus dans la question 7 (**taille en cm**), et en particulier des différences d'histogrammes selon le choix de l'amplitude de classe, a amené un débat sur l'intérêt mathématique de ce type d'activités : **quel discours pertinent tenir à propos des histogrammes ?** L'une des principales conclusions fut que **tout choix de représentation est fonction de la question que l'on se pose**. L'enquête avait été menée avant tout questionnement ! Ce fut là une occasion de s'interroger sur l'attitude à avoir face au programme, interrogation reprise ensuite à propos des autres *situations* :

Que faut-il privilégier : la lettre d'un programme qui liste des compétences et des contenus à acquérir ? ou l'esprit de ce même programme (et d'ailleurs, sa lettre dans les introductions ou commentaires) qui incite le plus souvent à résoudre des problèmes et présente compétences et contenus comme des moyens pour le faire. Dans le premier cas, l'essentiel est de bien avoir « couvert » tout le programme, exemples et problèmes introduisant ou illustrant ponctuellement tel ou tel contenu. Dans le deuxième, l'essentiel est d'avoir résolu le problème posé ou avancé de façon significative dans cette résolution.

La question 2 **(mois de naissance)** a amené une réflexion différente : les données obtenues montraient un pic de naissance au mois d'octobre. Quels commentaires l'enseignant peut-il (doit-il) faire dans un tel cas ? La différence observée est-elle significative ? Un test d'adéquation permettait de voir que non : ceci sera contrôlé en classe de terminale, mais la chose est à dire (de façon naïve) aux élèves de Seconde. Ce pic d'octobre est-il visible de façon générale ou est-il une particularité de la population observée ? Un contrôle à partir de données nationales montre que des pics existent : en mai de 1975 à 1989, en juillet depuis 1991 (et de façon significative, contrairement à ce qui a été dit par erreur ce jour-là ; on peut contrôler les calculs faits sur le diaporama projeté – accessible sur le site www.statistix.fr). Des élèves qui en restent au travail fait à partir des données de l'enquête risquent de mémoriser une information erronée (pics de naissance en octobre) : risque qu'il vaut mieux éviter en comparant systématiquement des données locales à des données nationales. C'est l'une des préoccupations du groupe Statistix : fournir systématiquement un « miroir » général (national ou autre) pour des données recueillies localement.

À propos de la *situation* 1 (images dans les plaques de chocolat), plusieurs collègues se sont déclarés prêts à la mettre en œuvre dans leur classe. Il a été souligné **l'intérêt de démarrer le cours de statistique directement par une telle situation** : on y aborde ainsi directement la notion de fluctuation d'échantillonnage, tout en traitant les éléments de statistique descriptive au programme. La réponse au problème posé (« combien de plaques faut-il acheter ? ») est ébauchée au niveau de la classe de Seconde. Avec la médiane (supposée égale à 15 dans les échantillons obtenus par simulation), on peut conclure – à ce niveau d'étude – qu'en achetant 15 plaques, j'aurai 50% de chances d'avoir la collection complète des images. Il s'agit d'un premier contact avec la notion de risque statistique, inhérent à toute décision prise dans un raisonnement de ce type. On peut prolonger l'activité jusqu'à la recherche du neuvième décile ; on peut aussi renvoyer le problème à un moment ultérieur de la scolarité !

Faute de temps, la *situation* 3 n'a pu être discutée.

# **La banque d'outils d'aide à l'évaluation diagnostique Marie Lefevre(\*)**

L'atelier présente la banque nationale d'aide à l'évaluation diagnostique des compétences des élèves, et plus particulièrement le travail de l'équipe clermontoise.

La création de cette équipe répond à une demande institutionnelle, chaque académie étant sollicitée pour l'élaboration d'outils pour la banque dans la plupart des matières, ceci de la Grande Section de Maternelle à la Seconde (générale ou professionnelle).

L'idée de départ est qu'un élève ne fait pas faux pour le plaisir, sa démarche obéit à une logique, même si l'erreur n'est pas toujours reproduite à l'identique, c'est cette logique que nous essayons de comprendre et de mettre en évidence.

<sup>(\*)</sup> Irem de Clermont. Université Blaise Pascal. Les Cézeaux, 63170 Aubière.

Les outils doivent permettre d'*apprécier, par une analyse des réponses des élèves, leur degré de maîtrise d'une compétence*, les réussites et les difficultés éventuelles de chacun considéré individuellement, à un moment donné. Ils doivent aussi fournir aux enseignants des repères pédagogiques pour organiser la suite des apprentissages : ayant appréhendé le cheminement du raisonnement de l'élève, l'enseignant peut alors tenter une remédiation, chaque outil présente des pistes de travail et des suggestions pédagogiques afin d'aider à l'élaboration de réponses adaptées aux besoin de chacun.

**Élaborer un outil pour la banque**, c'est respecter un cahier des charges très rigoureux, la méthodologie étant la suivante :

- Un repérage d'erreurs produites par les élèves est d'abord effectué. Toutes les erreurs n'ont pas la même importance et il faut parfois fermer les yeux sur certaines d'entre elles pour faire avancer un groupe classe, mais d'autres sont plus handicapantes parce qu'entraînant des difficultés pour des apprentissages ultérieurs, ce sont celles qui nous intéressent.
- S'ensuit une analyse de ces erreurs ; en croisant certains travaux d'élèves, on examine les conditions dans lesquelles ces erreurs se produisent.
- L'équipe émet des hypothèses sur les causes possibles de ces erreurs, les cheminements possibles des raisonnements.
- Une première batterie d'exercices est mise au point. Ces exercices mettront l'élève en situation de réaliser l'erreur ciblée, ils sont présentés à quelques classes. Ces classes étant hétérogènes, ne contenant pas nécessairement beaucoup d'élèves en difficulté sur ce point, les erreurs ciblées ne se reproduiront pas toujours de nombreuses fois, mais ces tests permettent toutefois de penser que les hypothèses sont valables ou non.
- Un ensemble d'items est alors mis au point, de telle façon que les circonstances de l'erreur soient présentes à plusieurs reprises, avec un codage permettant de repérer les styles d'erreur et de vérifier les hypothèses de travail (code 1 : bonne réponse, codes 6 à 8 : les erreurs répertoriées, code 9 : les autres erreurs, code 0 : absence de réponse). En faisant varier un seul paramètre à la fois, on peut croiser des résultats et obtenir une idée plus précise du cheminement de l'élève, l'inconvénient étant que si on veut vraiment analyser une erreur, on est amené à travailler sur des domaines très fins et qu'on risque de trop découper les connaissances, un outil ne traitant qu'un tout petit morceau d'un grand tout.
- Une version de l'outil est présentée à quelques classes, pour mise au point. Si les modifications à apporter après analyse des résultats sont minimes, l'outil est alors expérimenté auprès d'au moins 150 élèves d'au moins 6 classes provenant de sites différents, de styles différents (ZEP, zone rurale, centre ville, …). L'expérimentation a lieu auprès de classes complètes, les erreurs ciblées peuvent donc ne pas se produire très souvent, ce qui importe, c'est qu'elles se produisent et que les hypothèses émises sur les styles d'erreur se vérifient : il doit y avoir très peu de codes 9 et 0.
- L'ensemble est alors envoyé au siège de la DEP où il est examiné par des responsables nationaux qui vérifient qu'il est conforme au cahier des charges et réalisent alors la mise en ligne.
- La mise au point d'un outil est donc soumise à beaucoup de contraintes, le cahier des charges est très précis et la charge est lourde si on veut obtenir les outils les plus fiables possibles.

On peut trouver les outils mis en ligne sur www.banqoutils.education.gouv.fr, les outils les plus récents étant présentés à part.

On y trouve également toute l'évaluation de début d'année (CE2 et Sixième), cahiers à télécharger, livrets d'accompagnement, mode d'emploi de JADE, et des liens vers d'autres sites : PISA, …

Les participants à l'atelier examinent alors un outil parmi les plus récents « ordonner les étapes de construction de figures géométriques », mis au point par l'académie de Strasbourg. Reproduire une figure peut sembler un travail simple, or certains élèves sont en difficulté devant ce genre d'exercice. L'outil permet de mettre en évidence les problèmes rencontrés. L'accent est mis lors de la présentation sur l'importance des commentaires et des suggestions pédagogiques qui sont associés.

Le premier outil fourni par l'équipe de Clermont-Ferrand s'intitule « Calcul en ligne » et traite des priorités opératoires, il est accessible à l'adresse précédente. Le schéma de l'élaboration d'un outil est alors repris avec cet exemple pratique :

• Analyse d'un exercice classique source de nombreuses erreurs :

 $3 + 4 \times 5 + 6 \dots = 41 \dots = 77$ .

Cet exemple ayant été choisi du fait des conséquences de la noncompréhension, non-acquisition des priorités opératoires pour l'apprentissage du calcul littéral. Des exercices ont été proposés à plusieurs classes, ils ont donné lieu essentiellement à deux grands types d'erreurs, l'équipe a alors émis deux hypothèses explicatives :

- $\geq$  L'élève effectue les calculs dans l'ordre rencontré (41) : il a appris qu'avec additions et soustractions on agissait ainsi, il applique cette règle inadaptée
- $\geq$  L'élève effectue des regroupements deux par deux (77) : beaucoup de situations-problèmes amènent ce genre de calcul et l'élève généralise abusivement.
- Test des hypothèses : une batterie d'exercices du même style a été élaborée, les exercices pouvant parfois paraître redondants mais il en faut plusieurs de même composition pour vérification,
	- $\geq$  Un exemple d'item : A = 3  $\times$  4 + 5  $\times$  6, cet item sera abandonné car il ne permet pas de distinguer les erreurs : le regroupement par 2 convient.
	- $\ge$  En revanche l'item B = 3 + 4  $\times$  5 + 6 est conservé car il permet de mettre en évidence les deux types d'erreur.

Tous les items contenaient des calculs avec quatre nombres, l'équipe clermontoise s'est ensuite penchée sur les erreurs possibles avec un nombre

impair de nombres et fabrique un outil en ce sens, l'hypothèse à vérifier étant que ce sont parfois les nombres eux-mêmes qui induisent certaines erreurs, l'élève connaissant les règles opératoires mais s'en laissant distraire par des nombres « qui s'attirent ».

- Suggestions pédagogiques :
	- $\geq$  Il semble que la fréquence de certains exercices puisse être un obstacle didactique : pour reprendre l'exemple vu plus haut, l'élève se laisse distraire des règles qu'il connaît pourtant parce qu'il a travaillé essentiellement sur des regroupements à faire en calcul mental et les entraînements proposés ont pu provoquer des automatismes, certes nécessaires, mais qui s'appliquent parfois à mauvais escient. La question se pose : nos pratiques induisent donc des erreurs, lesquelles ? Comment rectifier ?
	- $\geq$  Une recherche de situations très variées (numériques ou géométriques) peut permettre de modifier le cheminement de l'élève et ses « réflexes ». Ici, on peut proposer des calculs avec un nombre impair de nombres, des problèmes qui induisent une autre réflexion, des exemples inhabituels pour que l'élève modifie ses représentations mentales.
- Expérimentation :
	- ➣ Cinq items ont été retenus, le codage a été conçu pour mettre en évidence les procédures, hors erreurs de calcul. Pour laisser le moins possible de place au hasard, il y a répétition de la même situation.
	- $\geq$  Près de 200 élèves de sites différents ont participé à cette expérimentation, en dehors des établissements des concepteurs ; des professeurs extérieurs ont donc été sollicités pour participer à cette expérimentation.
	- ➣ Les hypothèses ont été confirmées, les concepteurs remarquant que les erreurs évoluent bien sûr d'un site à un autre mais aussi en fonction de la période de l'année où le test est effectué.
	- ➣ Il n'a pas été nécessaire de revoir le codage, ce qui aurait été le cas si trop de codes 9 étaient apparus, signifiant que d'autres erreurs que celles prévues apparaissaient.
	- $\geq$  L'outil, visé par la DEP, a donc été mis en ligne.

À la suite de ce travail, l'équipe a émis quelques réflexions :

- Quand on a commencé à se pencher sur les erreurs et les « logiques-élève », on ne dit plus « il a fait n'importe quoi » mais « comment a-t-il fait ? Pourquoi ? Qu'est-ce que je peux faire ? », ce n'est plus un constat mais un questionnement.
- Les outils ne concernent pas ceux qui ont compris, il s'agit de les utiliser pour affiner une connaissance auprès d'un petit groupe d'élèves, voire un seul élève (par exemple pour un PPRE).
- La répétition des règles est nécessaire, mais insuffisante, il faut entraîner à

leur usage dans des situations très variées pour ne pas ancrer d'idées fausses ou des stratégies inadaptées.

En ce qui concerne les projets, l'équipe a deux outils « calcul en ligne 2 » et « calcul littéral » pour lesquels il ne reste que la dernière étape, la constitution du dossier pour envoi à la DEP, ce qui représente encore un travail important, le cahier des charges étant très exigeant. L'équipe prévoit la mise en chantier d'autres outils : les calculs en écriture fractionnaire, source de difficultés pour la suite des calculs, la notion de fonction, délicate entre autres au niveau des notations, la notion de démonstration, …

Un exercice à partir de copies d'élèves est ensuite proposé aux participants, en voici un extrait, la présentation adoptée par les élèves ayant été scrupuleusement respectée :

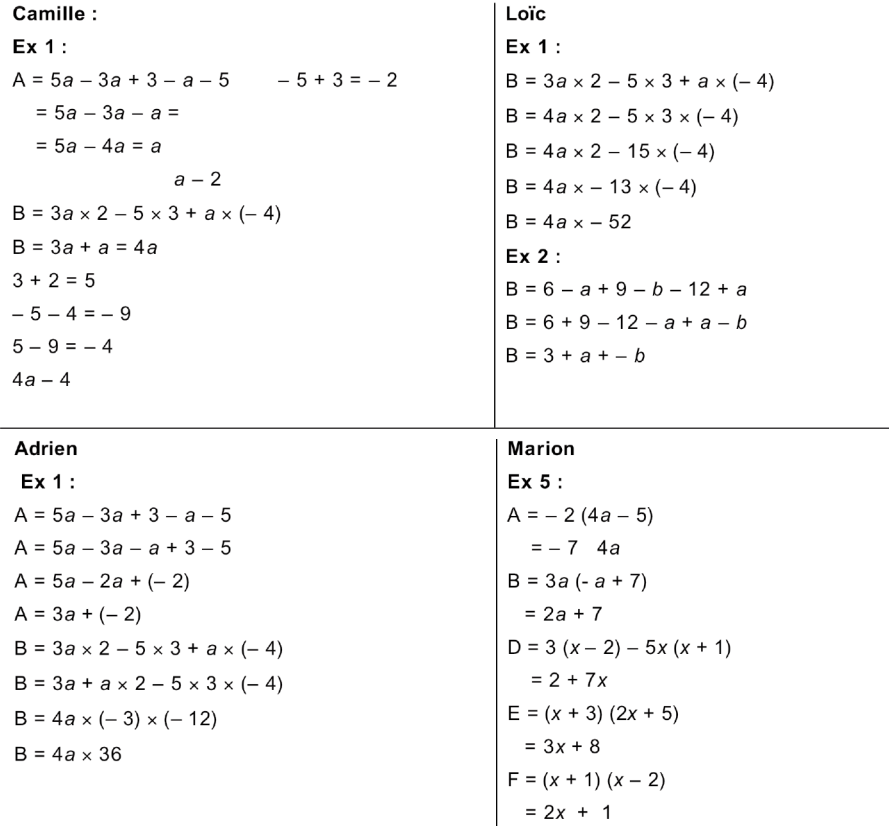

Des échanges ont lieu sur le repérage de quelques erreurs et la formulation d'hypothèses explicatives :

• On constate que Camille semble traiter correctement les calculs lorsque le signe  $\times$  n'apparaît pas entre les nombres et les lettres, par contre, lorsque le signe × est noté, elle ne tient plus compte des priorités et utilise les règles de calcul valables lorsqu'il n'y a que des sommes et différences de nombres relatifs. Il faudrait lui proposer d'autres exemples du même type pour confirmer les hypothèses que l'on vient d'émettre, puis si cela se confirme, lui faire travailler les priorités opératoires, lui faire reprendre les conventions d'écriture en enlevant ou remettant des signes ×. D'autre part, il lui faudra aussi reprendre le sens du signe =.

- Loïc semble traiter d'abord les calculs qui lui semblent les plus faciles, sans tenir compte des priorités opératoires : «  $3a + a$  », puis «  $3 \times 5$  », le « 2 − 15 », le « 13 × 4 », le dernier calcul lui semble trop compliqué, il abandonne. On constate dans le deuxième calcul qu'il opère correctement au début, mais que le « − *a* + *a* » lui pose problème et se transforme en « rien  $a = \infty$ . On pourra éventuellement lui proposer d'utiliser la calculatrice uniquement pour effectuer les opérations entre deux nombres, le faire travailler également sur le « rien », « 0 » ou « 1 » suivant les opérations.
- Adrien, dans le premier exercice, change bien l'ordre des termes, effectue « 3*a* − *a* » sans tenir compte du « − » précédant le « 3 », mais en séparant « *a* » et les nombres. Par contre, il continue à appliquer la règle abusivement dans le B, il écrit les « …*a* » en premier et continue en inscrivant systématiquement le nombre avec le signe qui le précède, que ce soit × ou +, −. Là encore, il faudra reprendre les priorités opératoires.
- Marion quant à elle, traite les « ...*a* » entre eux et les nombres entre eux, indépendamment des parenthèses. Il semble qu'elle ait compris comment calculer les sommes et différences de nombres relatifs, elle interprète systématiquement l'absence de signe entre un nombre et une parenthèse comme une somme (début des calculs avec les nombres relatifs). On pourra éventuellement lui demander le sens qu'elle donne à son résultat « −7 4*a* », puis de lire des calculs à haute voix pour examiner le sens qu'elle donne aux parenthèses, et celui qu'elle donne à « 4*a* » en lui faisant remplacer « *a* » par des valeurs numériques.

Les échanges ont été beaucoup plus riches, sans qu'il soit possible de tout retranscrire, beaucoup d'hypothèses ont été émises et beaucoup de pistes de travail envisagées, chacun adoptant une philosophie explicative des erreurs. Reste à alimenter la banque d'outils.

## **Le « Débat Scientifique en Classe » ou Comment donner à l'élève une responsabilité scientifique réelle en cours de mathématiques**

## **Liouba Leroux & Thomas Lecorre**

Vu l'intérêt de l'atelier pour de jeunes enseignants, son compte rendu a été confié à l'équipe de PLOT.

<sup>(\*)</sup> Groupe « Recherches sur le débat scientifique » de l'IREM de Grenoble Antoine.leroux@ac-grenoble.fr ; thomas.lecorre@ac-grenoble.fr

# **Les mathématiques enseignées à des élèves déficients visuels Françoise Magna(\*)**

Cet atelier a été suivi par six participants, dont un collègue espagnol.

Les échanges ont portés essentiellement sur deux points :

1) l'accueil d'élèves handicapés dans des classes ordinaires.

Deux collègues de cet atelier accueillent, l'une en Terminale S à Épinal et l'autre en Terminale ES option mathématiques à Clermont, un élève déficient visuel. Ces deux élèves utilisent le braille.

Les situations sont très diverses et pratiquement spécifiques à chaque cas, en fonction du jeune intégré et des moyens mis en œuvre.

Malgré la bonne volonté, on constate toujours des manques. En particulier, il serait souhaitable qu'une information soit faite en début d'année au sujet du handicap visuel, et qu'il soit précisé ce que les enseignants doivent exiger de l'élève et ce qu'ils peuvent attendre du service d'aide à l'intégration (aides techniques, matérielles et humaines).

2) la formation initiale et continue des enseignants en rapport avec l'accueil d'enfants handicapés dans leur classe.

La nouvelle loi 2005-102 pour « l'égalité des droits et des chances, la participation et la citoyenneté des personnes handicapées » votée à l'Assemblée Nationale le 3 février 2005 et promulguée le 11 février 2005 incite les parents à inscrire leur enfant dans l'école de leur secteur. Il y aura donc de plus en plus d'enfants handicapés en milieu ordinaire. Actuellement, en moyenne, il y a deux enfants handicapés par école (maternelle, primaire, collège, lycée) en France.

Deux collègues, l'une formatrice en IUFM à Toulouse, l'autre inspecteur pour les enseignants en lycées professionnels dans l'académie de Lille nous ont fait part de leur expérience et des attentes des collègues sur le terrain.

La loi est mise en œuvre mais les moyens nécessaires (informations, moyens, …) ne suivent pas.

Enfin, j'ai signalé que, suite à une réforme du braille francophone, un certain nombre de codes braille changeront lors de la prochaine année scolaire au 1er septembre 2007. Par contre, les sujets d'examen de juin 2006 (bac et brevet en particulier) doivent être transcrits avec les codes et règles en usage actuellement.

Voir l'annexe ci-dessous pour les « renseignements utiles » fournis aux participants à cet atelier.

Voir également un article paru dans la revue PLOT n<sup>o</sup> 12 de décembre 2005.

À paraître fin 2007 (?) un article sur le braille dans l' Encyclopædia Universalis.

<sup>(\*)</sup> fmagna@libertysurf.fr

## **ANNEXE : Renseignements utiles (au 22 octobre 2006)**

#### **1) Règles de transcription**

– Code de transcription en braille des textes imprimés, deuxième édition, septembre 1999. – NOTATION MATHÉMATIQUE BRAILLE : mise à jour de la notation mathématique en braille de 1971 (jusqu'au niveau baccalauréat inclus), première édition septembre 2001. Ces deux documents sont disponibles à :

l'Association Valentin Haüy (AVH) 5 rue Duroc 75007 PARIS

Téléphone 01 44 49 27 27, télécopie 01 44 49 27 10

Courriel : avh@avh.asso.fr ou site Internet : http://www.avh.asso.fr ou

au Département de la Transcription et de l'Édition Adaptée (DTEA) Institut National des Jeunes Aveugles (INJA) 56 boulevard des Invalides 75007 Paris Téléphone 01 44 49 35 35, télécopie 01 44 49 13 40

Courriel : inja.dtea@wanadoo.fr ou site Internet : http://www.inja.fr

À savoir : des modifications des codes braille auront lieu le 1er septembre 2007.

#### **2) BraMaNet**

Logiciel de transcription des mathématiques de l'imprimé (notre écriture) vers le braille : Téléchargeable à l'adresse suivante : http://handy.univ-lyon1.fr/projets/bramanet/ Personnes à contacter :

> Frédéric SCHWEBEL : Frederic.Schwebel@ouvaton.org ou Maurizio NANNINI : maurizio.nannini@adm.univ-lyon1.fr

#### **3) DBT**

Logiciel de transcription sous windows, en vente à l'AVH (voir ci-dessus). Personnes ressources :

> Christian COUDERT : ch.coudert@avh.asso.fr Pascale ISEL : contact@pascale-isel.com

#### **4) Calculatrice scientifique**

Concernant les logiciels calculatrice sur ordinateur, il en existe deux très pratiques :

– CALSCI, calculatrice scientifique entièrement utilisable par un non-voyant. Elle n'est pas graphique (ne dessine pas les courbes), et ne possède pas de fonctions avancées telles calcul d'une dérivée, d'une intégrale, etc.

Elle est gratuite et vous pouvez la télécharger à l'adresse suivante : www.winaide.net/article32.html

– DERIVE, calculatrice scientifique et graphique très évoluée (dérivée de la TI 92), utilisable à 90% par un non-voyant (donc un peu moins accessible que CALSCI). Outre les fonctions de base d'une calculatrice scientifique, elle permet de trouver des dérivées, des intégrales, résoudre des équations, des systèmes, tracer des courbes, etc. Les deux dernières versions sont la 5 et la 6. Pour l'école, je conseille plutôt la 5, car la 6 donne en plus les étapes des calculs ! DERIVE est payante. Vous pouvez trouver des infos dessus sur ce site par exemple : http://www.derive-europe.com/main.asp

Prix en septembre 2006 : DERIVE (version 6) 228 euros TTC.

Et, le tableur EXCEL (dans le pack office WORD).

Pour une personne ne pouvant pas lire une figure, il n'existe pas de calculatrice graphique ou autre logiciel assimilé.

#### **5) Handiscol : La scolarisation des jeunes handicapés**

http://www.education.gouv.fr/handiscol/default.htm

L'appellation Handiscol permet d'identifier l'ensemble des mesures ou dispositifs (plan de scolarisation, cellule d'écoute, guides, groupes départementaux) mis en place depuis 1999 pour favoriser la scolarisation des enfants et adolescents handicapés en milieu scolaire ordinaire (école, collège, lycée).

Ce site regroupe l'ensemble de ces actions ainsi que les informations ou aides utiles tant aux parents qui scolarisent ou souhaitent scolariser leur enfant handicapé en milieu ordinaire qu'aux enseignants qui accueillent des élèves handicapés.

La cellule d'écoute Handiscol Numéro azur : 0 810 55 55 01 handiscol@inshea.fr

Ce service est destiné aux familles d'enfants handicapés ou malades souvent en difficulté face aux problèmes de la scolarisation ainsi qu'aux enseignants qui interviennent auprès de ces enfants et adolescents. L'appel est facturé au tarif d'un appel local selon le principe du numéro AZUR.

Guide pour les enseignants qui accueillent un élève présentant une déficience visuelle.

Réédité en novembre 2004, ce fascicule traite de la scolarisation des élèves déficients visuels ; ce terme générique regroupe les malvoyants et les aveugles (ou non voyants). Les thèmes abordés concernent les caractéristiques de la déficience visuelle, l'organisation de l'adaptation pédagogique et enfin les aides. L'objectif de ce guide est de donner des indications pour mieux connaître la situation de déficience visuelle chez un élève ainsi que d'apporter des pistes pédagogiques et techniques aux enseignants chargés de l'accueillir.

http://www.education.gouv.fr/handiscol/ressources/guide\_pro.htm#3

La loi pour l'égalité des droits et des chances, la participation et la citoyenneté des personnes handicapées, votée à l'Assemblée nationale le 3 février 2005, a été promulguée le 11 février 2005 et parue au J.O  $n^0$  36 du 12 février 2005 page 2 353 :

http://www.legifrance.gouv.fr/WAspad/UnTexteDeJorf?numjo=SANX0300217L

#### **6) CIO spécialisé pour jeunes handicapés physiques**

Marie-Thérèse GRIMM, conseillère d'Orientation-Psychologue 8 rue Dieudonné COSTES 75013 PARIS Téléphone : 01 45 82 65 57 Télécopie : 01 45 82 65 61

#### **7) Banque de données de l'INJA**

Permet de savoir si un livre, scolaire ou non, a été transcrit en braille ou adapté en gros caractères, et si oui par quel organisme.

Voir sur le site de l'INJA : http://www.inja.fr/bdea Courriel : bdea@inja.fr Téléphone : 01 44 49 35 86 Télécopie : 01 44 49 35 80

### **8) Association SESAME : Service pour l'Édition Spécialisée destinée aux Aveugles, Malvoyants et autres personnes Empêchées de lire**

Site Internet : http://www.lesesame.net Contacts : 5 rue Maurice de la Sizeranne 75007 PARIS Téléphone : 01 40 61 98 16 ou 06 17 96 01 51 Courriel : vitellus@ifrance.com

Cette association dynamique propose des livres enregistrés : première bibliothèque francophone sur cd-rom, plus de 2 000 livres en version intégrale !

Et aussi « les albums de Vocalise » : chaque « album » peut contenir jusqu'à 25 heures d'enregistrements de livres lus à haute voix, en format compressé selon la norme MP3.

#### **9) Modalités d'application des dispositions relatives au bénéfice de la conservation des notes obtenues à l'examen du baccalauréat général ou technologique**

BO n<sup>o</sup> 32 du 4 septembre 2003

#### **BACCALAURÉAT**

Modalités d'application des dispositions relatives au bénéfice de la conservation des notes obtenues à l'examen du baccalauréat général ou technologique. NOR : MENE0301752N RLR : 544-0a ; 544-1a

NOTE DE SERVICE N°2003-128 DU 20-8-2003

MEN DESCO A3

http://www.education.gouv.fr/bo/2003/32/MENE0301752N.htm

Et en complément : BO n<sup>o</sup> 36 du 5 octobre 2006 http://www.education.gouv.fr/bo/2006/36/MENE0601984A.htm

#### **BACCALAURÉAT**

Épreuves anticipées des baccalauréats général et technologique à compter de la session 2007 de ces examens.

NOR : MENE0601984A RLR : 544-0a ; 544-1a ARRÉTÉ DU 28-8-2006 JO DU 21-9-2006 MEN DGESCO A1-3

#### **10) Examens : adaptation**

BO EN n<sup>o</sup> 3 du 19 janvier 2006 http://www.education.gouv.fr/bo/2006/3/MENS0502560D.htm

### **CANDIDATS HANDICAPÉS**

Aménagements des examens et concours de l'enseignement scolaire et de l'enseignement supérieur pour les candidats présentant un handicap. NOR : MENS0502560D RLR : 430-9 ; 540-4 DÉCRET N°2005-1617 DU 21-12-2005 JO DU 23-12-2005

#### **Récent : remplace la circulaire de 1985.**

#### **11) Rapport Lachaud (intégration des enfants handicapés en milieu scolaire)**

http://www.education.gouv.fr/rapport/handicapes0103.pdf

#### **12) BO no 31 du 31 août 06**

INTÉGRATION DES ÉLÈVES HANDICAPÉS

Organisation du service départemental d'auxiliaires de vie scolaire – rentrée 2006. **ÉLÈVES HANDICAPÉS**

Scolarisation des élèves handicapés : préparation de la rentrée 2006. NOR : MENE0601960C RLR : 501-5 ; 516-3 CIRCULAIRE N°2006-119 DU 31-7-2006 MEN DGESCO http://www.education.gouv.fr/bo/2006/31/MENE0601960C.htm

#### **13) Professeurs référents**

BO 32 du 7 septembre 2006 http://www.education.gouv.fr/bo/2006/32/MENE0601976A.htm **ÉLÈVES HANDICAPÉS** Les enseignants référents et leurs secteurs d'intervention. NOR : MENE0601976A RLR : 501-5 ; 516-3 ARRÊTÉ DU 17-8-2006 JO DU 20-8-2006 MEN - DGESCO B2-2 SAN AGR

#### **14) Projet Personnalisé de Scolarisation (PPS)**

BO n<sup>o</sup> 32 du 7 septembre 2006 http://www.education.gouv.fr/bo/2006/32/MENE0602187C.htm **ÉLÈVES HANDICAPÉS** Mise en œuvre et suivi du projet personnalisé de scolarisation. NOR : MENE0602187C RLR : 501-5 ; 516-3 CIRCULAIRE N°2006-126 DU 17-8-2006 MEN - DGESCO B2-2 SAN AGR

# **Du monocorde de Pythagore aux frettes des guitares**

# **Nicolas Minet(\*)**

Vu l'intérêt de l'atelier pour de jeunes enseignants, son compte rendu a été confié à l'équipe de PLOT.

# **Modélisation mathématique de phénomènes physiques du collège au BTS**

## **Christophe Pêtre**

C'est sur ce thème très riche, que s'est déroulé l'atelier de Clermont-Ferrand dont on peut lire le compte rendu in extenso sur le site de l'APMEP à la rubrique « Journées Nationales ».

Nous publions ici le problème traité à divers niveaux dans l'atelier, les « sources » utilisées pour bâtir ce type de problème et renvoyons également à la bibliographie fournie ci jointe.

**Problème :** (Thème : Primitives, équations différentielles linéaires du premier ordre à coefficients constants, pour classes de premières, Terminales, BTS. Calcul itératif par tableur pour classes de troisième, seconde.)

Un capteur solaire vitré à eau de  $15 \text{ m}^2$  est situé sur le toit d'une maison située à une latitude de 45°.

<sup>(\*)</sup> Lycée Berthelot, Châtellerault (86) et Irem de Poitiers.

Ce toit, orienté au sud, est incliné de 30° par rapport à l'horizontale.

On se propose d'étudier l'apport énergétique (pour le chauffage de la maison) de ce capteur solaire lors d'une journée de la fin du mois de janvier où la température extérieure est de 0°C, avec toutefois du soleil de 7 h 00 à 17 h 00.

#### **Sources :**

– Institut National de l'Énergie Solaire (INES et INES Éducation) (centre de recherche CNRS/Université de Savoie/CEA/CSTB, mis en place en juillet 2006), Parc technologique de Savoie Technolac, BP 258, 73375 Le Bourget du Lac :

www.institut-solaire.com, grosjean@ines-solaire.com

– « Guide de l'énergie solaire thermique »

Association Savoyarde de Développement des Énergies Renouvelables (ASDER) 73094 Chambéry, www.asder.asso.fr, info@asder.asso.fr

### **Bibliographie**

PROBLÈMES *illustrant un usage des mathématiques de collège et de lycée pour l'étude de phénomènes physiques : énergie, pression, flottabilité, pollution, crues.* Irem de Clermont-Ferrand, Juin 2003 , 43 p.

DES PROBLÈMES VRAIMENT CONCRETS,

Problèmes pour le collège et la seconde, Bull. APMEP, n<sup>o</sup> 453, sept-oct 2004, p. 539-47,

Problèmes pour le lycée, Bull APMEP, n<sup>o</sup> 453, sept-oct 2004, p. 539-47

MODÉLISATIONS MATHÉMATIQUES DE PHÉNOMÈNES PHYSIQUES DU COLLÈGE AU BTS

Université d'été sur la pluridisciplinarité dans les enseignements scientifiques à partir des thèmes de convergence, Saint-Flour, août 2006, disponible sur :

http://www3.ac-clermont.fr/pedago/maths/pages/UE2006/textes\_5.doc

# **Math en jean's**

# **Hubert Proal(\*)**

L'atelier a commencé avec une présentation de Math en jean's, c'est-à-dire des ateliers de recherche en mathématiques dans les écoles primaires, collèges, lycées et universités. Quels « ingrédients » faut-il pour démarrer un atelier Math en jean's dans son établissement : des élèves volontaires, des enseignants (motivés), un établissement jumelé et un chercheur. Nous avons aussi parlé des sujets proposés aux élèves, du travail de ces derniers tout au long de l'année, du rôle du professeur qui encadre les travaux de recherche. Enfin des productions d'élèves ont été présentées sous forme de panneaux, d'articles de presse ou de revues.

Ne pas hésiter à contacter l'association Math en jean's :

http://www.mjc-andre.org/pages/amej/accueil.htm,

qui peut vous aider à trouver un établissement et un chercheur proches de chez vous.

# **Quelques années d'expérience d'un laboratoire de Mathématiques au lycée Mas de Tesse(1) à Montpellier**

## **Jean-Pierre Richeton**

Le contenu fera l'objet d'un article dans un prochain Bulletin vert.

# **Ateliers présentés par des membres de la Commission Inter-IREM Maths Sciences Expérimentales**

## **Pascal Rouffignac(\*)**

Quatre professeurs de mathématiques, membres de la CII Maths sciences expérimentales, ont présenté conjointement des ateliers, en lien avec leurs travaux au sein de cette commission, lors des journées de Clermont-Ferrand, en octobre dernier. Il s'agit de Renelle TAKVORIAN, de la régionale d'Aix-Marseille, professeur à l'Islesur-la-Sorgue (84), Pierre LOPEZ, de la régionale de Toulouse, professeur à Albi (81), Gérard ARMENGAUD, de la régionale de Limoges, professeur émérite à Brive-la-Gaillarde (19), Pascal ROUFFIGNAC, de la régionale de Limoges, professeur à Limoges (87).

La Commission Inter-IREM maths sciences expérimentales renouvelée a trois ans d'existence. Constituée modestement grâce à l'ancienne commission qui était plus tournée vers l'astronomie, elle a pris un nouveau visage.

Les débuts ont été dynamisés par les comptes rendus d'expériences pédagogiques où le professeur de mathématiques a travaillé avec son collègue de physique. La plupart des membres enseignent ou ont enseigné dans des lycées où les sections STI et S-SI sont représentées, ce qui implique une coopération plus naturelle et bien dans l'esprit de ces établissements entre maths, physique-chimie, physique appliquée, mécanique, électronique, électrotechnique. Les professeurs de mathématiques présents travaillent ces thèmes interdisciplinaires au sein de groupes ou d'ERR de leurs IREM.

Exemples d'expériences partagées :

- les lentilles convergentes (optique géométrique) à l'aide de Cabri-Géomètre ;
- radioactivité en Terminale S (fonction exponentielle, loi binomiale) ;
- cristallographie en Première S (géométrie dans l'espace, vecteurs) ;
- lancer d'un projectile avec vitesse initiale en Terminale S (primitives, fonction dépendant d'un paramètre) ;
- loi des gaz parfaits (fonction inverse en Seconde) ;
- maths et musique (cf. article préparé pour la revue Repères) ;

(1) Aujourd'hui Lycée Jules Guesde.

<sup>(\*)</sup> Lycée Léonard Limosin. LIMOGES.

- SCIENTIBUS à Limoges (recherche d'expériences dans lesquelles on intégrerait les mathématiques, projet en lien avec une équipe CNRS de Bordeaux et Telecom) ;
- projet HIPPOCAMPE à Marseille (immersion en situation de recherche d'une classe de Première S, en l'occurrence à la fac de Luminy ; thème général : comment découper l'espace ?, qu'est-ce qu'une forme ?, croissance irrégulière).

## **Une réflexion apportée par Pierre LOPEZ, à partir de travaux à l'IREM de Toulouse menés conjointement par des professeurs de mathématiques et sciences physiques, partagée lors de son atelier.**

Il s'agit de constats et de principes.

*Premier constat* : Actuellement, comme dans l'histoire, les mathématiques et les sciences physiques s'interrogent réciproquement. Les sciences physiques sollicitent les mathématiques pour résoudre des problèmes qu'elles rencontrent dans les recherches, et, inversement, les mathématiques fournissent aux sciences physiques des outils de résolution.

*Deuxième constat* : par le fait même qu'elles doivent permettre de prévoir, les sciences physiques ne peuvent pas se passer de mathématiques.

*Troisième constat* : Les sciences physiques, et plus généralement toutes les sciences appliquées, utilisent des mathématiques de plus en plus sophistiquées, et ceci est encouragé (paradoxalement ?) par l'apparition de logiciels, notamment ceux de calcul formel.

*Quatrième constat* : Dans la vie des lycéens, les sciences physiques et les mathématiques sont liées.

*Premier principe* : Le sens que nous privilégions est le sens allant des sciences physiques vers les mathématiques. Il ne s'agit pas de rechercher des situations à contexte physique (concrètes ou pseudo-concrètes) pour « illustrer » certaines notions mathématiques, mais plutôt de voir dans la pratique du physicien comment sont utilisées les mathématiques.

*Deuxième principe* : On veut éviter au professeur de sciences physiques de faire des mathématiques, et au professeur de mathématiques de faire des sciences physiques. On considère qu'il y a une spécificité aux deux enseignements, et que, si ceux-ci interagissent, ils ne sauraient se confondre.

*Troisième principe* : Les situations que les lycéens rencontrent en cours de sciences physiques sont l'occasion pour le professeur de mathématiques de contextualiser des techniques plus ou moins explicites des programmes (le « ou moins » est fondamental pour notre recherche). Évidemment, il s'agit de prendre en charge pendant les cours de mathématiques l'acquisition des outils et des techniques dont le physicien pourrait avoir besoin.

*Quatrième principe* : Une collaboration entre les professeurs de mathématiques et de sciences physiques est nécessaire. Elle doit aller vers des progressions concertées.

À noter que ce travail a débouché sur des propositions dont on peut prendre connaissance à travers différents articles publiés dans *Le fil d'Ariane*, publication de l'IREM de Toulouse et de la Régionale de l'APMEP.

#### **Atelier de Renelle TAKVORIAN, à partir d'une présentation sous Power-Point.**

Il s'agissait simplement de décrire l'histoire de la Commission, ses buts, ses perspectives, afin de susciter un débat, cf. introduction ci-dessus.

#### **Présentation plus détaillée du stage Hippocampe par Renelle TAKVORIAN.**

Ce stage consiste en une immersion, en situation de recherche, d'une classe à la Faculté des sciences de Luminy (Marseille). Le projet est initié conjointement par la Faculté de Luminy et l'IREM de l'académie d'Aix-Marseille. La classe concernée était une classe de Première S, en 2005-2006. Choix du thème général : comment découper l'espace ? qu'est-ce qu'une forme ? croissance irrégulière. Le stage s'est déroulé en décembre, afin que des pré-requis aient été travaillés depuis septembre et que les élèves et leurs professeurs puissent bénéficier des retombées sur le reste de l'année.

Au début, présentation, par les responsables du stage, des tuteurs, quatre doctorants en mathématiques, en charge chacun de deux groupes. Présentation de la formule et des structures de travail. Constitution des groupes par les professeurs de la classe, répartition en fonction des compétences propres à chacun : aisance de parole, qualités artistiques, qualité des connaissances mathématiques, degrés de motivation.

Exposé des thèmes de recherche : les bureaux de poste, routes et chemins de fer, les squelettes, découpage d'un champ de maïs, lissage des polygones, carrelage et pavage. Comme prévu, les professeurs de la classe ne sont pas présents dans les groupes de travail, pour ne pas interférer dans les relations élèves-tuteur. Les élèves sont en situation de recherche, et non d'apprentissage.

Pendant deux demi-journées, travaux des groupes.

À mi-parcours, chaque groupe expose ses premiers résultats devant trois autres. Cette phase est prévue pour provoquer échanges, questions et approfondissements.

Suite des ateliers, début des posters : affiche de présentation : les différentes étapes de la recherche du groupe, les questionnements, la modélisation, l'expression de règles mathématiques.

En fin de parcours, présentation des posters au public présent, composé des professeurs, des tuteurs, de chercheurs n'ayant pas participé au stage, travaillant dans différents domaines : mathématiques, sciences humaines, cristallographie, physique des particules, astronomie, informatique.

Puis c'est au tour des chercheurs de présenter aux élèves leurs domaines de recherche, les applications, leurs conditions de travail, leur motivation, leur réflexion sur l'intérêt de la recherche.

Immédiatement après le débat de clôture, les élèves ont manifesté, par sketches et chants, leur plaisir d'avoir participé à cette aventure, une expérience nouvelle, une découverte du milieu de la recherche. Le travail de deux groupes servira de base à un chapitre du cours de maths (géométrie dans l'espace), à la deuxième intervention dans leur lycée d'un chercheur en cristallographie, dans le cadre de la liaison mathssciences expérimentales.

#### **Autour des lentilles minces convergentes, par Gérard ARMENGAUD.**

Au départ, un petit problème pratique que tout le monde a résolu (ou tenté de résoudre) : où le photographe doit-il se placer pour que son sujet tienne tout entier sur sa photo ?

Procédons par étapes :

tout d'abord mise en place d'un modèle physique,

puis sa simulation avec Cabri-géomètre,

enfin, pour en savoir plus, l'étude d'un modèle mathématique.

Cette démarche peut être proposée aux élèves de Première S.

#### **1) Un problème** (… c'était beau la photographie)

Quelle distance minimum doit séparer un personnage, tenant un drapeau de 2,4 m de haut, d'un appareil photo 24×36, dont l'objectif a une focale fixe de 50 mm, pour que l'image « entre » sur la pellicule ?

Tout photographe amateur sait bien évidemment résoudre pratiquement le problème en se déplaçant. L'étude suivante n'est donc pas la recherche d'une solution, mais sa motivation est de l'ordre de « comment ça marche ? ».

#### **2) Un modèle physique**

Il est obtenu en assimilant l'objectif de l'appareil photo à une lentille mince convergente.

On rappelle que, pour une telle lentille,

- tout rayon entrant, parallèle à l'axe optique passe par le foyer image F′,
- tout rayon entrant, passant par le foyer objet F, ressort parallèle à l'axe optique,
- tout rayon passant pas le centre O n'est pas dévié.

Ces trois propriétés physiques de ces rayons lumineux seront choisies comme axiomes dans l'étude mathématique.

#### **3) Une simulation du modèle physique**

A) *Mise en place de la simulation du modèle physique*

- a) Dans le cadre de l'enseignement de sciences physiques, on peut bien sûr étudier expérimentalement le modèle physique.
- b) On peut aussi en faire une simulation avec un logiciel de géométrie dynamique (nous avons utilisé Cabri-Géomètre). Pour définir l'image M′ d'un point M, on choisit deux rayons issus de M, l'un parallèle à l'axe, l'autre passant par le foyer objet. Après la lentille, ces deux rayons déviés se coupent en un point M′ image de M. Avec Cabri, on conjecture que l'image d'un segment perpendiculaire à l'axe est un segment perpendiculaire à l'axe.
- c) Il est possible, avec une démonstration mathématique, utilisant les vecteurs ou les triangles semblables, de prouver cette conjecture à partir de la définition de l'image d'un point et des trois propriétés des rayons particuliers, choisies comme axiomes.

#### B) *Utilisation de la simulation du modèle physique*

[AB] est l'objet, [A′B′] est son image. Le point A est mobile sur l'axe de la lentille. Les longueurs AO et A′B′ varient en sens inverse, cf. figure ci-dessous.

Si la simulation permet de bien appréhender le fonctionnement du modèle, elle

ne permet pas de résoudre graphiquement le problème posé. Ceci pour une question d'échelle : les distances « côté objet » sont de l'ordre du mètre et de l'ordre du centimètre « côté image ».

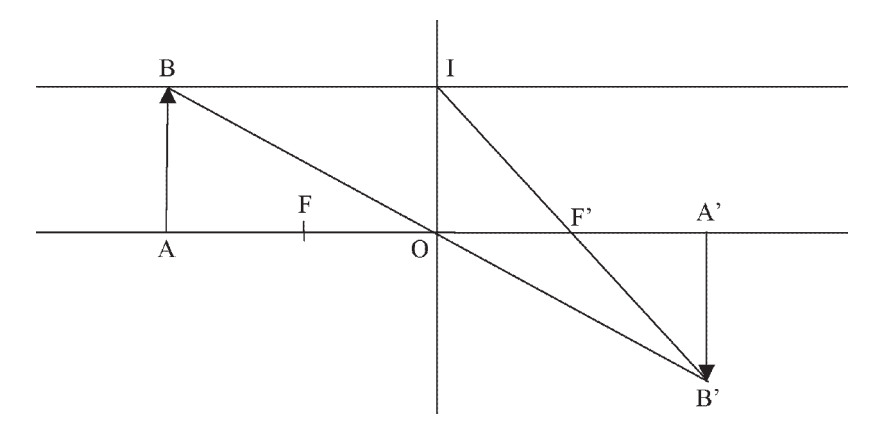

On peut donc justifier ainsi la nécessité de l'étude d'un modèle mathématique.

### **4. Un modèle mathématique**.

On se contente d'une description…

a) Expression du grandissement en fonction de la distance objet-lentille.

On note *x* la distance OA entre la lentille et l'objet,  $y = g(x)$  désigne le

grandissement  $\frac{A'B'}{AB}$ . La suite consiste en l'étude de *g*, en lien avec les réalités

physiques.

- b) Le grandissement ne doit pas dépasser  $\frac{24}{2400}$ . Valeur minimale de *x* ?
- c) Sens de variation de la fonction *g* sur  $[f; +\infty]$ , où  $f = \text{OF}$ .
- d) Limites de *g*.
- e) Influence du changement de focale (*x* est fixé, la variable est *f*).

## 5**. Et pourquoi pas un autre problème ?**

- a) Le problème de la mise au point. Quelle distance doit séparer un objectif de focale 50mm de la pellicule, pour que la photo d'un personnage situé à 3m, puis à 1m, soit nette ? Pour résoudre ce problème, il est intéressant d'établir l'expression de la distance *d*, lentille-image, en fonction de la distance *x*, lentille-objet.
- b) Expression de *d* en fonction de *x*.
- c) Loi de conjugaison de Descartes.
- d) Retour à l'exemple.
- e) Lien entre grandissement et distance objet-lentille.
- f) Mais où commence donc l'infini ?

La discussion dans l'atelier a porté sur l'enchaînement entre conjecture et expérimentation. Comment passer au numérique par l'intermédiaire d'une courbe, que l'on peut tracer à l'aide de Cabri ? La démonstration se fait après conjecture et simulation, c'est formateur pour les élèves. On passe au numérique à partir de raisonnements géométriques : ceci permet aux élèves un décloisonnement des différentes parties des mathématiques et, après une bonne concertation, un travail conjoint entre professeurs de mathématiques et sciences physiques. Cela nécessite des échanges préalables et un enchaînement des différentes parties : qui traite quoi ?

## **Comment exploiter un TP de physique dans le cadre d'une séance de module de Seconde ? par Pascal ROUFFIGNAC, avec l'aimable collaboration de Gérard ROGUES, professeur de physique-chimie au lycée Léonard Limosin à Limoges.**

Les élèves (une classe de Seconde générale) ont d'abord réalisé un TP en physiquechimie, dont voici le descriptif :

#### **MESURE DE DIMENSIONS ET DE DISTANCES EN ASTRONOMIE**

#### **A) Travail préparatoire :**

- 1) Informations historiques et géographiques : Qui étaient Ératosthène, Anaxagore ? Où se trouvent Alexandrie ? Assouan (anciennement Syène) ? Quelle est la distance entre ces deux villes ?
- 2) Vocabulaire :
- Rechercher le sens des mots suivants : méridien, parallèle, zénith, radian, solstice.
- 3) Connaissances pratiques :
	- a) Quelle est la dimension la plus facilement accessible pour une boule ? Comment peut-on trouver le diamètre d'une boule à partir de la réponse précédente ?
	- b) Il existe des appareils permettant de mesurer directement le diamètre d'une boule. Pouvez-vous en citer deux ?
- 4) Connaissances de géométrie :
	- a) Tracer un cercle de rayon R et placer deux points A et B sur ce cercle. Soit *d* la longueur de l'arc de cercle AB. Tracer les rayons [OA] et [OB]. Soit  $\alpha$  la mesure de l'angle entre les deux rayons. Quelle relation peut-on écrire entre *d*, R et  $\alpha$  ?
	- b) Soit un triangle DEF, rectangle en E tel que  $\widehat{EDF} = \alpha$ , DE = h, EF =  $\ell$ . Établir la relation entre  $h, \ell$  et  $\alpha$ .
	- c) Sur une figure avec deux droites parallèles et une sécante, repérer les angles correspondants, alternes-internes, opposés par le sommet.

#### **B) Détermination du diamètre d'une grosse boule :**

- 1) Découverte de la méthode.
	- a) Principe :

On dispose d'une boule dans laquelle sont plantées deux baguettes passant par le centre de la sphère. On éclaire la boule par une lanterne puissante, suffisamment éloignée (ou une lanterne produisant un faisceau de lumière parallèle), de telle façon que les baguettes soient dans le même plan vertical et que l'une n'ait aucune ombre sur la sphère. Faire un schéma du dispositif.

b) Calculs :

Soit *h* la hauteur de la baguette, *d* la distance entre les deux baguettes  $B_1B_2$ ,  $\ell$
la longueur de l'ombre. Expliquer comment on peut obtenir la circonférence de la boule *c*, puis son diamètre D.

#### 2) Expérience.

Utiliser la maquette fournie.

- a) Faire un schéma de la maquette. Indiquer  $\ell$ ,  $d$ ,  $h$  sur le schéma.
- b) Résultats : mesurer  $h, \ell$  et  $d$ .
- c) Calculs : déterminer le diamètre D de la boule à partir des mesures que vous venez d'effectuer.

d) Vérifier le résultat en mesurant directement le diamètre de la boule. Conclure.

#### **C. Détermination historique du rayon de la Terre :**

Deux siècles avant J.-C., Ératosthène, un philosophe grec qui vivait en Égypte, avait remarqué qu'à Syène, à midi, le jour du solstice d'été, le Soleil ne donnait aucune ombre et éclairait le fond du puits. Le même jour, à Alexandrie, ville située plus au nord, un obélisque donnait une ombre dont on pouvait mesurer la longueur.

Ératosthène déduisit de cette mesure que les rayons solaires faisaient un angle de 7,2° avec la verticale d'Alexandrie. On savait également, qu'en parcourant 100 stades par jour, les caravanes de chameaux partant de Syène mettaient 50 jours pour relier Alexandrie.

Les hypothèses d'Ératosthène : la Terre est ronde, le Soleil est très éloigné de la Terre, donc, les rayons de lumière qui arrivent sur la Terre sont pratiquement parallèles entre eux.

Questions :

- 1) Faire un schéma de la circonférence de la Terre montrant les positions S et A de Syène et Alexandrie (situées sur le même méridien). Tracer les directions des verticales en ces lieux. En quel point se coupent-elles ?
- 2) Sur un second schéma plus grand que le premier, représenter un puits à Syène et un obélisque à Alexandrie. Tracer un rayon du Soleil éclairant le fond du puits à Syène, et un autre passant par le sommet de l'obélisque à Alexandrie. Représenter son ombre.
- 3) Indiquer l'angle  $\alpha$  sur le schéma. Où retrouve-t-on cet angle ?
- 4) Comment Ératosthène avait-il fait pour déterminer la valeur de l'angle  $\alpha$ ? Le stade était une unité de longueur de l'époque d'Ératosthène. Un stade = 160m environ. Calculer la distance entre les deux deux villes. En déduire la circonférence de la Terre, puis son rayon.

Travail en atelier : à partir de cette fiche de TP, il s'agissait de construire une séance de module de mathématiques de Seconde, dans le cadre des configurations de base. Comment effectuer un travail conjoint avec le TP de physique ? Quel rôle du professeur de mathématiques dans le travail préparatoire ? Le TP se fait en degrés et comporte une bonne introduction au radian. La partie historique est à introduire avant le TP. Cette activité a été pour le groupe une occasion d'échanges sur nos pratiques pédagogiques, nos facilités et nos difficultés de coopérer avec le professeur de physique-chimie.

## **MATHéMAGIE au lycée**

### **Dominique Souder**

Il s'agit de proposer des exemples d'activités liant mathématiques et magie, susceptibles de développer l'esprit scientifique d'un lycéen, dans la bonne humeur. Du fait de la longueur du temps nécessaire pour ces activités, et de la faible place laissée à l'arithmétique dans les programmes, l'auteur les a développées essentiellement en club (au lycée Valin de La Rochelle).

Les thèmes mathématiques abordés ont été :

Variations sur le thème des changements de base de numération, Permutations et recherche d'invariants, Congruences, des Probabilités bien improbables.

Le temps de l'atelier a été trop court, et le sujet est inépuisable, aussi l'auteur vous propose d'échanger avec lui si vous le souhaitez :

dominique.souder@wanadoo.fr

Un article complet de D Souder sur ce thème paraîtra dans un prochain numéro de PLOT.

## **« Des problèmes pour chercher » à l'école Présentation de la brochure APMEP « Évariste – École »**

### **Nicole Toussaint & Jean Fromentin**

Les documents d'application des programmes de mathématiques de l'École (cycle 2 et cycle 3) insistent sur l'importance et la nécessité de la résolution de problèmes à l'École.

1°) Problèmes pour apprendre :

- problèmes dont la résolution vise la construction d'une nouvelle connaissance.
- problèmes destinés à permettre le réinvestissement de connaissances déjà travaillées, à les exercer.
- problèmes plus complexes que les précédents dont la résolution nécessite la mobilisation de plusieurs catégories de connaissances.

2°) Problèmes centrés sur le développement des capacités à chercher ; en général, pour résoudre ces problèmes, les élèves ne connaissent pas encore de solution experte.

C'est sur ce dernier type de problèmes qu'a porté l'atelier avec le rappel des points essentiels du document d'accompagnement des programmes de l'École « *Les problèmes pour chercher* » et la présentation du fichier « *Évariste – École* » (Brochure APMEP  $n^{\circ}$  175 – septembre 2006).

Le document d'accompagnement de ces programmes, « *Les problèmes pour chercher* », explicite les objectifs et les modalités de mise en œuvre de ce type de problèmes et montre ce que pourrait être le déroulement d'une séance de résolution de tels problèmes à partir d'un exemple traité : « Un épisode de recherche, en actes ». Rappelons ici :

1°) les objectifs visés :

- développer des capacités à faire face à des situations inédites ;
- prendre conscience de la puissance de ses connaissances ;
- valoriser des comportements et des méthodes essentiels (initiative, esprit critique, organisation, méthode, communication) ;
- argumenter pour convaincre, valider ou réfuter. La raison l'emporte sur la passion ou sur la « loi du plus fort ou du plus grand nombre » ;
- développer la citoyenneté : travail de groupe, entraide, échange d'idées, écoute et respect de l'autre.

2°) les différentes tâches que les élèves sont amenés à assurer dans le cadre de la résolution de tels problèmes :

- faire des hypothèses, les tester ;
- élaborer une démarche pertinente afin de produire une solution personnelle ;
- vérifier par soi-même les résultats obtenus ;
- formuler une réponse dans les termes du problème ;
- expliquer ses méthodes, les mettre en débat, argumenter.

Le fichier « *Évariste – École* » que nous avons réalisé à partir de différentes compétitions mathématiques, comporte 60 problèmes pour le cycle 2 et 120 problèmes pour le cycle 3. Les fiches – problèmes peuvent être photocopiées sur feuilles cartonnées et massicotées pour réaliser un fichier. Le recto des fiches comporte le texte du problème et les dessins éventuels liés au problème ; le verso, destiné aux enseignants, contient la solution, des coups de pouce à donner éventuellement aux élèves et des idées d'exploitation et de prolongements du problème.

Pour une présentation plus approfondie, le lecteur peut consulter l'article d'Henri Bareil dans le Bulletin Vert n<sup>o</sup> 467, pages 876 à 879.

Ce fichier répond donc aux incitations fortes des programmes à la résolution de « problèmes pour chercher » et donne ainsi aux enseignants les moyens de leur action dans ce domaine.

Il peut aussi être utilisé au collège pour les classes de sixième et de cinquième avec les mêmes objectifs, et servir de support à une liaison École – Collège. En effet, les compétitions mathématiques organisées par un collège sur son secteur de recrutement et s'adressant aux classes de sixième et de CM sont de plus en plus nombreuses. Elles permettent aux professeurs du collège et des écoles concernées de travailler ensemble sur un projet mathématique et donc de faire ensemble des mathématiques.

# **Calcul et jeu Éric Trouillot**

L'atelier s'est déroulé en deux temps. Tout d'abord un cadrage un peu théorique sur la notion de jeu et sur son association au calcul suivie d'une présentation de quelques

jeux qui a permis un échange entre la vingtaine de participants à l'atelier autour de la question du comment pratiquer le jeu en classe.

#### **Qu'est-ce qu'un jeu ?**

La définition très générale, « Activité physique ou intellectuelle qui procure du plaisir à celui qui la pratique », montre bien la difficulté pour définir le jeu. En effet, la subjectivité de la notion de plaisir est évidente. Un certain nombre de conditions semblent nécessaires pour attribuer le « label » jeu : plaisir, liberté, évasion, habillage, défi. Cette liste non exhaustive met en avant des paramètres importants : liberté car on ne peut pas jouer contraint ou forcé, évasion par le changement de cadre que constitue les nouvelles règles du jeu, habillage qui n'est pas forcément aspect extérieur mais qui peut être l'habillage que l'on retrouve dans toutes les énigmes de type rallye dans lesquelles le concept mathématique de base est enrobé d'une présentation ludique, étonnante ou intrigante, enfin défi qui peut-être collectif, trouver le premier, mais qui parfois est un défi individuel, je veux me prouver. Cette double dimension du défi que l'on retrouve par exemple dans la pratique d'un sport, est un levier parmi d'autres que le jeu met à la disposition de l'enseignant.

#### **Qu'est-ce qu'un jeu mathématique ?**

Pour obtenir ce label, le jeu doit utiliser des objets mathématiques, des nombres, des formes géométriques, … Les situations initiale et finale doivent être clairement définies, ceci afin de caractériser le jeu qui doit être renouvelable dans les mêmes conditions d'une activité mathématique classique. Enfin, les objets mathématiques manipulés doivent être utilisés ou transformés par des concepts mathématiques. Par exemple, le principe du Sudoku utilisant une grille de nombres dans laquelle il faut compléter les cases vides en respectant la règle des carrés latins avec un zonage supplémentaire remplit bien ces trois conditions. Par contre, une grille de nombres qu'il faut gratter pour obtenir un alignement quelconque ne rentre pas dans cette catégorie, le grattage n'est pas un concept mathématique !

#### **Pourquoi jouer en classe ?**

Dans la période actuelle d'attaques médiatiques incessantes contre les mathématiques et leur enseignement, la mise en avant de pratiques pédagogiques associées au plaisir n'est pas du luxe. J'ajoute que pratique ludique dans un cadre mathématique rigoureux ne pose aucun problème. Cette remarque est nécessaire car l'image du jeu est parfois brouillée et encore souvent associée à amusement et donc pas sérieux etc. D'un point de vue pédagogique, la pratique du jeu permet de redonner le goût et l'envie à des élèves qui les avaient perdus, donne du sens au concept par la simple implication de l'élève qui le rend plus acteur et donc plus concerné et plus impliqué. Attention de ne pas tomber dans le piège du tout jeu en laissant croire que c'est le remède miracle qui va tout régler. Le jeu est un levier qui peut être un déclencheur, un accompagnateur mais qui ne se substituera jamais aux apprentissages traditionnels.

#### **Calcul et jeu**

Le jeu numérique permet la mise en place d'une gymnastique des nombres. Il donne de la consistance et du sens à ce concept. La fréquentation régulière des nombres par le jeu améliore la perception de ces derniers. Le caractère gratuit, pour le plaisir, permet à l'élève de s'impliquer fortement et de prendre un peu de distance par rapport aux apprentissages classiques avec l'évaluation en ligne d'horizon. Ces moments de calcul par le jeu sont très complémentaires des apprentissages traditionnels et donnent l'occasion de travailler le sens des opérations ainsi que les ordres de grandeur, deux piliers fondamentaux dans la construction des savoirs numériques. Une expérience intéressante à tenter avec les élèves en situation de jeu de calcul : permettre l'usage des calculatrices et se rendre compte que ceux qui trouvent ne sont pas toujours ceux qui utilisent la machine. Ce constat réalisé par l'élève lui-même remplace tous les discours du professeur pour relativiser ou minimiser l'impact de la calculatrice.

#### **Retour sur le calcul mental**

Certains jeux sont proches du calcul mental automatisé, d'autres du calcul mental réfléchi. Les deux forment pour chaque individu une sorte de partition modulable et évolutive. Comme son nom l'indique, la partie automatisée est en mémoire, elle ne nécessite pas de recherche et semble stable dans le temps. Les tables de multiplication en sont le meilleur exemple. Il s'agit des bases calculatoires de tout individu. La partie réfléchie est proche d'une résolution de problème. Elle nécessite réflexion par le choix de la procédure. Elle utilise la partie automatisée et la prolonge. Lors de l'atelier, j'ai proposé à chacun d'effectuer mentalement  $25 \times 24$ . Voici les six procédures rencontrées pour trouver  $600 : 10 \times 24 + 10 \times 24 + 5 \times 24$ ,  $100 \times 24 : 4$ ,  $10 \times 25 + 10 \times 25 + 4 \times 25$ ,  $25 \times 25 - 25$ ,  $24 \times 24 + 24$ ,  $25 \times 4 \times 6$ . Cet exemple illustre bien la diversité des procédures utilisées et les raisonnements sous-jacents.

#### **Présentation et analyse de quelques jeux :**

#### **Magix 34**

Les deux joueurs ont chacun quatre anneaux (bleus ou jaunes). À tour de rôle, chacun place ses quatre anneaux sur l'une des seize cases du plateau. Chacune des cases contient un des seize premiers nombres entiers. Pour gagner, il faut réaliser une somme totale 34 avec ses quatre anneaux. Lorsque les huit anneaux sont déposés sur le plateau et si aucun des deux joueurs n'a atteint la somme 34, la partie continue. Les joueurs déplacent, à tour de rôle, un de leurs quatre anneaux sur une case voisine libre. Le premier qui atteint la somme 34 avec ses quatre anneaux a gagné.

Au menu, décompositions additives de 34. Par les multiples ajustements en additions ou soustractions, les joueurs réalisent une très bonne séance de gymnastique mentale.

#### **Multiplay**

Les deux joueurs ont chacun trois anneaux (bleus ou jaunes). À tour de rôle, chacun place ses trois anneaux sur l'une des quarante cases du plateau. Les cases rouges contiennent des entiers de 2 à 9 et les cases jaunes ou vertes tous les produits possibles de deux entiers entre 12 et 81. Pour gagner, il faut avoir deux de ses anneaux sur deux cases rouges et le troisième anneau sur une case jaune ou verte qui corresponde au produit des deux nombres. Lorsque les six anneaux sont déposés sur le plateau et si aucun des deux joueurs n'a atteint l'objectif, la partie continue. Les joueurs déplacent, à tour de rôle, un de leurs trois anneaux sur une case voisine libre. Le premier qui atteint l'objectif avec ses trois anneaux a gagné.

Au menu, décompositions en produits et quotients. C'est excellent pour la mémorisation des tables qui deviennent alors un outil plus qu'un exercice pur de mémorisation. On retrouve le principe du calcul à l'envers du « Compte est bon ». Les multiples allers-retours entre calcul direct et calcul à l'envers sont très importants pour une réelle mise en place du sens des opérations.

L'originalité de ces deux jeux réside dans le rapprochement entre calcul mental et stratégie, ce qui est rare dans les jeux numériques. En effet, pour gagner, il faut aussi s'occuper des positions des anneaux de son adversaire pour essayer de le contrer. Je trouve le mariage réussi. Appréciation très personnelle bien évidemment que chacun pourra moduler après avoir testé ! Le jeu peut aussi se pratiquer en équipe, la discussion sur les différentes stratégies est riche. Dans le coffret Calcul Mental édité par le CRDP de Franche-Comté, il y a aussi un troisième jeu Décadex. Ce dernier, proche de Magix34 par son fonctionnement additif, est plus abordable pour des plus jeunes car la somme totale à atteindre avec ses quatre anneaux est 10.

#### **Mathador**

Jeu de parcours. En se déplaçant sur le parcours, on peut rencontrer deux types de case : une énigme à résoudre ou un calcul de type « Le compte est bon » à effectuer. Le nombre à fabriquer entre 0 et 99 est déterminé par deux dés à dix faces et les nombres avec lesquels on calcule sont donnés par cinq dés à quatre, six, huit, douze et vingt faces (les cinq solides de Platon).

Un consensus s'est rapidement dégagé lors de la discussion entre les participants sur l'utilisation des sept dés comme un très bon support pour pratiquer le calcul mental en classe (sans utiliser le plateau de jeu). Les dés ont le pouvoir de décupler l'intérêt, de dédramatiser et d'humaniser les nombres. C'est d'ailleurs très étonnant à observer, c'est un peu comme si le dé par sa forme dans l'espace donnait corps au nombre et lui permettait de rentrer dans notre monde en trois dimensions. Le contact physique tactile que permet le dé semble être un paramètre important pour certains élèves, surtout ceux qui sont en délicatesse avec l'abstraction. Un participant à l'atelier a expliqué comment il avait mise en place un défi calcul mental hebdomadaire dans le cadre d'une liaison CM2-Sixième. Pour plus de détails, se reporter à l'article Opération Mathador dans PLOT numéro 12.

On retrouve la pratique du calcul à l'envers qui consolide la construction du sens des opérations. Les multiples décompositions de nombres en sommes, différences, produits et quotients permettent aussi un travail sur la notion d'ordre de grandeur. On est clairement dans une situation de calcul réfléchi même si, par l'aléatoire du lancer des dés, on peut se retrouver parfois dans des situations simples de calcul automatisé.

#### **Trio**

Il faut disposer en un carré de sept lignes et sept colonnes les quarante-neuf jetons de forme carrée sur lesquels on trouve des chiffres de 1 à 9. En utilisant trois nombres alignés horizontalement, verticalement ou diagonalement parmi les quarante-neuf, il faut essayer de fabriquer à l'aide des quatre opérations, un nombre entre 1 et 50. Le plus simple est de se procurer Jeux 5 ou Jeux 6 de l'APMEP dans lesquels on trouve des grilles prêtes à utiliser en classe. Une utilisation pratique est de les photocopier sur transparent et de jouer avec toute la classe en utilisant un rétro-projecteur.

C'est également un jeu de type « Compte est bon » où l'on pratique le calcul à l'envers. Le sens des opérations et les ordres de grandeur sont au cœur du fonctionnement de Trio. Son fonctionnement avec trois nombres uniquement le rapproche plus du calcul mental automatisé, mais c'est encore du calcul réfléchi.

Dans les échanges lors de cet atelier, l'unanimité entre les participants s'est faite autour de la notion de plaisir qui doit se dégager, il ne faut pas forcer les choses lorsqu'on introduit le jeu dans la classe. Un accord s'est aussi dégagé sur l'idée d'une pratique régulière. Cette dernière est importante pour la solidité des savoirs transmis par le jeu. Pour conclure, je tiens à préciser que les jeux présentés sont des jeux que je pratique et que j'apprécie mais qu'il y en a évidemment beaucoup d'autres très bien ! C'est à chacun de se construire sa mini-ludothèque pédagogique en fonction de ses goûts, des niveaux enseignés et du public concerné. Une chose est sûre, l'introduction d'une dimension jeu dans l'enseignement des mathématiques en primaire et au collège ne peut que favoriser les apprentissages futurs et améliorer l'image actuelle des mathématiques quelque peu détériorée. Ne pas jouer en mathématiques, est-ce bien raisonnable ?

NDLR : les jeux mentionnés ci-dessus, sauf Trio, sont en vente à l'APMEP (voir plaquette « Visages de l'APMEP).

# **Pentaminos Élise Vagost(\*)**

Samedi 28 octobre, je dois mener un atelier concernant les pentaminos : comment et pourquoi les utiliser en classe ?

Cet atelier concernait les enseignants en élémentaire et en SEGPA.

Il y avait une quinzaine de présents. Je n'ai pas pensé à faire le tour des personnes présentes pour savoir quelles étaient leurs fonctions au sein de notre chère famille l'Éducation Nationale. Mais, pour avoir reconnu quelques stagiaires, il y avait des professeurs d'IUFM, des professeurs de collège et des enseignants du premier degré. Ceci n'étant pas une liste exhaustive…

J'avais déjà présenté cet atelier aux journées régionales de Lorraine en mars 2006 mais j'en étais co-animatrice donc c'était quand même une première pour moi aux journées nationales (première en solo et premier atelier mené aux journées nationales !).

C'est avec un peu d'anxiété mais de fierté également que je jouais le jeu...

L'atelier était très interactif. Les stagiaires avaient l'air intéressés et je pense (et je l'espère) qu'ils ont eu un certain plaisir d'échanger pendant cette heure et demie de travail.

Depuis, j'ai envoyé quelques documents concernant les pentaminos aux personnes qui le désiraient.

J'espère avoir donné l'envie d'utiliser cet outil plus que riche dans les classes.

J'espère avoir des retours sur les propositions que j'ai pu faire et les activités menées en classe par les stagiaires présents à l'atelier.

J'espère avoir répondu aux attentes des personnes présentes.

J'espère avoir été claire et intéressante.

En tous cas personnellement, je garderai une pensée très positive de cet atelier, de ce véritable échange entre professionnels de tous horizons et de toutes nationalités (il y avait même un professeur espagnol !). J'espère qu'il en est de même pour la petite quinzaine de personnes présentes dans la même salle que moi pendant cette heure et demie de travail ce samedi 28 octobre 2006…

<sup>(\*)</sup> Professeur des écoles spécialisée (du moins, en formation pour être spécialisée). elise.vagost@liberty.surf